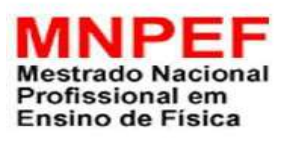

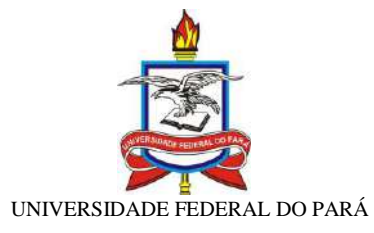

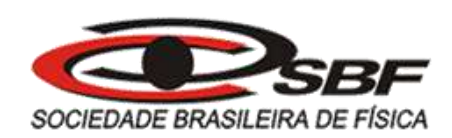

# **UMA PROPOSTA DE ENSINO PELA PESQUISA EM LABORATÓRIOS MULTIDISCIPLINARES: A Implementação do Comitê Científico na Escola Pública e a construção de uma** *Smart Home* **usando Plataforma**  *Arduino*

Jefferson Corrêa Brito

Dissertação de Mestrado apresentada ao Programa de Pós-Graduação da Universidade Federal do Pará no Curso de Mestrado Nacional Profissional em Ensino de Física (MNPEF), como parte dos requisitos necessários à obtenção do título de Mestre em Ensino de Física.

Orientadora: Profª. Drª. Silvana Perez

Belém 2017

## UMA PROPOSTA DE ENSINO PELA PESQUISA EM LABORATÓRIOS MULTIDISCIPLINARES: A Implementação do Comitê Científico na Escola Pública e a construção de uma *Smart Home* usando Plataforma *Arduino*

Jefferson Corrêa Brito

## Orientadora: Profª. Drª. Silvana Perez

Dissertação de Mestrado submetida ao Programa de Pós-Graduação da Universidade Federal do Pará no Curso de Mestrado Nacional Profissional em Ensino de Física (MNPEF), como parte dos requisitos necessários à obtenção do título de Mestre em Ensino de Física.

Aprovada por:

 Profª. Drª. SILVANA PEREZ Orientadora – MNPEF – UFPA)

\_\_\_\_\_\_\_\_\_\_\_\_\_\_\_\_\_\_\_\_\_\_\_\_\_\_\_\_\_\_\_\_\_\_\_\_\_\_\_\_\_\_\_\_\_\_

 Prof. Dr. RUBENS SILVA (Membro Interno 1 – MNPEF – UFPA)

\_\_\_\_\_\_\_\_\_\_\_\_\_\_\_\_\_\_\_\_\_\_\_\_\_\_\_\_\_\_\_\_\_\_\_\_\_\_\_\_\_\_\_\_\_\_

 Prof. Dr. CHARLES DA ROCHA SILVA (Membro Interno 2 – MNPEF – UFPA)

\_\_\_\_\_\_\_\_\_\_\_\_\_\_\_\_\_\_\_\_\_\_\_\_\_\_\_\_\_\_\_\_\_\_\_\_\_\_\_\_\_\_\_\_\_\_

 Profª. Drª. VANESSA CARVALHO DE ANDRADE (Membro Externo – UNB)

\_\_\_\_\_\_\_\_\_\_\_\_\_\_\_\_\_\_\_\_\_\_\_\_\_\_\_\_\_\_\_\_\_\_\_\_\_\_\_\_\_\_\_\_\_\_\_

Belém 2017

Dados Internacionais de Catalogação-na-Publicação (CIP) Biblioteca de Pós-Graduação do ICEN/UFPA

Brito, Jefferson Corrêa

Uma proposta de ensino pela pesquisa em laboratórios multidisciplinares: a implementação do comitê científico na escola pública e a construção de uma SmartHome usando uma plataforma Arduino/ Jefferson Corrêa Brito; orientador; Silvana Perez.-2017.

170f. il. 29 cm

Inclui bibliografias

Dissertação (Mestrado) - Universidade Federal do Pará, Instituto de Ciências Exatas e Naturais, Programa de Pós-Graduação em Ensino de Física, Belém, 2017.

1. Ciência-Estudo e ensino. 2. Laboratórios multidisciplinares. 3. Aprendizagem cognitiva. 4. Escolas públicas-Conhecimentos e Aprendizagem-Avaliação.5. Ensino-Metodologia. I. Perez, Silvana, orient. II. Título.

CDD-22 ed. 507.8

Aos meus Pais Manoel Jacob da Silva Brito e Raimunda Corrêa Brito, por mostrar que a educação e a formação do caráter são valores imensuráveis. À minha esposa, Viviane Sá, pela confiança e incentivo nos momentos difíceis e aos meus filhos, Annabela e José Anniel.

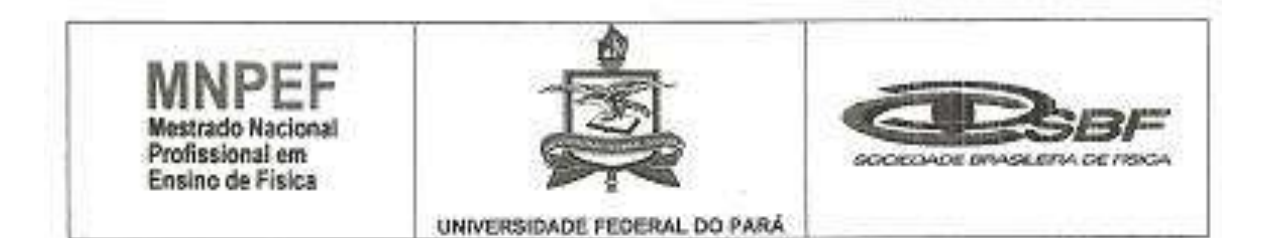

## ATA DA APRESENTAÇÃO E DEFESA DE DISSERTAÇÃO DO MESTRADO NACIONAL PROFISSIONAL EM ENSINO DE FÍSICA.

ATA DA 11º SESSÃO DE APRESENTAÇÃO E DEFESA DE DISSERTAÇÃO DE MESTRADO INTITULADA "UMA PROPOSTA DE ENSINO PELA PESQUISA EM LABORATÓRIOS MULTIDISCIPLINARES: A IMPLEMENTAÇÃO DO COMITÊ CIENTÍFICO NA ESCOLA PÚBLICO E A CONSTRUÇÃO DE UMA SMARTHOME USANDO PLATAFORMA ARDUÍNO" PARA CONCESSÃO DO GRAU DE MESTRE EM ENSINO FÍSICA, COMO DISPÕE O ARTIGO. 33° DO REGIMENTO DO MNPEF. REALIZADA ÀS 09 HORAS DO DIA 01 DE SETEMBRO DE 2017, NO AUDITÓRIO DO LABORATÓRIO DE FÍSICA-ENSINO, A DISSERTACÃO FOI APRESENTADA DURANTE 50 MINUTOS PELO CANDIDATO JEFFERSON CORREA BRITO, DIANTE DA BANCA EXAMINADORA APROVADA PELO CONSELHO DE PÓS-GRADUACÃO DO MNPEF DA SOCIEDADE BRASILEIRA DE FÍSICA, ASSIM CONSTITUÍDA: MEMBROS: PROFa. Dra. SILVANA PEREZ (ORIENTADORA), PROFa. Dra. VANESSA CARVALHO DE ANDRADE (MEMBRO EXTERNO), PROF. Dr. RUBENS SILVA (MEMBRO INTERNO 1) e PROF, Dr. CHARLES DA ROCHA SILVA (MEMBRO INTERNO 2). EM SEGUIDA, O CANDIDATO FOI SUBMETIDO À ARGÚICÃO. TENDO DEMONSTRADO PLENO CONHECIMENTO NO TEMA OBJETO DA DISSERTAÇÃO, HAVENDO À BANCA EXAMINADORA DECIDIDO PELA APROVAÇÃO DA MESMA, E QUE SE PROCEDA NO PRAZO" MÁXIMO DE 30 DIAS APÓS A DEFESA A ENTREGA DA VERSÃO FINAL COM AS RECOMENDAÇÕES SUGERIDAS. PARA CONSTAR, FORAM LAVRADOS OS TERMOS DA PRESENTE ATA, QUE LIDA E APROVADA RECEBE A ASSINATURA DOS INTEGRANTES DA BANCA EXAMINADORA E DO CANDIDATO.

CANDIDATO:

**BANCA EXAMINADORA:** 

 $50$ 

Profa, Dra, SILVANA PEREZ (Orientadora - MNPEF - UFPA)

Pull. Dr. RUBENS SILVA (Membro Interno 1 - MNPEF - UFPA

Profa. Dra. VANESSA CARVALHO DE ANORADE (Membro Externo - UNB)

Prof. Dr. CHARLES DA ROCHA SILVA (Membro Interno 2 - MNPEF - UFPA)

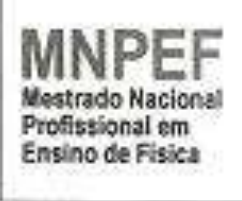

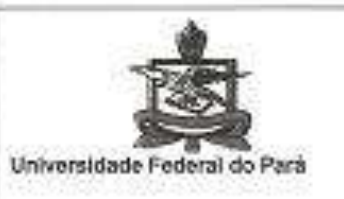

SOCIETIADE ARASILIENA DE FISICA

## PARECER DA BANCA EXAMINADORA DE DEFESA DE DISSERTAÇÃO DO MESTRADO NACIONAL PROFISSIONAL EM ENSINO DE FÍSICA.

"UMA PROPOSTA DE ENSINO PELA PESQUISA EM LABORATÓRIOS MULTIDISCIPLINARES: A IMPLEMENTAÇÃO DO COMITÊ CIENTÍFICO NA ESCOLA PÚBLICO E A CONSTRUÇÃO DE UMA SMARTHOME USANDO PLATAFORMA ARDUÍNO"

A Banca Examinadora composta pelos Professores: PROFa, Dra, SILVANA PEREZ (ORIENTADORA), PROFa. Dra. VANESSA CARVALHO DE ANDRADE (MEMBRO EXTERNO), PROF. Dr. RUBENS SILVA (MEMBRO INTERNO 1) E PROF. Dr. CHARLES DA ROCHA SILVA (MEMBRO INTERNO 2) consideram o candidato JEFFERSON CORREA BRITO

# **APROVADO**

Secretaria do Mestrado Nacional Profissional em Ensino de Física (MNPEF) da Universidade Federal do Pará, em 01 de Setembro de 2017.

Profa. Dra. SILVANA PEREZ (Orientadora - MNPEF - UFRA)

PrbV Dr. RUBENS SILVA (Némbro Interno 1 - MNPEF - UFPA

Prefa. Dra. VANBSSA CARVALHO DE ANDRADE (Membro Externo 1142

Prof. Dr. CHARLES DA ROCHA SILVA (Membro Interno 2 - MNPEF - UFPA)

## **AGRADECIMENTOS**

<span id="page-6-0"></span>Agradeço primeiramente a Deus pela vida e por oportunizar momentos importantes durante a minha trajetória.

Agradeço aos meus pais, Manoel Jacob da Silva Brito *(in memoriam*) e Raimunda Corrêa Brito pela contribuição para formação do meu caráter, pelo aprendizado, pela orientação na vida e por todo o afeto, esse que é eterno, pelo incentivo, paciência e orientação até os dias de hoje.

À minha esposa, Viviane Sá de Paiva Pereira Brito, por todo incentivo em minha vida profissional e pessoal, pelos conselhos dados, pela sua alegria contagiante e por toda dedicação a nossa família.

Aos meus filhos, Annabela Paiva Pereira Brito e José Anniel Paiva Pereira Brito, fontes de minha alegria em viver e compartilhar momentos maravilhosos.

Ao meu irmão, Jacob Jonhison Corrêa Brito, professor Msc. em Matemática e em grande amigo, amigo esse que foi essencial em suas palavras de conselho e incentivo.

Aos meus sogros, José Maria Farias Pereira e Virgínia Sá de Paiva Pereira, por toda confiança.

A minha Orientadora, Professora Drª. Silvana Perez – MNPEF/UFPA, pelo conhecimento compartilhado durante esses dois anos, pela dedicação na orientação deste trabalho e também pela paciência.

Ao professor Dr. Wellington da Silva Fonseca – ITEC/UFPA, pela parceria com projeto de extensão Laboratório de Engenhocas.

Aos alunos de Engenharia da computação - UFPA, Charles Lobão Ferreira e Saulo Joel Oliveira Leite, que participaram do projeto deste trabalho envolvendo robótica.

A professora, Maria do Perpétuo Socorro de Oliveira Rabbett, que me fez o convite para trabalhos envolvendo o Laboratório Multidisciplinar anos atrás, trabalhos desenvolvidos até os dias de hoje.

Aos meus amigos do MNPEF-UFPA, por somar momentos valiosos em sala de aula, com descontração, alegria e troca de experiências.

Aos meus amigos e colegas que contribuíram de forma direta ou indireta para conclusão deste trabalho de dissertação.

A CAPES pelo auxílio financeiro por meio da bolsa concedida

## **RESUMO**

## <span id="page-7-0"></span>UMA PROPOSTA DE ENSINO PELA PESQUISA EM LABORATÓRIOS MULTIDISCIPLINARES: A Implementação do Comitê Científico na Escola Pública e a construção de uma *Smart Home* usando Plataforma *Arduino*

### Jefferson Corrêa Brito

## Orientadora: Profª. Drª Silvana Perez

Dissertação de Mestrado submetida ao Programa de Pós-Graduação em ensino de física da Universidade Federal do Pará, no Curso de Mestrado Profissional de Ensino de Física (MNPEF), como parte dos requisitos necessários à obtenção do título de Mestre em Ensino de Física

Nesta dissertação foi explorado o ensino pela pesquisa na educação básica, mais especificamente no ensino médio, utilizando o Laboratório Multidisciplinar como ambiente para organização e desenvolvimento de projetos de pesquisa, desenvolvidos por grupos de iniciação científica formados por estudantes e professores. Para o suporte teórico do projeto, foram considerados a aprendizagem centrada na pessoa, de Carl Rogers, as relações sociais para o desenvolvimento cognitivo, de Lev Vygotsky e alguns aspectos da aprendizagem significativa, de David Ausubel. Como exemplo de projeto a ser desenvolvido, é apresentada a forma como foi conduzido o desenvolvimento do projeto "*Smart home*: casa inteligente visando à eficiência energética" no ano de 2016 em uma escola pública da Região Metropolitana de Belém, no Estado do Pará, utilizando a plataforma de prototipagem Arduino, para a participação em Feiras de Ciências. Neste processo, os alunos contaram com aulas de Física ministradas pelo autor do trabalho e com aulas de programação em Arduino, em parceria com a Universidade Federal do Pará. Para a análise dos resultados do projeto, foram entrevistados os participantes do grupo de iniciação científica. As respostas apresentadas pelos estudantes indicam que nesse processo houve desenvolvimento no aluno de competências e habilidades para responder novos problemas, somando a um caráter mais investigatório e crítico do ensino.

Palavras-chave: Ensino de física, Ensino pela pesquisa, Laboratório multidisciplinar, Arduino,

Feiras de Ciências.

## **ABSTRACT**

## <span id="page-8-0"></span>A MULTIDISCIPLINARY LABORATORY RESEARCH TEACHING PROPOSAL: The Implementation of The Scientific Committee in The Public School and the construction of a Smart Home using Arduino Platform

## Jefferson Corrêa Brito

## Supervisor: Silvana Perez

Master's Dissertation submitted to the Post-Graduation degree Program in Physics Teaching at the Federal University of Pará, in the Professional Master's Course of Physics Teaching (MNPEF), as part of the requisites required to obtain a Master's Degree in Physics Teaching

This dissertation explores the use of the teaching from research in basic education, specifically in high school, using the Multidisciplinary Laboratory as an environment for the organization and development of research projects, developed by scientific initiation groups formed by students and teachers. For the theoretical support of the project, it is considered Carl Rogers' person-centered learning, Lev Vygotsky's social relations for cognitive development, and some aspects of meaningful learning, by David Ausubel. As an example of a project to be developed, it is presented the way in which the development of the project "Smart home: intelligent house for energy efficiency" was conducted in 2016 in a public school in the metropolitan region of Belém, in the State of Pará, using the Arduino prototyping platform, for participation in Science Fairs. In this process, the students had Physics lessons with the author of this work and programming lessons in Arduino, in partnership with the Federal University of Pará. For the analysis of the results of the project, the participants of the scientific initiation group were interviewed. The answers presented by the students indicate that in this process there has been the development in the student of skills and abilities to answer new problems, in addition to a more investigative and critical character of the teaching.

Keywords: Physics education, Teaching from research, Multidisciplinary Laboratory, Science Fairs.

## **LISTA DE ILUSTRAÇÕES**

<span id="page-9-0"></span>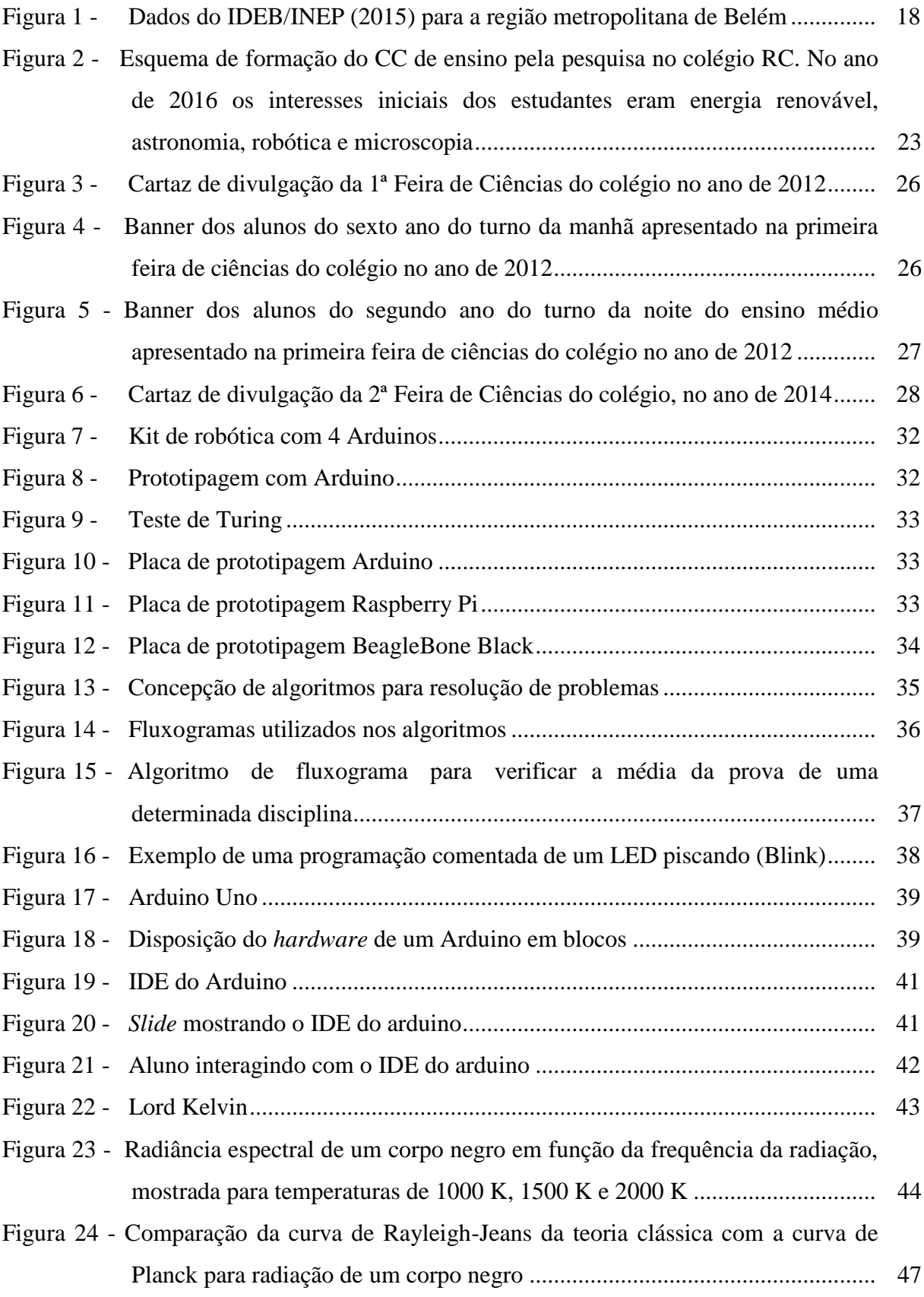

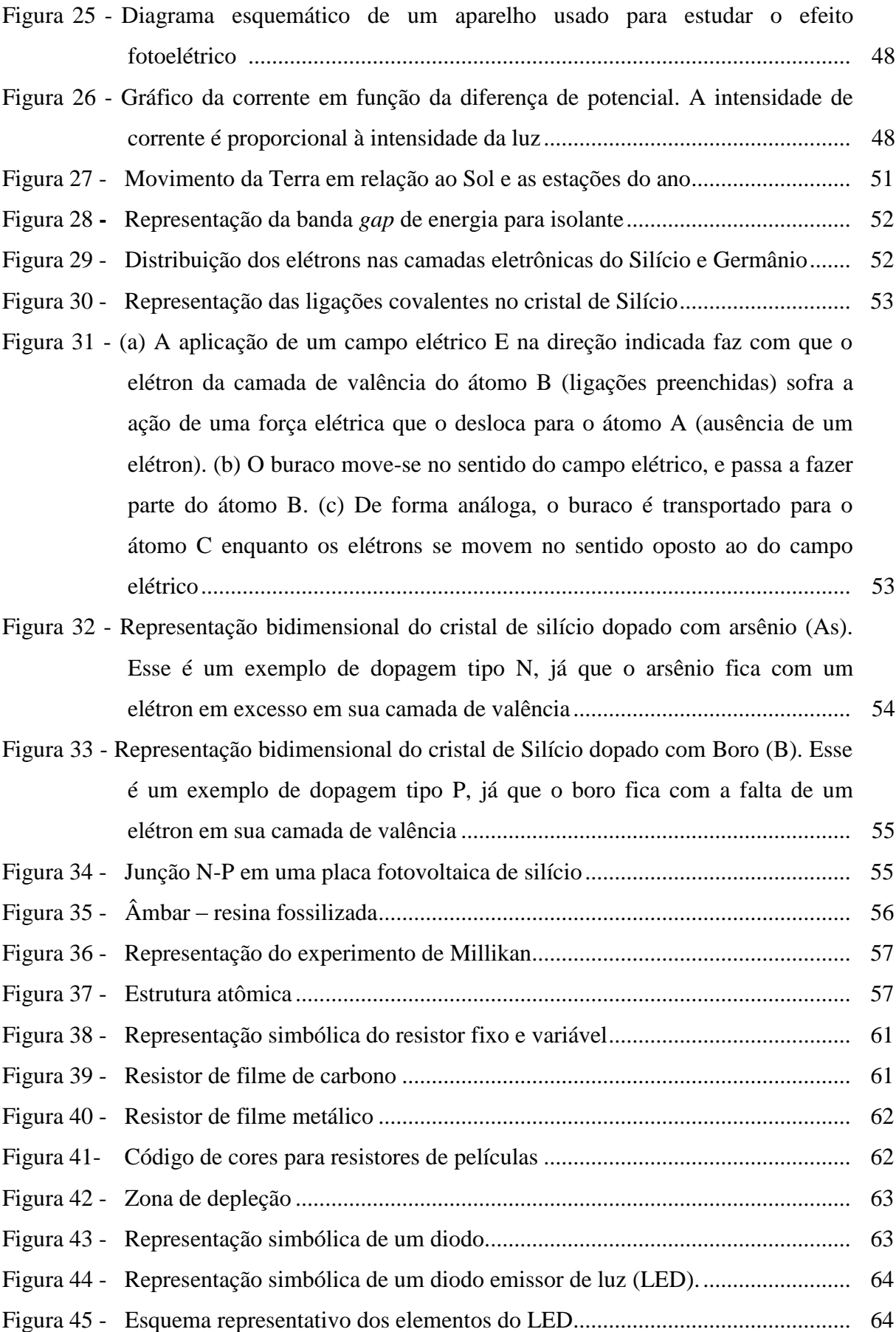

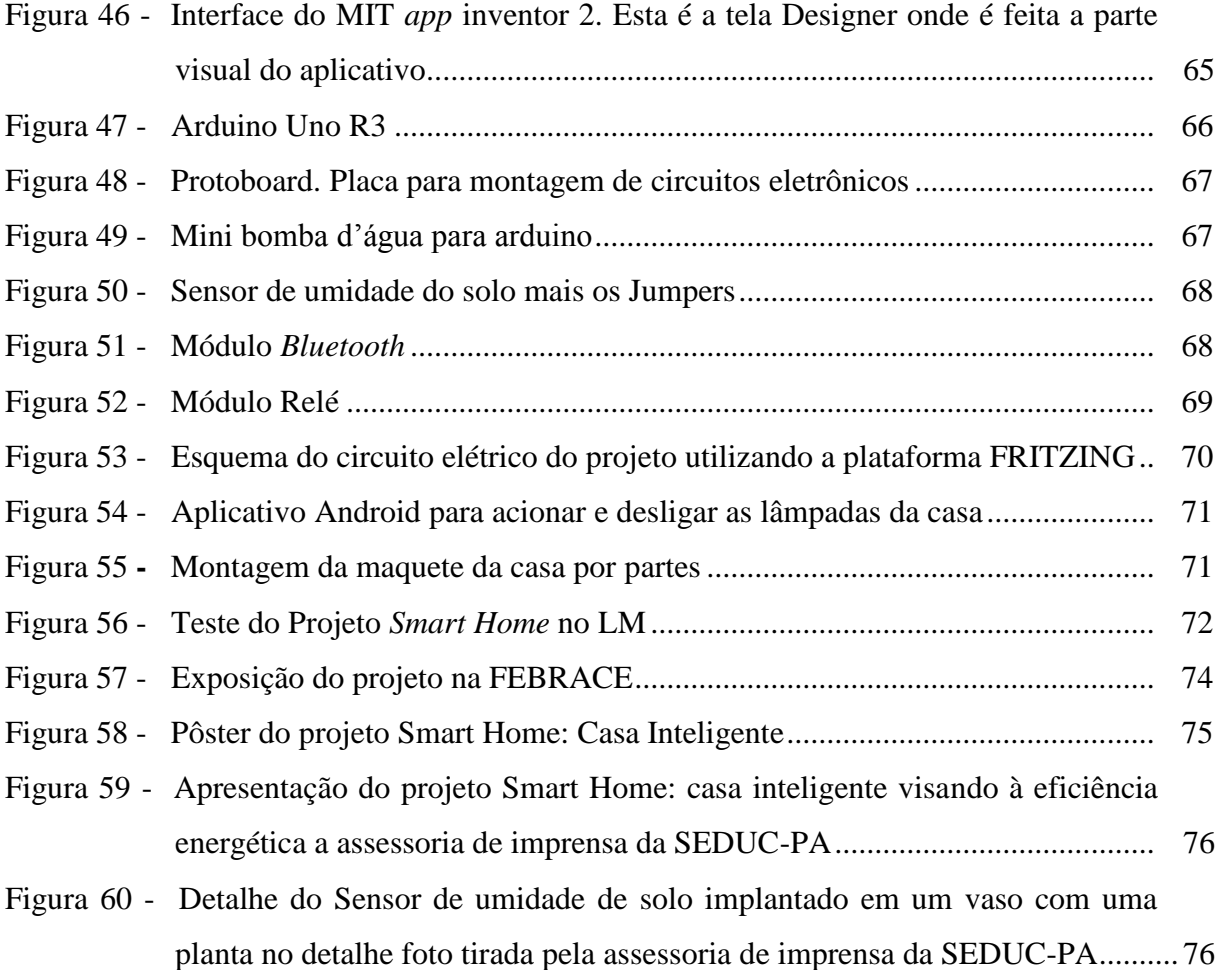

## **LISTA DE TABELAS**

<span id="page-12-0"></span>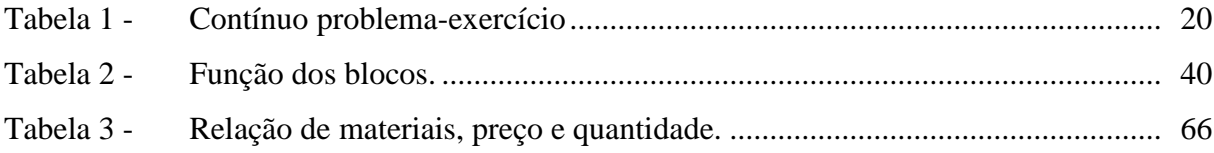

## **LISTA DE ABREVIATURAS E SIGLAS**

- <span id="page-13-0"></span>ANEEL – Agência Nacional de Energia Elétrica
- ASCOM Assessoria de Comunicação
- CC Comitê Científico
- EP Ensino pela Pesquisa
- IA Inteligência Artificial
- IDEB Educação Básica
- IDE Integrated Development Environment
- INEP Instituto Nacional de Estudos e Pesquisas Educacionais Anisio Teixeira
- ITEC-UFPA Instituto de Tecnologia da Universidade Federal do Pará
- FEBRACE –Feira Brasileira de Ciências e Engenharia
- GEDAE Grupo de Estudos e Desenvolvimento de Alternativas Energéticas
- LED Light Emiting Diode
- LM Laboratório Multidisciplinar
- MEC Ministério da Educação
- MIT Instituto de Tecnologia de Massachusetts
- MNPEF Mestrado Nacional Profissional em Ensino de Física
- pH Potencial hidrogeniônico
- PIBIC-EM Programa Institucional de Bolsas de Iniciação Científica para o Ensino Médio
- PCN Parâmetros Curriculares Nacionais para o Ensino Médio
- PPP Projeto Político Pedagógico da escola
- PSSC Physical Science Study Commitee
- PRO-EMI Programa Ensino Médio Inovador
- RC Escola Estadual de Ensino Fundamental e Médio Regina Coeli Souza Silva
- SAIP Sistema de Auto Irrigação de Plantas de Pequeno Porte

SEDUC-PA – Secretaria de Educação do Estado do Pará

- UEPA Universidade Estadual do Pará
- UFPA Universidade Federal do Pará
- USP Universidade de São Paulo
- ZDP Zona de Desenvolvimento Proximal
- I Intensidade de corrente elétrica
- J Densidade de corrente
- V Volt
- $\Omega$  ohms
- R Resistência do material
- P Anodo
- N Catodo

## **SUMÁRIO**

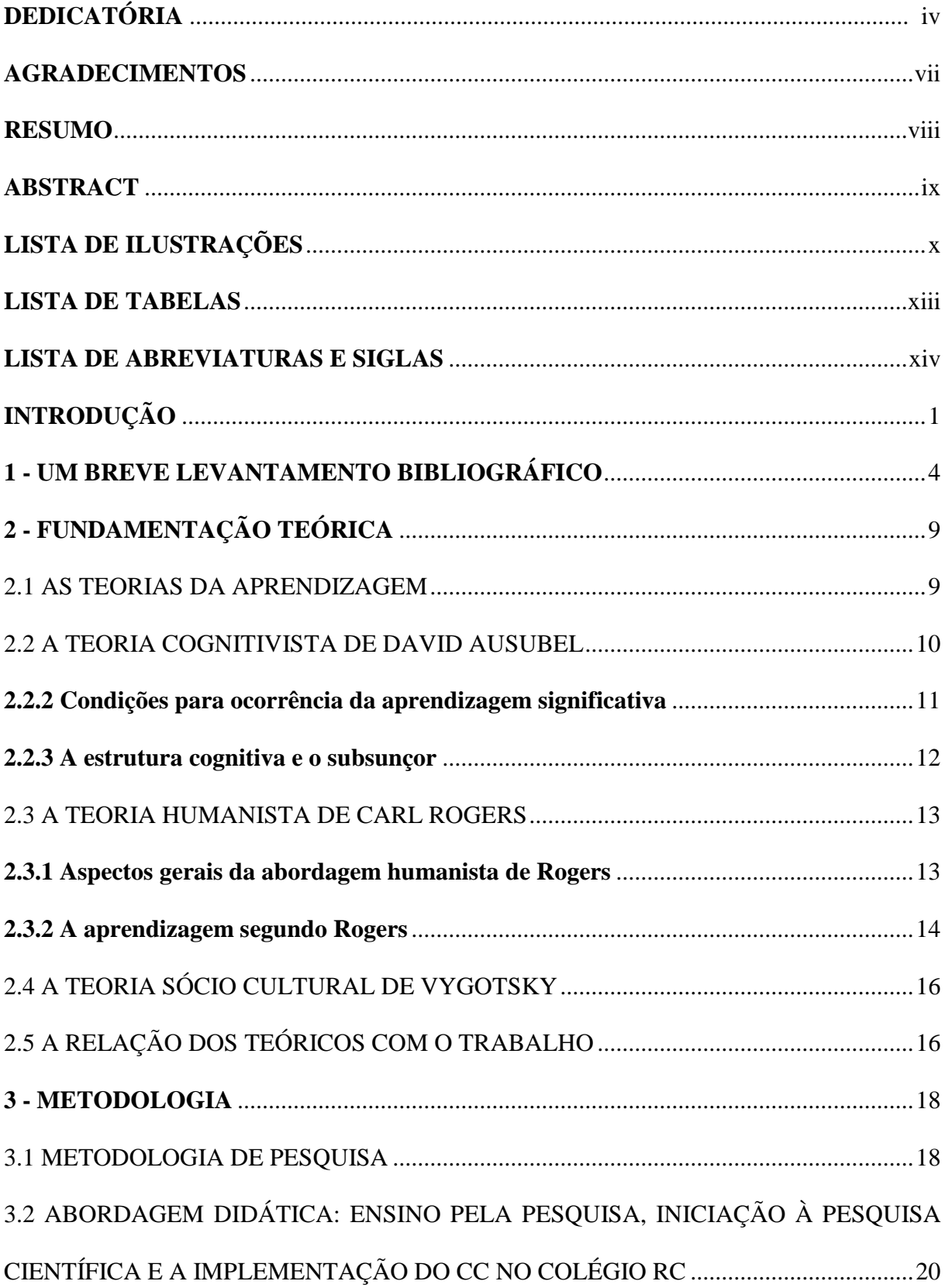

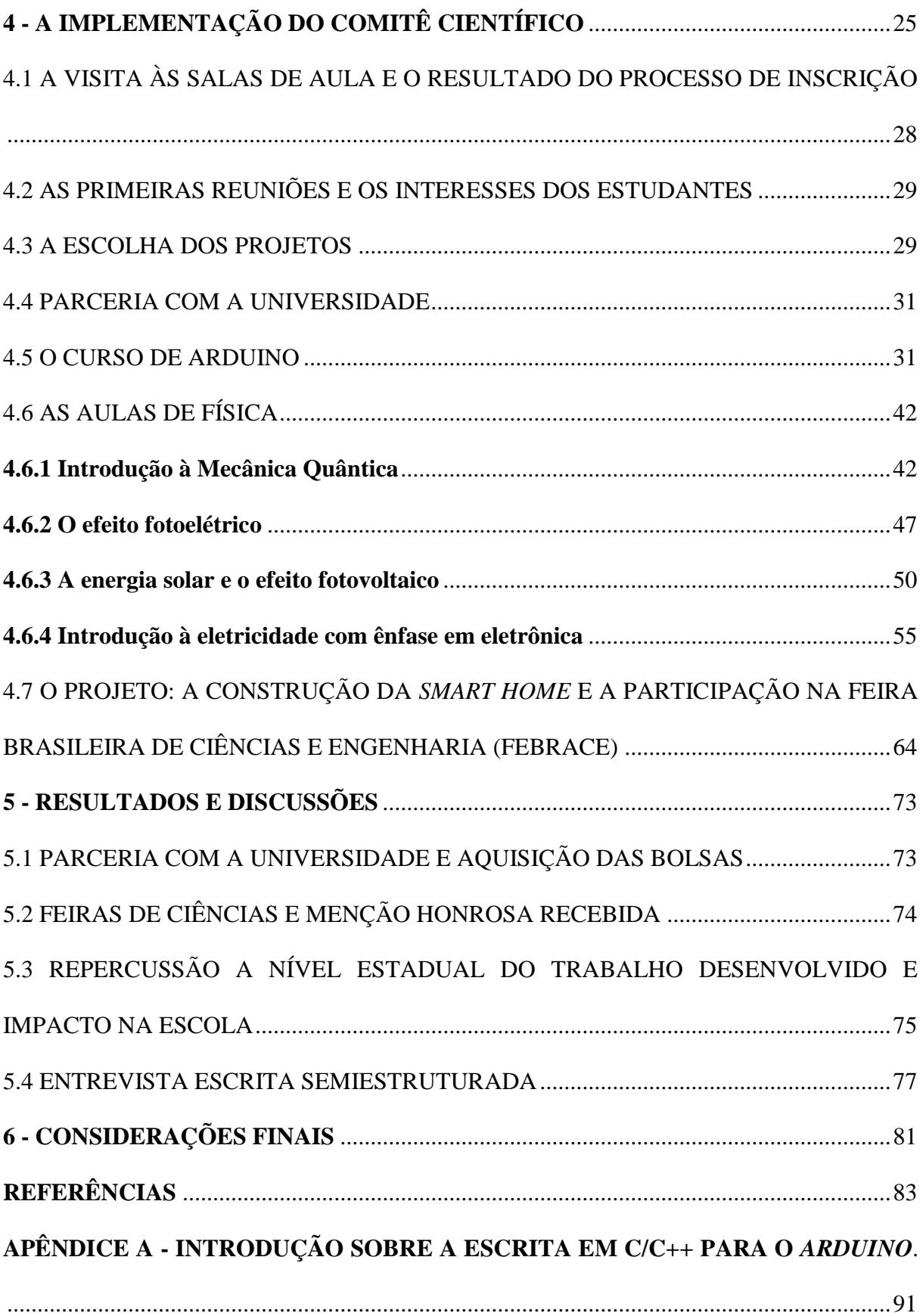

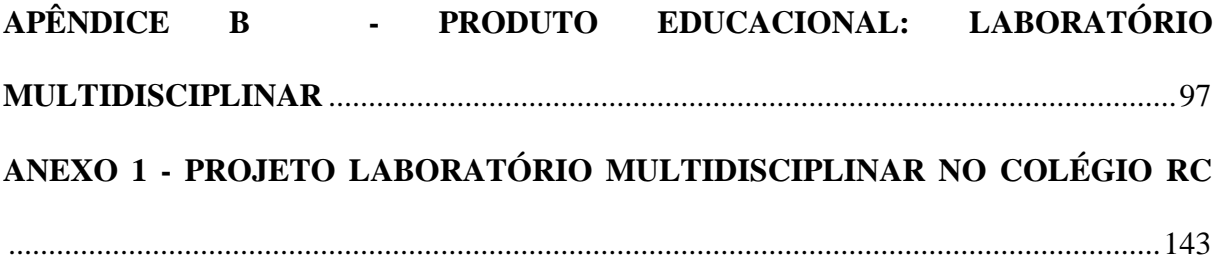

## <span id="page-18-0"></span>**INTRODUÇÃO**

A implantação de espaços pedagógicos como o do Laboratório Multidisciplinar (LM) nas escolas públicas do país teve um grande incentivo do governo federal com o projeto Alvorada em 2002, cuja proposta foi apresentada pelo Ministério da Educação (MEC) e visava melhorias nas condições de vida do cidadão como um todo [1]. O Estado do Pará foi contemplado com recursos para vários setores, em particular na educação.

Segundo o MEC, para o bom desempenho das atividades pedagógicas no LM, este dever estar inserido no projeto político pedagógico da escola (PPP) e contextualizado na contemporaneidade em que a comunidade escolar está inserida. As aulas práticas de Ciências desenvolvidas nos Laboratórios Multidisciplinares possibilitam aos estudantes o desenvolvimento da investigação, estimulando a cidadania crítica, repassada e recebida na escola, questionam e comprovam suas veracidades, com grandes possibilidades e apresentam inovações que podem contribuir com o desenvolvimento científico e sustentável do país.

Neste trabalho é apresentada uma proposta de uso do LM em uma escola da região metropolitana da cidade de Belém, na qual se estruturou, desde o ano de 2012, um grupo de estudos multidisciplinares no LM, que foi denominado Comitê Científico (CC). O objeto específico de estudo dessa dissertação está focado nas atividades que foram desenvolvidas pelos estudantes participantes do comitê no ano letivo de 2016.

O comitê científico implementado nessa escola pública é um grupo de pesquisa formado principalmente por professores da área de Ciências, como Física, Química e Biologia, e por alunos do Ensino Médio, que são orientados por estes no contra turno de suas aulas com o objetivo de desenvolver projetos de pesquisa na área de Ciências ao longo do ano letivo. Em geral, os estudantes são orientados por professores diferentes daqueles de sala de aula, ou seja, são alunos sem vínculos com os professores orientadores. Nada impede, porém, que os docentes atuem também com os estudantes com aulas regulares, o que só faz com que o trabalho ganhe agilidade.

Quando o autor da dissertação iniciou suas atividades de trabalho na escola no ano de 2012, as dificuldades encontradas por boa parte dos alunos em fazer a relação entre o conhecimento teórico visto em sala e a experimentação foram a primeira motivação para a criação do comitê científico, em parceria com outros docentes da escola. Além disso, a existência do LM no colégio, embora sem uso pedagógico apropriado, facilitou a implementação do projeto.

O autor pôde observar que o fato do laboratório se encontrar ocioso estava muito relacionado com as condições de trabalho encontradas na escola, que não é muito diferente da maioria das escolas do sistema educacional público do país. Situações diversas contribuem com o desinteresse do docente pela lotação nesses espaços pedagógicos, como por exemplo, carga horária preenchida e falta de compromisso das políticas educacionais federais e estaduais com relação a esses ambientes, fazendo com que o docente seja cauteloso ao investir parte da sua carga horária no LM, prevendo uma possível perda de carga horária no futuro, e consequentemente uma diminuição salarial.

Mesmo com essas condições adversas, o grupo de professores que propôs a formação do comitê científico buscava realizar com os discentes atividades para que a educação fosse feita por meio da pesquisa [2], e que os trabalhos desenvolvidos tivessem exposições por meio de mostras e feiras científicas.

Para a implementação dessa proposta, um programa federal foi importante, o Ensino Médio Inovador, que teve como objetivo a melhoria da qualidade do ensino médio nas escolas públicas estatuais. A formação de uma base consolidada está associada a uma diversidade de informações do mundo moderno, levando ao cidadão a capacidade de pensar, refletir, compreender e agir. Nesse contexto, uma das propostas do programa Ensino médio Inovador foi de um enriquecimento do currículo do ensino médio em uma perspectiva interdisciplinar, no desenvolvimento do conhecimento, relacionada a uma contextualização da Ciência [3].

Um dos objetivos dessa dissertação é tecer um embasamento teórico para dar sustentação a esta atividade com relação às teorias da aprendizagem e metodologia da educação pela pesquisa. Nesse sentido, o papel do professor é de estimular a pesquisa no aluno de forma direcionada para que este tenha argumentação fundamentada e criticidade. O processo de ensino-aprendizagem no aluno não é feito de forma aleatória e incauto. As interrelações entre alunos, professores e comunidade escolar em prol de objetivos comuns favorecem a aprendizagem e fortalecem os comportamentos sócio-afetivos [4,5]. Isso representa uma conquista diária do professor com o aluno, considerando que a maioria dos estudantes envolvidos no CC são alunos sem vínculos com os professores orientadores. Esta afetividade, compromisso com o trabalho pelo simples fato de aprender, adquirir conhecimento, faz com que o aluno tenha uma relação com o colégio de forma mais harmoniosa, carinhosa e zelosa (a motivação do aluno para aprendizagem).

A metodologia de pesquisa dessa dissertação é de cunho qualitativo na avaliação dos alunos, então, uma das formas de se avaliar o aprendizado é justamente a consideração da opinião do aluno e do respaldo conceitual nas atividades como feiras científicas e mostras, onde o alunado demonstra domínio do conteúdo [6].

No Capítulo 1 é apresentado um breve levantamento bibliográfico de alguns artigos e dissertações sobre a metodologia do Ensino pela Pesquisa (EP), focando no contexto da educação brasileira.

O capítulo 2 trata das teorias de aprendizagem que fundamentam este trabalho, destacando principalmente aspectos da teoria cognitivista de David Ausubel [7] com a aprendizagem significativa, a teoria humanista de Carl Rogers [5], que valoriza as transformações no indivíduo em relação ao processo de aprendizagem e a teoria de sóciocultural de Lev Semenovitch Vygotsky [8], que leva em consideração a interação social do aluno para seu desenvolvimento cognitivo.

Em seguida, é discutida no capítulo 3 a metodologia de pesquisa e os métodos de ensino que foram implementados no presente trabalho, levando-se em consideração a abordagem qualitativa e um relato de experiência de como o CC se estabeleceu no colégio.

O capítulo 4 traz informações sobre a implementação do CC no colégio, desde os primeiros passos para formação do grupo de alunos e professores para investigação científica no ano de 2016, passando pela discussão dos interesses do aluno no que se refere à escolha de projetos, extensão aos centros de pesquisa como as Universidades, aulas com noções básicas de física quântica e eletrônica, bem como de Arduino e, por fim, a construção de uma *smart home*, projeto escolhido pelos estudantes para ser desenvolvido.

O capítulo 5 aborda a discussão dos resultados obtidos ao longo do ano de 2016, período em que o CC é analisado nessa dissertação. É feita uma observação qualitativa dos alunos envolvidos no projeto, e são pontuadas a parceria com a universidade, participação em feiras científicas e premiação devido ao trabalho *Smart home*.

O capítulo 6 apresenta as considerações finais desta dissertação. Procuramos evidenciar todo o processo de formação do grupo de pesquisa CC no colégio e de suas particularidades, prós e contras, para um processo de ensino aprendizagem coerente com a realidade do cotidiano destes alunos, possibilitando assim que este material possa ser utilizado por outros professores como norteador para projetos que utilizem a metodologia do ensino pela pesquisa na educação básica.

## <span id="page-21-0"></span>**1 - UM BREVE LEVANTAMENTO BIBLIOGRÁFICO**

Este capítulo apresenta uma amostragem de trabalhos acadêmicos que tiveram como foco principal o EP. Esta revisão literária é importante para mostrar o que está sendo feito no ensino básico nesse perfil metodológico, mais especificamente no Brasil. A importância de saber o que já é realidade nesta metodologia no país e o que pode ser ainda trabalhado é complementar. Portanto, a ideia não é a meritocracia de um ou de outro trabalho, mas sim, de perceber que todos têm suas particularidades e realidades diferentes em prol de um ensino de qualidade. Não se objetivou esgotar os artigos sobre o assunto, e sim por meio de uma amostra de materiais, detectar algumas características, comportamentos e tendências no Brasil.

A seguir apresentaremos os trabalhos analisados com uma breve análise de cada um deles.

I. Uma proposta inovadora de ensino de física experimental no início do Século XX Revista Brasileira de Ensino de Física, v. 37, n. 1, 1601 (2015) [9]

Autores: Júlio Carlos Afonso e Francisco Artur Braun Chaves

O artigo faz uma análise das propostas de ensino mostradas em três volumes de Heitor Lyra da Silva, onde a metodologia confronta os padrões da época, que eram mais conservadores. A proposta didática era mais objetiva e a metodologia era baseada na repetição e análise crítica dos resultados experimentais. A obra visava uma educação individualizada e que respeitasse o desenvolvimento de cada aluno.

II. Sobre a presença do Projeto Harvard no sistema educacional brasileiro

Revista Brasileira de Ensino de Física, v. 34, n. 1, 1701 (2012) [10]

Autor: Fábio Luís Alves Pena

O texto mostra com base na literatura de pesquisa em ensino de física, que na década de 60 do século XX, o Brasil sofreu impacto de um projeto americano denominado *Physical*  *Science Study Commitee* - (PSSC), que promoveu uma mudança radical nos EUA. O projeto tinha perspectiva de alterar o currículo no ensino médio, implementando uma forma de ensinar física que seria mais completa, integrando teoria, experimentação, história da ciência etc. Dessa forma, contribuía com uma formação continuada dos professores secundários e universitários.

III. Atividades experimentais no ensino médio de óptica: uma revisão Revista Brasileira de Ensino de Física, v. 34, n. 4, 4403 (2012) [11]

Autores: Jair Lúcio Prados Ribeiro e Maria de Fátima da Silva Verdeaux

O trabalho mostra uma revisão de artigos sobre experimentação no ensino de óptica entre os anos de 1998 e 2010. Os artigos revisados neste trabalho mostram que a experimentação tem sua contribuição positiva quando aplicada como recurso didático, fazendo com que os alunos tenham uma participação maior nas discussões dos temas abordados, despertando a curiosidade e interesse na disciplina.

IV. Física com Arduino para iniciantes Revista Brasileira de Ensino de Física, v. 33, n. 4, 4503 (2011) [12]

Autores: Marisa Almeida Cavalcante, Cristiane Rodrigues Caetano Tavolaro e Elio Molisani

O artigo apresenta algumas formas de trabalhar com arduino em atividades experimentais de física via porta USB. Foi selecionado como exemplo o estudo do capacitor no armazenamento e descarga, bem como a interação com o arduino e a construção do circuito. A análise de dados foi feita em formato "txt" com visualização gráfica em tempo real. O trabalho mostra que existem muitas possibilidades no trabalho com arduino, já que muitos códigos fontes estão disponíveis na internet.

V. La enseñanza por proyecto en el proceso de enseñanza y aprendizaje de ingenieros automáticos

Revista Brasileira de Ensino de Física, v. 32, n. 2, 2309 (2010) [13]

Autores: Daniel Sabín-Diaz, Aris Quintana-Nedelcos, Abel Fundora-Cruz e Gilda Vega Cruz

O artigo mostra um trabalho realizado pelos alunos do curso de engenharia automática do instituto superior politécnico José Antonio Echeverría por um projeto com características de assuntos integrativas. Neste sentido, os alunos recebiam uma tarefa com um número variado de elementos onde não conseguiam ver suas conexões. A ideia era potencializar um modelo pedagógico para aproveitar a estrutura cognitiva do aluno para o processo de aprendizagem e, a partir dele, a aprendizagem era centrada no estudante, a descoberta, o fazer e a experimentação, caraterístico de modelo pedagógico, e, associado a isso, a curiosidade de temas atuais e a autodeterminação.

- VI. Superações conceituais de estudantes do ensino médio em medição a partir de questionamentos de uma situação experimental problemática Revista Brasileira de Ensino de Física, v. 32, n. 1, 1402 (2010) [14]
- Autores: Carlos Eduardo Laburú, Osmar Henrique Moura da Silva e Dirceu Reis de Sales

O artigo mostra a importância da experimentação envolvendo medidas e a dificuldade dos professores do ensino médio em realizá-las devido à dificuldade de como enfrentar os dados experimentais com os estudantes. Os estudantes percebem a problemática e reúnem uma série de questionamentos sobre os dados que confrontam com a literatura. A ideia do trabalho é mostrar até que ponto os alunos do 1º ano do ensino médio conseguem montar um modelo próximo aos conceitos científicos de medição, que possam questionar e refletir sobre suas medições.

VII. Uma experiência de ensino de física de fluidos com o uso de novas tecnologias no contexto de uma escola técnica Revista Brasileira de Ensino de Física, v. 30, n. 1, 1503 (2008) [15]

Autores: Rafhael Brum Werlang, Ruth de Souza Schneider e Fernando Lang da Silveira

O artigo faz referência a recursos didáticos como vídeos, animações em linguagem flash, *applets* Java, figuras, textos e atividades práticas no ensino da dinâmica dos fluidos de temas não tratados no ensino médio aplicados em uma escola técnica. Foram aplicadas situações do cotidiano do aluno no contexto da escola técnica como, por exemplo, sistemas de irrigação, sistemas hidropônicos, sistemas de pulverização por pequenos aviões. Como suporte das teorias da aprendizagem, foi utilizado o teórico Vygotsky, com objetivo nas relações sociais entre professores e alunos. Os autores alegam terem percebido um aproveitamento melhor dos alunos que possuem o material didático em relação aos que não possuem.

Para finalizar, também foram estudadas duas dissertações de mestrado que tem como metodologia o ensino pela pesquisa. Abaixo apresentamos um resumo delas:

VIII. Trabalhos trimestrais: Uma Proposta de Pequenos Projetos de Pesquisa no Ensino da Física

Dissertação de Mestrado em Ensino de Física - UFRGS [16]

Autor: Luiz André Mützenberg

O trabalho desenvolvido em uma escola técnica envolveu um Projeto de Pesquisa, onde os alunos recebiam as propostas dadas pelo professor e promoviam sua investigação registrando de forma organizada em um Caderno de Campo, para que no final escrevessem um Relatório Final, onde eram relatados os resultados.

## IX. O Ensino Através da Pesquisa: Uma Proposta Prática em Base Multidisciplinar Dissertação de Mestrado em Ensino de Física - UFRJ [17]

#### Autor: Sandro Monteiro da Costa

A proposta deste trabalho é o ensino através da pesquisa científica com base multidisciplinar. A aplicação deste trabalho ocorreu em turmas do ensino médio, e o enfoque principal foi o meio ambiente. Os alunos estudaram mecanismos de retroalimentação positiva e negativa para a emissão do metano (CH4) em solos turfosos e analisaram o seu impacto nos *permafrost*, solos com características semelhantes da região do Ártico.

Neste trabalho foram realizadas ferramentas computacionais para a coleta e análise de dados, para que os alunos pudessem interpretar e produzir seus textos.

Em resumo, da amostragem de trabalhos apresentada nesse capítulo, concluímos que a metodologia de ensino pela pesquisa ainda é pouco utilizada na educação básica no Brasil.

Os artigos em geral apresentam técnicas experimentais sem uma preocupação maior com metodologias não tradicionais para o ensino, como por exemplo, o EP. Essas abordagens metodológicas diferenciadas, no contexto da Física, foram encontradas em apenas duas dissertações de mestrado, que foram apresentadas acima.

Neste sentido, ressaltamos a importância do trabalho desenvolvido e aqui apresentado como sendo mais um exemplo de como desenvolver o ensino pela pesquisa na educação básica.

Considerando as mudanças na sociedade em geral, que se refletem em um público estudantil muito crítico e que chega à escola com muito acesso à informação em geral, entendemos que essas novas abordagens didáticas devam ser cada vez mais valorizadas no ambiente acadêmico.

## <span id="page-26-0"></span>**2 - FUNDAMENTAÇÃO TEÓRICA**

Neste item foram abordados alguns aspectos das teorias de aprendizagem que puderam ser observados no desenvolvimento deste trabalho, no qual se destacam a teoria cognitivista de David Ausubel, a teoria humanista de Carl Rogers e a teoria sócio-cultural de Lev Semenovitch Vygotsky. A necessidade de formalizar um modelo que potencialize o processo de aprendizagem no aluno representa uma grande dificuldade para os profissionais da educação. Cada docente tem um olhar próprio sobre o processo de aprendizagem, muitas vezes direcionado somente pelo seu bom senso, acreditando que a sua forma de atuar seja o melhor caminho para o aprendizado do aluno, o que em hipótese alguma representa uma verdade absoluta.

A busca da atenção e motivação para o aprendizado do aluno leva em consideração muitas variáveis, como por exemplo, o meio social em que o aluno reside, as tecnologias de interação social, o ambiente em sala de aula etc., então, ser atrativo para o aluno tem sido cada vez mais difícil. Por esse motivo, é relevante a configuração de um modelo teórico em que o professor tenha como base e a partir dele, tenha uma visão mais ampla se os resultados dos processos de ensino e aprendizagem estão tendo êxito ou não.

## <span id="page-26-1"></span>2.1 AS TEORIAS DA APRENDIZAGEM

As teorias de aprendizagem representam uma tentativa de o ser humano sistematizar o processo de como a aprendizagem ocorre no indivíduo. Leva-se em conta o ponto de vista do teórico na interpretação de todas as variáveis que se relacionam a esse processo [18].

Segundo Ostermann e Cavalcanti [19], as teorias da aprendizagem se dividem em comportamentalistas (behaviorismo), cognitivistas, humanistas e socioculturais.

O behaviorismo ou comportamentalismo tem como um dos pontos principais os comportamentos observáveis e mensuráveis do sujeito, de como o indivíduo reage aos estímulos externos. O behaviorismo ficou conhecido em duas vertentes: o metodológico e o radical. O metodológico tem caráter empirista, no qual o homem aprende a partir do ambiente e para contrapor, o behaviorismo radical, que não admite a introspecção como prática científica pelo fato de não ser de consenso à observação [19].

A teoria cognitivista trata dos processos mentais, a cognição, de como o indivíduo compreende, transforma e armazena essas informações, a construção de uma estrutura

cognitiva e a adoção dos significados. Nessa teoria é enfatizado justamente o que era ignorado pela visão behaviorista [19].

A teoria humanista defende que a aprendizagem está centrada na pessoa, a auto realização da pessoa como um todo, sentimentos e ações, não só o intelecto. Neste processo, a aprendizagem não representa só o acúmulo de conhecimentos, mas se reflete em suas atitudes e escolhas. Sendo assim, o indivíduo tem mais responsabilidade para decidir o que quer aprender. Então, a cognição e o comportamento devem levar em consideração a afetividade, os sentimentos do aprendiz [18].

A teoria sociocultural tem como expoente o teórico Vygotsky e apresenta como premissa as relações de interações sociais nos processos de aprendizagem, considerando que o indivíduo adquire conhecimentos através de relações interpessoais e de troca com o meio (mediação) [20].

## <span id="page-27-0"></span>2.2 A TEORIA COGNITIVISTA DE DAVID AUSUBEL

Nessa seção serão apresentados alguns aspectos da teoria cognitivista de David Ausubel.

## **2.2.1 A aprendizagem significativa**

A aprendizagem significativa é o marco principal da teoria de Ausubel e está inserida em uma teoria cognitivista que tenta descrever o aprendizado nos mecanismos internos na mente humana. Diferentemente de outros teóricos, Ausubel acredita, sem tirar o mérito de aulas expositivas, que a aprendizagem não é só feita em sala de aula [20]. A aprendizagem significativa envolve a aquisição de novos significados por recepção por mecanismos que envolvem materiais "potencialmente" significativos para o aprendiz. Esses materiais devem estar relacionados de forma "não arbitrária" e "não literal" com qualquer estrutura cognitiva e devem possuir significado lógico, para que os conhecimentos adquiridos sejam "ancorados" na estrutura cognitiva do aprendiz. Então, a aprendizagem significativa representa um mecanismo interno do ser humano, em que este consegue com primazia reter e armazenar uma ampla porção de informações e ideias que são oriundas de várias áreas do conhecimento [21].

Segundo Ausubel, o reconhecimento dos processos mentais que ocorrem no aluno no desenvolvimento do aprendizado é mais importante do que as variáveis observáveis. Nessa

teoria, são necessárias duas condições para que a aprendizagem seja significativa. Em primeiro, o aluno deve ter predisposição para aprender, caso contrário a aprendizagem se torna puramente mecânica. Em segundo lugar, os conteúdos propostos devem ser potencialmente significativos para que a estrutura psicológica do aprendiz encontre um significado lógico para o objeto de estudo [22].

Para Ausubel, o significado de novos conhecimentos depende de conhecimentos prévios já existentes na estrutura cognitiva do indivíduo, o que ele chamou de "subsunçor" ou ideia-âncora. Por esse motivo, o indivíduo consegue dar significado aos conhecimentos adquiridos por recepção ou por ele descobertos. A estabilidade cognitiva do subsunçor depende de como esse conhecimento está elaborado em termos de significado. Assim, o subsunçor pode ganhar outros significados à medida que processos de interação sirvam de ideia-âncora para um novo conhecimento [23].

Para que a aprendizagem significativa tenha êxito, Ausubel propõe que os educadores montem uma estratégia para que os conteúdos sejam ministrados de forma não aleatória, possibilitando que novos conceitos se firmem na estrutura cognitiva do aprendiz a partir de seus conceitos prévios [24].

## <span id="page-28-0"></span>**2.2.2 Condições para ocorrência da aprendizagem significativa**

Conforme já foi dito, as condições que implicam em uma aprendizagem significativa são essencialmente duas:

1. O material deve ser potencialmente significativo;

2. Deve haver uma predisposição do aprendiz para aprender.

A primeira implica que os recursos didáticos (aulas, livros, equipamentos didáticos etc.) devem apresentar uma conexão lógica com a estrutura cognitiva do estudante, ou seja, devem estar relacionados de forma não arbitrária e não literal com os seus conhecimentos prévios. Já a segunda afirma que o aprendiz deve ter como relacionar de forma relevante o novo conhecimento com ideias-âncora, garantindo que o material seja potencialmente significativo, caso contrário, o aprendiz não relaciona novos significados aos materiais apresentados [21].

A aprendizagem significativa no aprendiz representa um processo interno no qual se atribuem significados aos novos conhecimentos, fazendo uso de sua capacidade de compreender e refletir:

A 'aprendizagem significativa', por definição, envolve a aquisição de novos significados. Estes são, por sua vez, os produtos finais da aprendizagem significativa. Ou seja, o surgimento de novos significados no aprendiz reflete a ação e a finalização anteriores do processo de aprendizagem significativa [7].

Algumas condições para a aprendizagem significativa são: [25]

- Relação com aquilo que o aprendiz já sabe, de forma não arbitrária e não literal;
- $\Box$  Relação com o material de instrução, com o conteúdo especificamente relevante da estrutura cognitiva do aprendiz;
- Utilização de linguagem que propicie a comunicação com o aprendiz;
- Uso de organizadores prévios para superar o limite entre o que o aluno já sabe e o que ele precisa saber;
- Consideração das inter-relações e análise dos recursos humanos e materiais que propiciem ao aluno possibilidade de compreender e refletir sobre o que impede que a aprendizagem significativa ocorra – as lacunas que comprometem o processo de aprendizagem.

## <span id="page-29-0"></span>**2.2.3 A estrutura cognitiva e o subsunçor**

A estrutura cognitiva prévia no contexto da aprendizagem significativa representa um arcabouço de conhecimentos prévios e organizados de certa forma em vários campos do conhecimento, contribuindo para a retenção de novos conhecimentos.

À medida que o aprendiz recebe novos dados no processo de aprendizagem, a qualidade da estrutura cognitiva estabelece a retenção e o armazenamento do novo conhecimento de forma mais estável, garantindo uma diferenciação mais rica entre o significado já existente em sua estrutura e mais capaz de ancorar novos conhecimentos.

O conhecimento anterior resulta na "ancoragem", onde os novos conhecimentos se integram aos conhecimentos já existentes do indivíduo e dessa forma adquirem novos significados. É importante ressaltar que a ideia de ancoradouro não pode ser interpretada como um fator estático, pois o processo de aprendizagem é interativo e dinâmico, levando a modificação do subsunçor.

Uma estrutura de subsunçores organizada hierarquicamente é inter-relacionada dinamicamente por dois processos principais:

Diferenciação progressiva;

Reconciliação integradora.

Entende-se como diferenciação progressiva a atribuição de novos significados a um dado subsunçor, que progressivamente vai ficando mais apurado, mais diferenciado, e mais apto de servir como ponto de ancoragem para novos conhecimentos. Está relacionado como uma forma de aprendizagem significativa "subordinada", que representa a atribuição de novos conhecimentos relevantes mais gerais e inclusivos aos conhecimentos pré-existentes na estrutura cognitiva do aprendiz pelo processo de ancoragem cognitiva e interativa.

Simultaneamente à diferenciação progressiva, a reconciliação integradora ou integrativa consiste em eliminar diferenças aparentes, apontar suas similaridades e discrepâncias, integrando novos significados por "superordenação", onde os novos conhecimentos passam a subordinar aqueles que lhe deram origem [21].

Em contrapartida, quando essa inter-relação ocorre com pouco ou nenhuma informação prévia da estrutura cognitiva, a aprendizagem segundo Ausubel é dita mecânica, onde o conhecimento é armazenado de forma arbitrária, literal e não significativa. Essa aprendizagem tem pouca retenção e não estimula a compreensão [24].

## <span id="page-30-0"></span>2.3 A TEORIA HUMANISTA DE CARL ROGERS

Psicólogo americano, Carl Rogers proporcionou uma forma própria de educação, que entrou em conflito para sua época, pois era centrada na natureza humana, considerando que cada pessoa possui a capacidade de auto atualizar, bastando para isso liberar o potencial que o paciente possui para resolver por si próprio seus problemas [5].

## <span id="page-30-1"></span>**2.3.1 Aspectos gerais da abordagem humanista de Rogers**

A abordagem humanista segundo Rogers leva em consideração o aluno como pessoa e a aprendizagem deve satisfazer a pessoa como um todo, promovendo sua auto realização e não só o desenvolvimento cognitivo ou o controle do comportamento [19].

Em relação aos tipos de aprendizagem na teoria humanista se destacam três, a saber:

- Cognitiva
- Afetiva
- Psicomotora

A aprendizagem cognitiva relaciona o conhecimento com uma estrutura organizada na mente do aprendiz. Já a afetiva está relacionada com o sentimento, a emoção e é expressa por sinais internos do aprendiz como satisfação e descontentamento, prazer e dor, aceitação e rejeição. Finalmente, a psicomotora envolve respostas musculares adquiridas e habilidades motoras devido a treino e prática.

A abordagem humanística de Rogers transcende e engloba a aprendizagem cognitiva, afetiva e psicomotora. Esta aprendizagem, segundo Rogers é a significante [18].

## <span id="page-31-0"></span>**2.3.2 A aprendizagem segundo Rogers**

Carl Rogers faz uma semelhança entre o professor e o terapeuta, tratando o aluno como cliente, de tal forma que o professor é um facilitador no processo de educação.

A teoria de Rogers afirma que o desenvolvimento das habilidades pessoais e sanidade mental são características do desenvolvimento do homem e que todos os seres vivos têm tendência à atualização e por conta disso à autonomia quando estão expostos a novas experiências. Esta teoria tem uma visão otimista do homem [20].

A aprendizagem, segundo Rogers, é dividida em dois tipos, uma em que o aprendiz guarda na memória uma série de itens sem sentido e outra em que a aprendizagem é experiencial, de modo que permite ao indivíduo agir, pensar e sentir. Esta última é uma aprendizagem significativa, que tem como característica pessoal ser auto iniciada, ser avaliada pelo aprendiz e ter um significado [16]. Assim:

> Entre as atitudes positivas essenciais, a mais importante é sem dúvida o caráter verdadeiro, ou a autenticidade. O trabalho será tanto mais eficaz quando se tratar de uma pessoa sincera e autêntica, que se assuma tal como ela é e que estabeleça com o aluno uma relação verdadeira sem buscar dissimular a si mesma por trás de uma fachada [5].

Levando-se em consideração que o professor é um "facilitador da aprendizagem", a aplicação da pedagogia auto gestora que imprime no aluno a ideia de autonomia e liberdade,

de responsabilidade e auto evolução faz com esse tenha livre expressão tendo liberdade como princípio [20].

A relação entre o professor facilitador e o aprendiz deve ser de confiança e de aceitação. Neste sentido, deve haver a aceitação do aprendiz como pessoa, sendo digna do processo experiencial e de descobrimento daquilo que é relevante e enriquecedor para sua formação. Então, a aprendizagem neste contexto só é possível quando a comunicação é realizada por compreensão empática entre os envolvidos [20].

A aprendizagem significante para Rogers é mais duradoura e intensa, pois envolve a pessoa inteira (sentimentos, assim como o intelecto) [19].

Para Rogers a aprendizagem segue alguns princípios [5]:

- 1. O ser humano possui aptidões naturais para aprender.
- 2. A aprendizagem autêntica supõe que o assunto seja percebido pelo estudante como pertinente em relação aos seus objetivos. Esta aprendizagem se efetiva mais rapidamente quando o indivíduo busca uma finalidade precisa e quando ele julga os materiais didáticos que lhe são apresentados como capazes de lhe permitir atingi-la mais depressa.
- 3. A aprendizagem que implica uma modificação da própria organização pessoal da percepção de si – representa uma ameaça e o aluno tende a resistir a ela.
- 4. Aprendizagem que constitui uma ameaça para alguém é mais facilmente adquirida e assimilada quando as ameaças externas são minimizadas.
- 5. Quando o sujeito se sente pouco ameaçado, a experiência pode ser percebida de maneira diferente e o processo de aprendizagem pode se efetivar.
- 6. A verdadeira aprendizagem ocorre em grande parte através da ação.
- 7. A aprendizagem é facilitada quando o aluno participa do processo.
- 8. A aprendizagem espontânea que envolve a personalidade do aluno em sua totalidade - sentimentos e intelecto imbricados – é a mais profunda e duradoura.
- 9. Independência, criatividade e autonomia são facilitadas quando a autocrítica e auto avaliação são privilegiadas em relação à avaliação feita por terceiros.
- 10. No mundo moderno, a aprendizagem mais importante do ponto de vista social é aquela que consiste em conhecer bem como ele funciona e que permite ao sujeito estar constantemente disposto a experimentar e a assimilar o processo de mudança.

## <span id="page-33-0"></span>2.4 A TEORIA SÓCIO CULTURAL DE VYGOTSKY

De acordo com a teoria de Vygotsky o desenvolvimento cognitivo do indivíduo está associado ao meio social, histórico e cultural. Vygotsky entende que as interações sociais e os processos mentais internos são os que levam ao desenvolvimento do cognitivo por ferramentas que são utilizadas para fazer algo e signos, que tem algum significado. Assim, signos e ferramentas são criados pela sociedade, modificando-a e sendo modificados por ela [16].

Para Vygotsky, a aprendizagem é um processo contínuo onde a educação é caracterizada por saltos qualitativos de um nível de aprendizagem a outro, por isso a importância das relações sociais. Destacamos também o desenvolvimento, que ele divide em dois tipos: potencial e real.

O desenvolvimento real representa as conquistas já consolidadas, aquelas que o indivíduo realiza sozinho sem o intermédio de outro indivíduo. Já no desenvolvimento potencial o indivíduo realiza uma atividade com auxilio de outro indivíduo. Nesta situação, as experiências trocadas são importantes para o aprendizado. Quando se leva em consideração a distância entre os dois tipos de desenvolvimentos, estamos falando da zona de desenvolvimento proximal ou potencial, que representa um tempo até que o indivíduo possa passar do desenvolvimento potencial para o real [26].

O processo de ensino e aprendizagem para o aluno no sociointeracionismo é o que desenvolve as funções mentais diferentemente de outras teorias cognitivas, onde o desenvolvimento cognitivo é a parte mais importante para a aprendizagem. Neste contexto, o professor é o que promove a mediação entre o sujeito e o objeto de seu trabalho, pois já internalizou os significados em outros contextos sociais [16].

## <span id="page-33-1"></span>2.5 A RELAÇÃO DOS TEÓRICOS COM O TRABALHO

As teorias aqui apresentadas são aquelas relevantes para dar suporte a essa dissertação. Não buscamos explorar todos os aspectos das teorias, mas somente os pontos que se relacionam diretamente com a proposta do CC.

Da teoria cognitivista de Ausubel, destacamos a importância em se valorizar os conhecimentos prévios dos alunos, os subsunçores, de modo que a aprendizagem seja significativa. No trabalho ao longo do ano, os alunos devem escolher seus projetos de pesquisa e nesse processo devem buscar subsídios em seus conhecimentos prévios.

No desenvolvimento do projeto, esses conhecimentos prévios servirão de subsunçores para a aquisição de novos conhecimentos em um contexto de ensino pela pesquisa, no qual os estudantes irão ao longo de seus trabalhos de pesquisa, com o auxílio do professor, promover a diferenciação progressiva e a reconciliação integradora dos conteúdos necessários.

Além disso, as condições que implicam em uma aprendizagem significativa , ou seja, que os materiais sejam potencialmente significativos e que haja a predisposição do aprendiz para aprender são garantidos pela própria metodologia de ensino pela pesquisa. Os recursos didáticos (aulas, livros, equipamentos didáticos etc.) naturalmente tem uma conexão lógica com a estrutura cognitiva do estudante, estando relacionados de forma não arbitrária e não literal com os seus conhecimentos prévios. O estudante vai se relacionar de forma relevante com o novo conhecimento, pois este tende a ser potencialmente significativo no entendimento da situação problema explorada no projeto de pesquisa.

De Carl Rogers, destacamos a importância de se ter um ambiente favorável ao aprendizado dentro do comitê científico, no qual se estabelece uma relação de afetividade do professor com o aluno, onde o aprender é dado sem interesses estabelecidos pela unidade escolar, não havendo provas nem notas, e é incentivado no estudante o gosto pelo aprender. Assim, no decorrer do trabalho de pesquisa científica, os assuntos a serem abordados são definidos em uma parceria entre o professor tutor e os aprendizes, de forma que os projetos escolhidos pelos estudantes possam ser desenvolvidos. As relações pessoais entre todo o comitê científico são facilitadas pelo própria proposta do trabalho e dessa forma buscamos criar um ambiente de confiança e aceitação por parte dos estudantes. Além disso, objetivamos promover uma aprendizagem experiencial, permitindo ao aprendiz agir, pensar e sentir durante todo o desenvolvimento das atividades.

Finalmente, destacamos a importância das relações sociointeracionais de Vygotsky para o desenvolvimento cognitivo dos estudantes. Esta teoria é muito importante quando os trabalhos são realizados em grupos, como é feito na proposta dessa dissertação. Nesse caso, são exploradas as zonas de desenvolvimento proximal durante o desenvolvimento do projeto, e estudantes no processo de interação entre si e com os professores tutores trocam conhecimento e evoluem em conjunto.

## <span id="page-35-1"></span>**3 - METODOLOGIA**

A metodologia de pesquisa empregada neste trabalho foi realizada a partir de uma abordagem qualitativa, apresentando um relato de experiência sobre a formação do CC, no qual ser remete a abordagem didática do ensino pela pesquisa [27].

## <span id="page-35-2"></span>3.1 METODOLOGIA DE PESQUISA

Quanto à abordagem, foi realizada uma pesquisa qualitativa de natureza aplicada [28]. O lócus da pesquisa foi a Escola Estadual de Ensino Fundamental e Médio Regina Coeli Souza Silva (RC), escola pública da periferia do município de Ananindeua no estado do Pará. O município de Ananindeua apresenta índices educacionais regulados pelo Índice de Desenvolvimento da Educação Básica (IDEB). Nele, o IDEB teve um crescimento leve nos últimos anos, mas não alcançou a meta estabelecida pelas políticas públicas do país. A Figura 1 mostra o gráfico do IDEB observado em relação às metas projetadas de acordo com o Instituto Nacional de Estudos e Pesquisas Educacionais Anisio Teixeira (INEP) para as séries finais do ensino fundamental. Para o ensino médio esses dados não estão disponíveis.

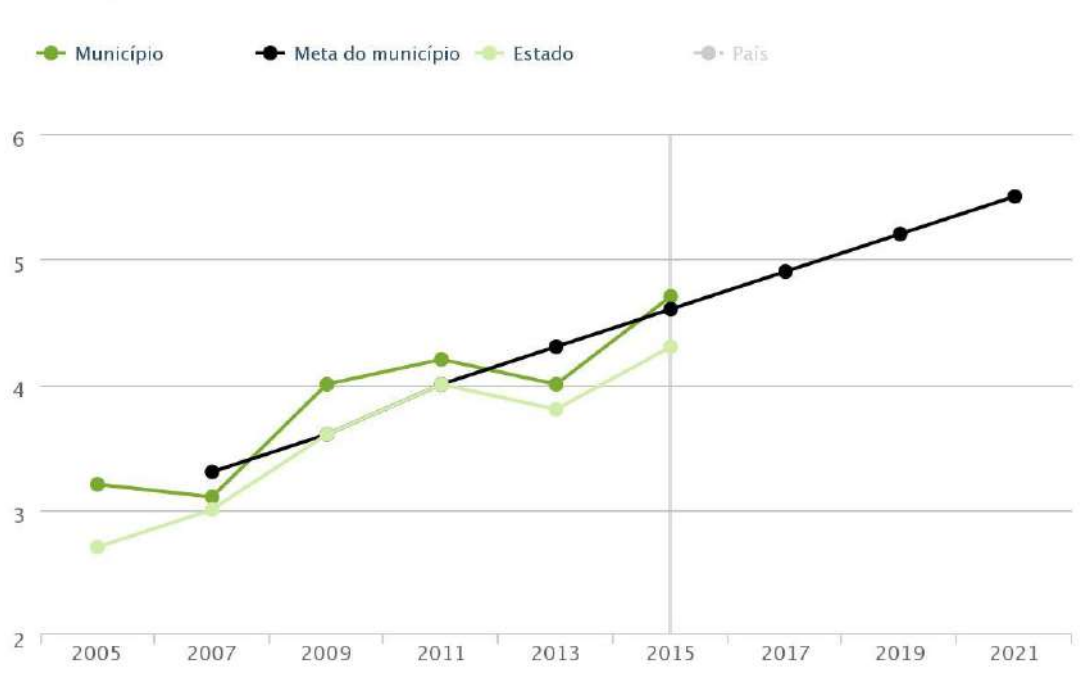

## **EVOLUCÃO DO IDEB**

<span id="page-35-0"></span>Figura 1 - Dados do IDEB/INEP (2015) para a região metropolitana de Belém.
A escola RC tem atualmente 45 turmas contemplando ensino fundamental maior e médio, com aproximadamente 1500 alunos matriculados, 50 professores e 24 servidores. Possui copa, LM, biblioteca, laboratório de informática com 20 computadores, sala de vídeo, auditório, sala de atendimento a alunos portadores de necessidades especiais, quadra poliesportiva e campo de futebol de areia.

Quanto aos procedimentos, foi feito um relato de experiência sobre a implementação de um grupo de pesquisa, o CC, com estudantes inicialmente voluntários e professores da referida escola, sujeitos da pesquisa, que se reuniram durante o ano letivo de 2016 no contra turno para desenvolver projetos de investigação científica, que culminaram na construção de uma *smart home* pelos próprios estudantes.

O objetivo geral do trabalho foi acompanhar durante um ano letivo as atividades do comitê científico.

Os objetivos específicos foram:

- 1. Desenvolver como produto educacional no âmbito do mestrado profissional um texto de apoio ao professor da educação básica no qual são explicitados os passos para a implementação de um grupo de pesquisa em ambientes externos ao da sala de aula, os LM. Esse texto de apoio é fruto do trabalho do autor dessa dissertação, Brito, enquanto coordenador geral do comitê científico na escola em questão.
- 2. Descrever no texto de apoio, como exemplo de projeto a ser implementado no comitê, a construção de uma *smart home* com foco na Física envolvida no projeto, mais especificamente de eletricidade e alguns aspectos de física quântica.
- 3. Desenvolver em parcerias com os estudantes artigos a serem submetidos a feiras de ciências locais e nacionais.
- 4. Habilitar os estudantes na escolha de um tema de pesquisa e possibilitar as ferramentas para a sua implementação.
- 5. Buscar parcerias com grupos de pesquisa da universidade de forma que o estudante do ensino médio possa vivenciar o ambiente de pesquisa acadêmica

# 3.2 ABORDAGEM DIDÁTICA: ENSINO PELA PESQUISA, INICIAÇÃO À PESQUISA CIENTÍFICA E A IMPLEMENTAÇÃO DO CC NO COLÉGIO RC

O trabalho com grupo de pesquisa de iniciação científica na escola lócus dessa pesquisa foi criado com o intuito de utilizar o espaço pedagógico conhecido como "Laboratório Multidisciplinar", com ênfase nas disciplinas Física, Química e Biologia, já que o espaço não era utilizado há vários anos. Desse contexto, surgiu a ideia de utilizar o espaço para atividades no laboratório com alunos do ensino médio.

A forma como vai ser conduzido o trabalho em um laboratório remete ao professor a organização da atividade através de um roteiro. Esses podem ser fechados ou abertos. No primeiro caso, o exercício, recursos e procedimentos são dados pelo professor ao aluno, ao qual cabe o dever de aferir o resultado esperado e a confirmação das leis pré-estabelecidas. Para o segundo caso, o roteiro que permite a investigação aberta centra no aluno a condição de interpretar e propor soluções aos problemas que podem ser originados de uma determinada atividade, de analisar e avaliar procedimentos de suas ações para realizações de medidas e observações essenciais e da preparação do arranjo experimental.

Então, um ponto importante sobre a diferenciação entre abordagem fechada e aberta, exercício e problema, remete que em uma investigação aberta não há imposição direta de um roteiro muito bem estruturado ou do próprio professor, o que faz com que o aluno tenha liberdade para avaliar a situação problema, não garantindo uma solução imediata, mas, propondo idealizações e aproximações [28]. A Tabela 1 apresenta um esquema comparativo entre as duas abordagens.

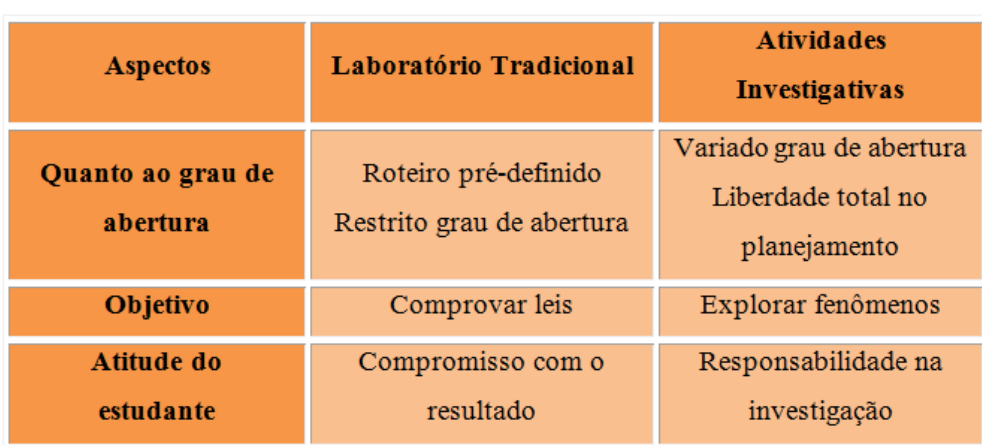

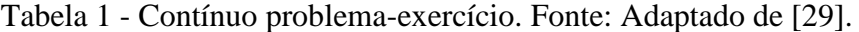

Inicialmente, nos primeiros anos do CC no colégio, ano de 2012, foram propostos trabalhos que envolviam roteiros fechados, com os equipamentos que o laboratório dispunha. Para Borges [29], "a qualidade do ensino utilizando roteiros fechados é comprometida, pois há pouca reflexão sobre a experimentação e não há liberdade para que o aluno discuta temas transversais - levando-se em conta que a problemática não é isolada, então, esta não pode se resumir em uma simplória atitude de encontrar uma resposta absoluta". O autor identifica esta metodologia ao que chama de laboratório tradicional.

Embora esse tipo de abordagem tenha seus méritos, ela não leva em consideração que o ensino tem outras particularidades, como por exemplo, a questão social e cultural em que os alunos estão inseridos e a disposição de professores e alunos para que os trabalhos sejam realizados. Então, a necessidade de mudar a forma de como conduzir o grupo de pesquisa, em relação à problemática, naturalmente conduziu ao uso de roteiros abertos, que permitem explorar novas possibilidades e habilidades, para professores e alunos, tais como reflexão, argumentação, enfim, novos valores para o conhecimento objetivando a investigação científica.

Vale ressaltar que nos Parâmetros Curriculares Nacionais para o Ensino Médio - PCN [30] já podemos encontrar uma valorização de metodologias e abordagens didáticas que envolvam a investigação, reflexão e argumentação, de forma que todas as áreas do conhecimento devem: "envolver, de forma combinada, o desenvolvimento de conhecimentos práticos, contextualizados, que respondam a uma cultura geral e uma visão de mundo". Desta forma, o alunado deve desenvolver o raciocínio e a capacidade de aprender quando questiona processos naturais e tecnológicos, identificando regularidades, propondo intervenções e soluções para uma situação problema.

Dos PCN'S, habilidades e competências devem ser desenvolvidas, tais como [30]:

- Formular questões a partir de situações reais e compreender aquelas já enunciadas.
- Desenvolver modelos explicativos para sistemas tecnológicos e naturais.
- Utilizar instrumentos de medição e de cálculo.
- Procurar e sistematizar informações relevantes para a compreensão da situação-problema.
- Formular hipóteses e prever resultados.
- Elaborar estratégias de enfrentamento das questões.
- Interpretar e criticar resultados a partir de experimentos e demonstrações.
- Articular o conhecimento científico e tecnológico numa perspectiva interdisciplinar.
- Entender e aplicar métodos e procedimentos próprios das Ciências Naturais.
- Compreender o caráter aleatório e não determinístico dos fenômenos naturais e sociais e utilizar instrumentos adequados para medidas, determinação de amostras e cálculo de probabilidades.

Atualmente, o CC do colégio RC tem como objetivo a investigação científica em temas transversais que envolvam a contemporaneidade, ciência e tecnologia, e no ano de 2016 teve como foco a disciplina Física.

A pesquisa científica como instrumento pedagógico ainda representa um grande desafio nos dias atuais em relação às práticas pedagógicas mais conservadoras. Ainda mais, levando em consideração as particularidades de cada escola que podem de certa forma contribuir ou não com essa prática. Temos que lembrar ainda que a atitude do docente perante a problemática é muito importante para que o trabalho seja viável. O docente é a peça chave para efetivação dessa metodologia, é quem vai nortear os rumos das pesquisas e como serão realizadas as suas etapas com os alunos em ordem cronológica.

A prática da pesquisa é relevante para o mundo contemporâneo. As transformações relativas às tecnologias e do conhecimento cientifico refletem diretamente nos processos de educação [31].

Para Demo [27], a pesquisa no ensino pode ser empregada como principio educativo onde o aluno se destaca pelas atividades que são empregadas, iniciativas e o fato de procurar fazer as coisas. Isso o torna mais capaz de argumentar e organizar as ideias de forma mais aberta, onde prevalece à análise crítica e construtivista das coisas que o rodeiam.

Especificamente falando sobre a implementação de um CC em escolas de educação básica, o primeiro ponto importante que deve ser levado em consideração é a disposição do docente para a implementação do projeto na escola. O segundo ponto importante é a conquista do alunado para a participação no grupo.

Para a constituição anual do CC no colégio RC, existe a divulgação do trabalho nas salas de aulas e um período de inscrição no comitê científico. Passada essa fase, começam as reuniões entre o(s) professor(es) e alunos como ponto de partida para a delegação de tarefas aos alunos como, por exemplo, horário das reuniões e de aulas relacionadas a projetos de pesquisa. Nesse momento, é comum alguns alunos deixarem o grupo, por motivos próprios. Esse momento inicial é um processo de ajuste do comitê, no qual somente os alunos que tem afinidade com a investigação científica permanecem. Vale lembrar que esse projeto não tem relação com notas avaliativas e, portanto, a motivação e predisposição dos estudantes é o único fator que os mantém ligados ao projeto. A Figura 2 ilustra as etapas para a formação do CC, usando como exemplo o trabalho desenvolvido no CC no colégio RC no ano de 2016.

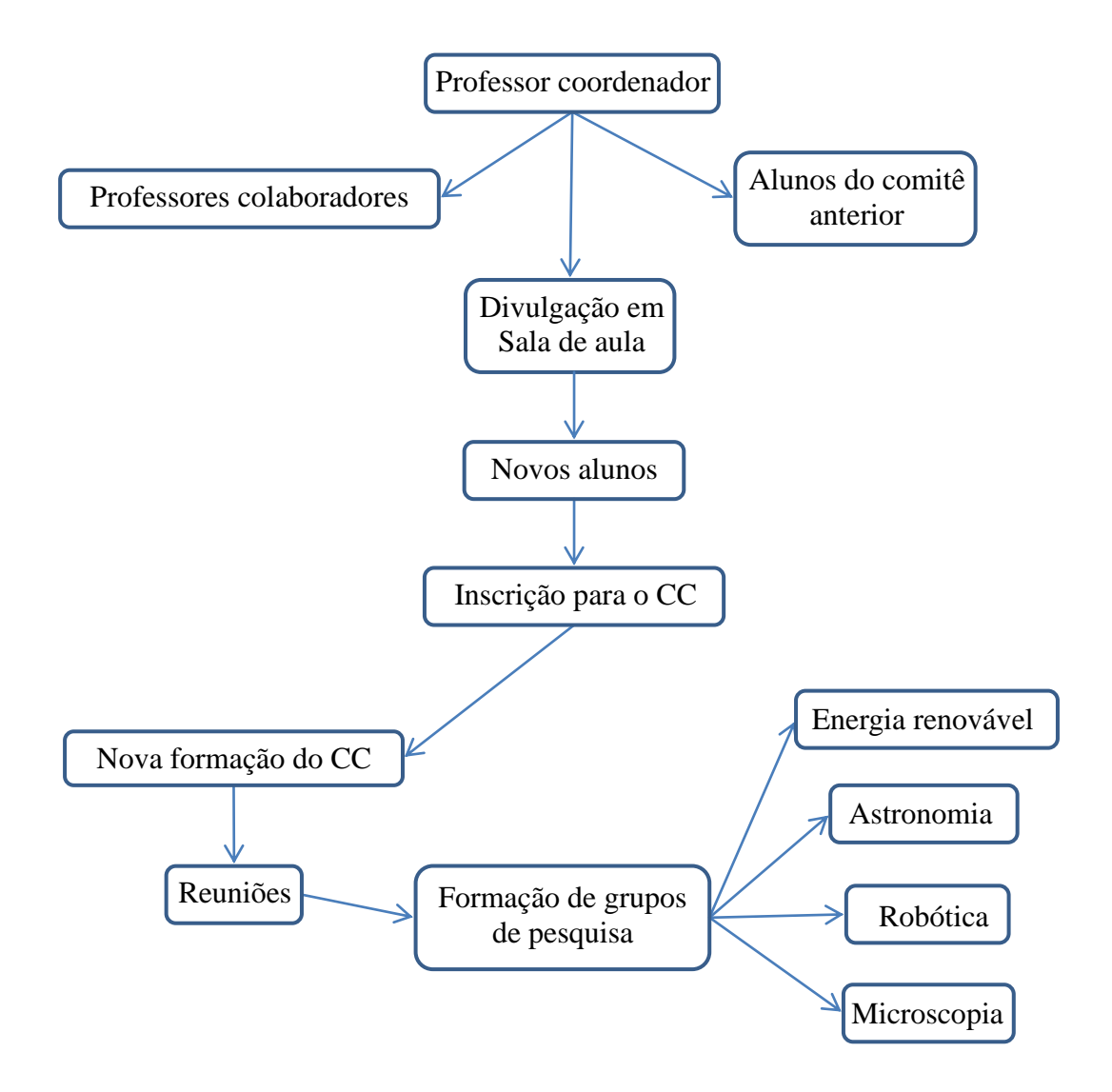

Figura 2 - Esquema de formação do CC de ensino pela pesquisa no colégio RC. No ano de 2016 os interesses iniciais dos estudantes eram energia renovável, astronomia, robótica e microscopia.

Ao longo de todo o trabalho, o papel do professor é de propiciar um caminho seguro para que o aluno tenha desenvolvimento na construção do conhecimento de forma não aleatória. É importante que o professor trace metas a serem cumpridas em prazos preestabelecidos. Assim, quando os trabalhos são desenvolvidos, temos noção de tempo e de espaço viáveis para a concretização dos projetos.

É normal que a disposição dos alunos nos projetos seja empolgante, porque percebemos a sua auto realização à medida que vão colocando em prática o conhecimento teórico. Nesse momento, a função do professor é de orientar a aquisição de novos conhecimentos e de filtrar o que é de fato importante para esse processo.

## **4 - A IMPLEMENTAÇÃO DO COMITÊ CIENTÍFICO**

A formação do CC na escola RC começou na implementação do projeto pedagógico do LM que foi submetido à SEDUC-PA (Secretaria de Educação do Estado do Pará) tendo sido dada aprovação para que o professor coordenador pudesse ser lotado neste espaço pedagógico para suas atividades (Anexo 1). No projeto do LM são previstos vários pontos sobre o procedimento metodológico, sendo um deles a formação do comitê científico, objetivando fortalecer as atividades científicas da escola.

O CC teve início de suas atividades no ano de 2012, onde se procurava primeiramente fazer atividades no LM, para servir de estímulo para que outros professores utilizassem o espaço com os alunos. Nesse período, a ocorrência de trabalhos realizados no espaço foi razoável, mas com o passar do tempo diminuiu bastante. Diante disso, Brito e uma professora de biologia e coordenadora do Programa Ensino Médio Inovador PRO-EMI [3] do colégio na ocasião (Maria do Perpétuo Socorro Lopes de Oliveira, hoje professora aposentada da SEDUC-PA) resolveram formar um grupo de alunos, que juntos denominaram Comitê Científico. O intuito disso era de promover a investigação científica por parte de professores e alunos, motivar um caráter crítico nos alunos a partir da ciência, permitir uma maior liberdade para aprender, como temas transversais que possibilitassem que o currículo fosse estendido, aproximar alunos e professores aos centros de pesquisa, como institutos, universidades e museus por projetos de extensão destas. Neste ano, foi realizada a 1ª Feira de Ciência do colégio, cujo tema foi "A Linha do Tempo: Ciência do Início aos Tempos Atuais". Na metodologia da feira era prevista a participação dos três turnos e todos os níveis e modalidades de ensino. A exposição de cada trabalho era através de um pôster e uma atividade experimental (Figuras 3, 4 e 5).

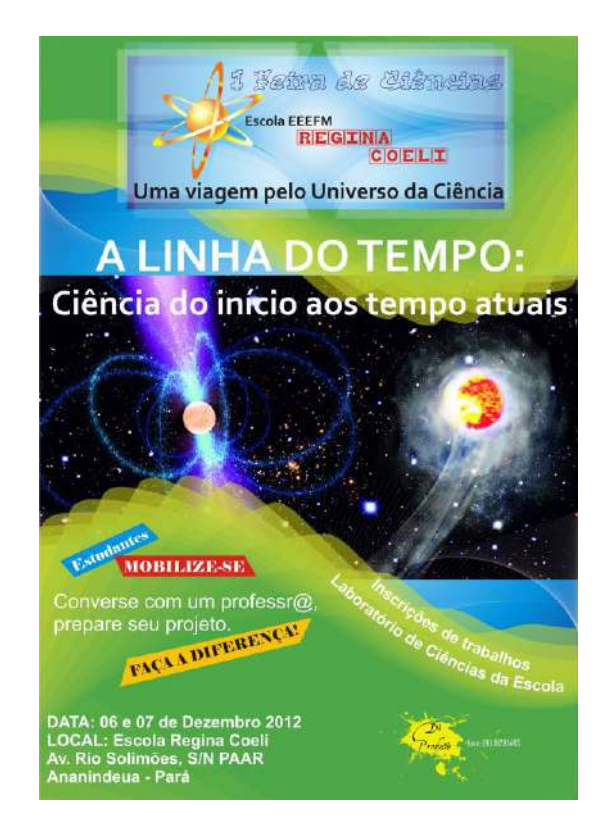

Figura 3 - Cartaz de divulgação da 1ª Feira de Ciências do colégio no ano de 2012. Fonte: acervo da escola.

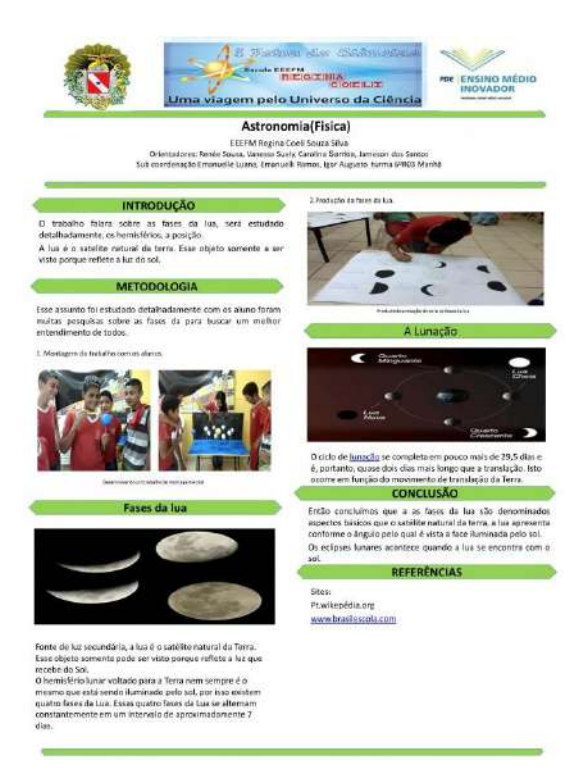

Figura 4 - Banner dos alunos do sexto ano do turno da manhã apresentado na primeira feira de ciências do colégio no ano de 2012. Fonte: acervo da escola.

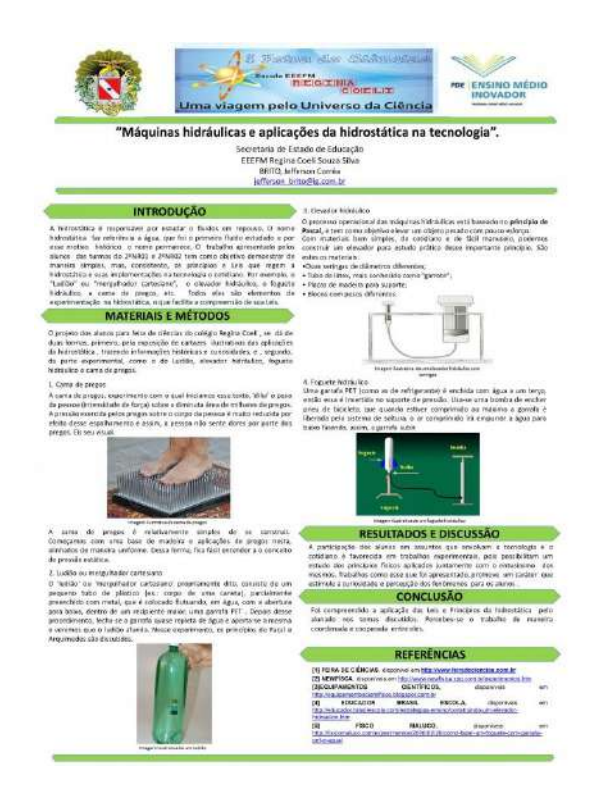

Figura 5 - Banner dos alunos do segundo ano do turno da noite do ensino médio apresentado na primeira feira de ciências do colégio no ano de 2012. Fonte: acervo da escola.

Em agosto de 2013 foram abertas as inscrições para a segunda formação do CC para o trabalho no ano vigente e posteriormente 2014. Na ocasião, cerca de 20 alunos fizeram as inscrições e, posteriormente, foram decididas em reuniões as suas atribuições por área de interesse dos alunos. Os trabalhos de iniciação científica se dividiram em entomologia básica com extensão ao museu Emílio Goeldi, energia renovável com Grupo de Estudos e Desenvolvimento de Alternativas Energéticas (GEDAE) que é vinculado ao Instituto de Tecnologia e à Faculdade de Engenharia Elétrica, da Universidade Federal do Pará - UFPA e uma tentativa sem efeito de fazer um trabalho no Centro de Ciências e Planetário do Pará vinculado a Universidade Estadual do Pará – UEPA com programa de extensão.

No ano de 2014 os trabalhos continuaram em parcerias com os centros de pesquisa, que deram oportunidade naquela época de alguns alunos receberem bolsa pelo Programa Institucional de Bolsas de Iniciação Científica para o Ensino Médio (PIBIC-EM), que tem como objetivo principal a disseminação do conhecimento científico e tecnológico básico através da investigação científica realizado pelo estudante, prevendo o desenvolvimento de habilidades e atitudes como prática científica [32]. Neste ano, foi realizada a 2ª Feira de Ciências do colégio, cujo tema foi "A Escola Mudando o Mundo: As 08 Metas do Milênio" (Figura 6).

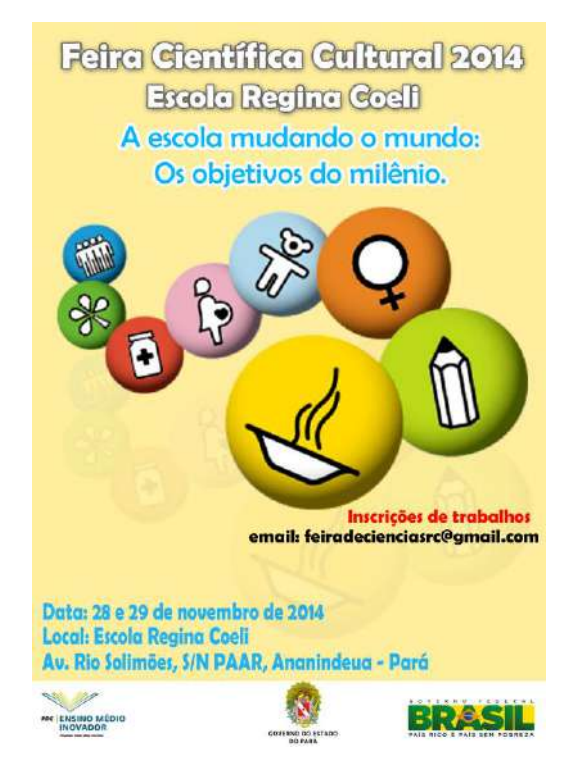

Figura 6 - Cartaz de divulgação da 2ª Feira de Ciências do colégio, no ano de 2014. Fonte: acervo da escola.

O ano de 2015 foi marcado por uma reforma física da escola muito longa e uma greve de professores, que comprometeu diretamente a formação de um novo CC. Neste ano as ações previstas pelo colégio eram de um calendário mais singelo devido ao comprometimento do ano letivo.

Em 2016 as aulas tiveram início no mês de março, sendo abertas inscrições para uma nova formação para o CC no mês de abril. Descreveremos na próxima seção o desenvolvimento do trabalho nesse ano, tema dessa dissertação.

## 4.1 A VISITA ÀS SALAS DE AULA E O RESULTADO DO PROCESSO DE INSCRIÇÃO

A primeira etapa para a formação do CC na escola é a divulgação para os alunos do ensino médio, que representam uma parte fundamental da proposta. Neste sentido, a divulgação para os alunos é essencial, principalmente quando ocorre de forma direta nas salas de aula, pelo professor coordenador ou pelos colegas de profissão, que compreendem e enfatizam o significado do projeto, dando importância para trabalhos que envolvam investigação científica.

Depois dessa etapa, os alunos interessados se inscrevem para participação das primeiras reuniões que ocorrem no contra turno do período de estudos destes. No ano de 2016, a maior parte das inscrições foi de alunos de primeiro ano, seguidos do segundo e terceiro anos do ensino médio.

### 4.2 AS PRIMEIRAS REUNIÕES E OS INTERESSES DOS ESTUDANTES

A primeira reunião com os novos alunos do comitê científico no LM mostrou um interesse por partes destes alunos em trabalhos de pesquisa em robótica, microscopia, energia renovável e astronomia, que passaram a ser as propostas de temas para o ano letivo de 2016. Todos os alunos eram do turno da manhã do colégio, o que fez com que as reuniões ocorressem no contra turno. A primeira reunião foi realizada no mês de abril com 09 (nove) alunos do ensino médio que representou para alguns alunos o primeiro contato com o LM e o professor coordenador do espaço.

A segunda reunião foi marcada em outro momento para alunos que não puderam comparecer no primeiro encontro. Neste dia, 12 (doze) alunos participaram do encontro e foram discutidos os mesmos pontos de interesse da primeira reunião, especialmente a finalidade do CC. No final da reunião, abriu-se um espaço para que os alunos tirassem suas dúvidas sobre os pontos abordados na reunião, principalmente sobre seus interesses em trabalhos de investigação científica.

A terceira e última reunião para alunos novos ocorreu ainda no mês de abril com 03 (três) alunos. Estes ficaram sabendo pela repercussão de alguns professores que comentaram sobre o projeto em sala de aula.

Depois das reuniões com os estudantes para esclarecer a finalidade do CC, os alunos foram divididos em grupos de interesse conforme os trabalhos a serem estudados.

#### 4.3 A ESCOLHA DOS PROJETOS

As primeiras reuniões com o CC discutiram os interesses dos alunos com os temas apresentados previamente, ou seja, energia renovável, astronomia, robótica e microscopia. Dessas quatro propostas iniciais, astronomia e robótica chamaram mais atenção dos alunos. Outra motivação para que esses temas fossem trabalhados ao longo do ano foi que tanto a robótica quanto a astronomia não tinham sido objeto de estudo no comitê. Na reunião seguinte, definiu-se que o tema robótica seria trabalhado ao longo do ano.

Na área da robótica educacional escolhemos trabalhar com *arduino*, que é uma placa de prototipagem livre, e relativamente de acesso fácil aos alunos. As noções básicas para o curso de *arduino* estão na próxima seção.

Dentro desse contexto, mostramos aos alunos três projetos e dividimos o grupo geral em equipes, a saber:

#### *1. Smart home*

O projeto consiste de uma maquete de uma casa onde a energia elétrica é recebida de forma híbrida, de placas solares fotovoltaicas e rede elétrica convencional. A casa possui comunicação via *bluetooth* com um aplicativo para *smartphone Android* através da placa de prototipagem *arduino*, onde a intenção é de acionar e desligar lâmpadas, visando a eficiência energética.

#### *2. Ardo go*

A proposta do *Ardo go* é de montar uma maquete com um semáforo, onde este viabiliza o fluxo de automóveis alterando o temporizador das vias do cruzamento com auxilio do *arduino* através de sensores de pressão localizados nas vias.

#### 3. Horta hidropônica

A ideia é de aproveitar uma antiga horta hidropônica do colégio de um projeto anterior com o auxilio da robótica. Neste caso, a alimentação das plantas através dos fluidos seria monitorada através de sensores que indicavam, por exemplo, se o pH (potencial hidrogeniônico) está alto ou baixo. A observação dos dados é feita através de um aplicativo para *smartphone Android*.

O trabalho escolhido em consenso com o grupo de pesquisa pela sua viabilidade foi o da *smart home*. Neste trabalho, aproveitamos um antigo projeto de energia renovável que incluía uma maquete de uma casa com placas fotovoltaicas e adicionamos a proposta da robótica para viabilizar a eficiência energética. O projeto sofreu a implementação de um sistema automatizado para regar uma planta que era monitorizada através de um sensor de umidade relativa do solo, em parte viabilizando aspectos da horta hidropônica. Neste caso,

quando o solo atingia certo valor de umidade para aquela cultura, uma bomba d'água era acionada para regar a planta.

#### 4.4 PARCERIA COM A UNIVERSIDADE

A proposta de projeto de investigação científica assumido pelo CC , de tema robótica, tem partes técnicas onde são importantes as noções básicas de linguagens de programação. Para que o aluno do comitê tivesse acesso tanto à teoria quanto a parte prática que o projeto exige, aproximamos a escola da universidade por intermédio de programas de extensão das próprias faculdades, como no caso do presente trabalho, com o Instituto de Tecnologia da Universidade Federal do Pará – ITEC-UFPA, do curso de Engenharia Elétrica. Neste caso, acadêmicos de várias áreas da tecnologia compõem o programa como bolsistas, e dependendo da área de atuação, dão suporte para trabalhos desenvolvidos nas escolas de ensino médio.

Um fato importante da aproximação de um colégio da educação básica com um centro de pesquisa, é que o aluno tem mais entusiasmo para a prática de investigação cientifica pelo fato de estar inserido no contexto e também a oportunidade de experimentar e vivenciar um pouco do que é a realidade na pesquisa acadêmica. Então, essa aproximação aos centros de pesquisa tem como função o fortalecimento do caráter investigativo no aluno, desenvolvendo novas habilidades para esse tipo de trabalho.

## 4.5 O CURSO DE ARDUINO

A aula inaugural para os alunos do CC de robótica, que foi proposto por Brito e os alunos do programa de extensão da universidade do curso de Engenharia da Computação foi de utilizar os recursos da robótica básica para aplicações em física. Nesta primeira apresentação, a aula buscou chamar a atenção dos alunos com relação às tecnologias empregadas no cotidiano. As figuras 7 e 8 mostram alguns componentes de um kit de robótica para placa de prototipagem *arduino,* que foi utilizada no curso, que foram exibidos para os alunos, com o propósito de despertar mais ainda o interesse sobre essa ferramenta.

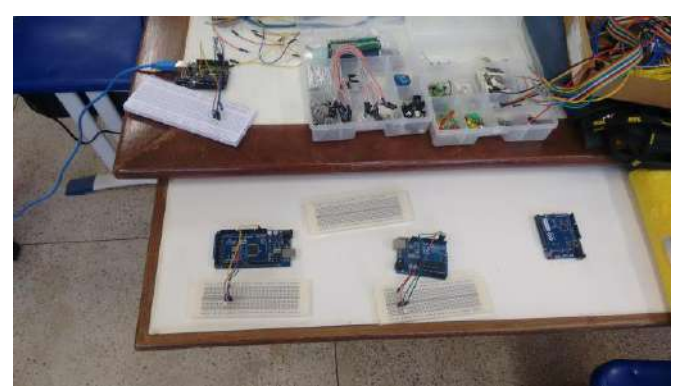

Figura 7 - Kit de robótica com 4 Arduinos. Fonte: Do autor.

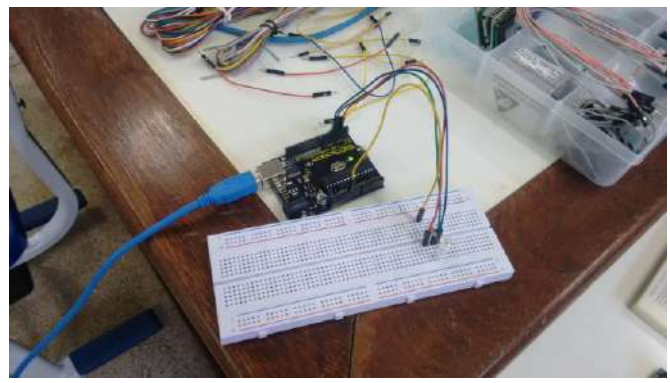

Figura 8 - Prototipagem com Arduino. Fonte: Do autor.

O destaque ficou para a discussão sobre o matemático Allan Turing (1950), considerado o pai da computação moderna, que pensou em dar inteligência a uma máquina e criou um modelo teórico para um computador. Alan Turing desenvolveu um teste que tinha o objetivo de ver se o computador era capaz de se comportar como o ser humano. No teste de Turing uma pessoa entrevistava "alguém" por meio de terminal em um local remoto (como em um *chat*) e, se passado algum tempo o entrevistador não fosse capaz de perceber que o entrevistado era uma máquina, a hipótese de Inteligência Artificial (IA) estaria provada. A Figura 9 mostra um cenário para o teste de Turing [33].

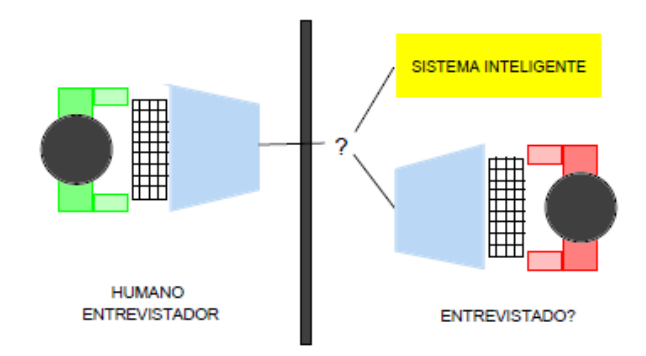

Figura 9 - Teste de Turing [33].

Outra parte importante foi de apresentar aos alunos a estrutura física e virtual de plataformas de prototipagem como, por exemplo: arduino, *Raspberry Pi, BeagleBone Black*, que são plataformas que possibilitam a automação de tarefas e sensoriamento. A Figuras 10, 11 e 12 apresentam placas de prototipagem arduino, *Raspberry Pi, BeagleBone Black* respectivamente.

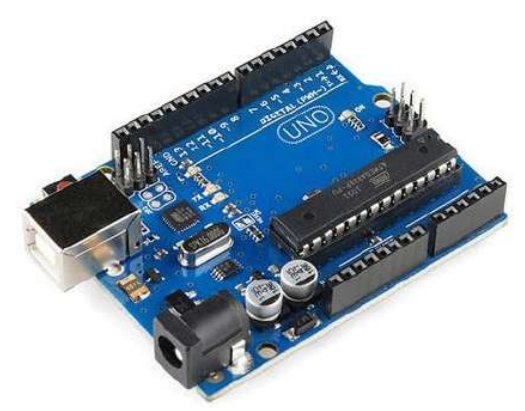

Figura 10 - Placa de prototipagem Arduino [34].

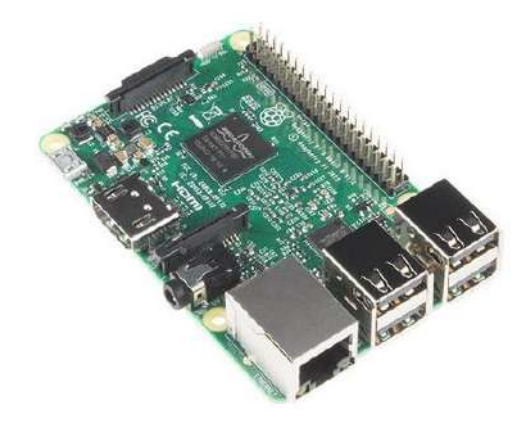

Figura 11 - Placa de prototipagem Raspberry Pi [35].

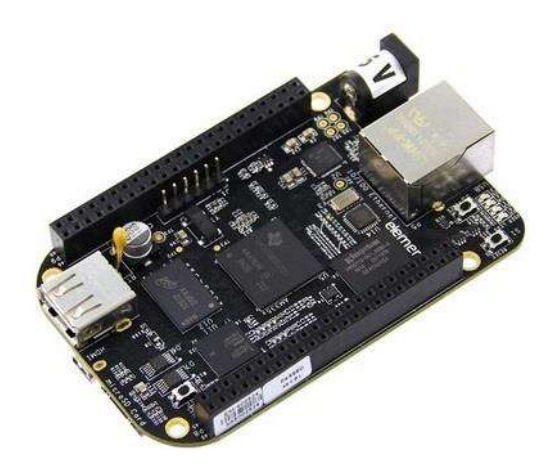

Figura 12 - Placa de prototipagem BeagleBone Black [36].

No final do primeiro encontro, dispusemos aos alunos os objetivos do curso de robótica, abaixo listados:

- Desenvolver no aluno habilidades em programação básica
- Estimular o aprendizado de novas tecnologias, relacionando-as com os conhecimentos adquiridos em sala de aula.
- Ensinar programação em linguagem C/C++ voltada para o *arduino*.
- Implementar uma aplicação básica de robótica com ênfase em física usando a plataforma *arduino*.

## **4.5.1 O algoritmo e a programação: estruturando o pensamento e transformando em códigos**

É importante ressaltar que para que os projetos se tornem viáveis é importante desenvolver no aprendiz técnicas de estruturação lógica, traçando o passo-a-passo dos procedimentos para a realização de uma tarefa. Então, o algoritmo pode ser definido como uma sequência de passos para resolver um determinado problema. O problema deve ser analisado previamente para se estabelecer um comportamento padrão que deverá ser seguido para que esse conjunto de ações tenha resultado [37].

A codificação de um algoritmo de forma precisa é denominada em linguagem de programação [38]. A figura 13 apresenta um esquema da concepção de algoritmos para a resolução de problemas.

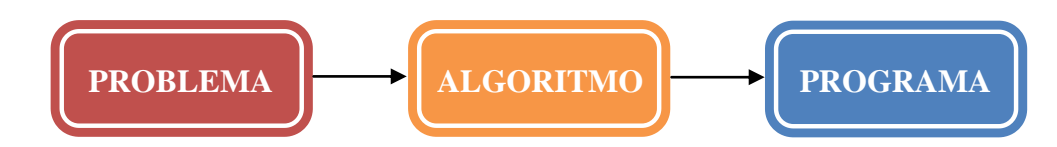

Figura 13 - Concepção de algoritmos para resolução de problemas. Fonte: Adaptado de [38].

Para a concepção de um algoritmo eficiente é necessário estabelecer alguns princípios básicos:

- Definir ações simples e sem ambiguidades;
- Organizar as ações de forma ordenada;
- Estabelecer as ações dentro de uma sequência finita de passos.

Utilizamos abaixo um exemplo de algoritmo que foi discutido nas aulas de programação voltada para o arduino com o CC. Estes exemplos são importantes para estruturação lógica dos passos a serem seguidos para a realização de determinada tarefa. Considerou-se um algoritmo para a troca de um pneu de carro.

- 1. Desligar o carro;
- 2. Pegar as ferramentas (chave de roda e macaco);
- 3. Pegar o estepe;
- 4. Suspender o carro com o macaco;
- 5. Desenroscar os 4 parafusos do pneu furado;
- 6. Colocar o estepe;
- 7. Enroscar os 4 parafusos;
- 8. Baixar o carro com o macaco;
- 9. Guardar as ferramentas.

Um algoritmo é composto de pelo menos três partes quando programado em um computador. São elas:

Entrada de dados

Representa as informações fornecidas para que o algoritmo possa ser executado.

Processamento de dados

O processamento de dados avalia as expressões algébricas relacionais e lógicas, assim como, as estruturas de controle do algoritmo.

Saída de dados

Representa o resultado do processamento de dados que são enviados para um ou mais dispositivos de saídas, como por exemplo, memória do computador, impressora, monitor, etc.

Existem algumas formas para representar o algoritmo, como por exemplo:

- Através de uma língua: manuais de instruções, receitas culinárias, etc.
- Através de uma linguagem de programação: Pascal, C, C++, Delphi, etc.
- Através de representações gráficas: diagrama, fluxogramas.

A vantagem em estabelecer um modelo para o algoritmo vai depender da forma mais conveniente para cada pessoa [39].

Nas aulas de programação para o CC foram mostradas algumas formas de algoritmos, como por exemplo, do fluxograma, como forma de estruturação básica para o problema. O fluxograma permite a visualização dos caminhos e as etapas de processamento de dados. Para isso, existem algumas formas geométricas básicas utilizadas no fluxograma, como mostra a figura 14, são elas [40]:

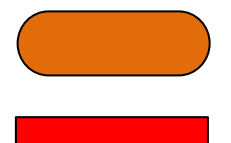

Símbolo que marca o início e o final do fluxo grama

Símbolo que representa uma operação de saída de dados

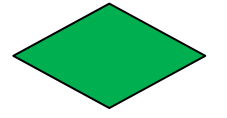

Símbolo que representa um teste lógico, do tipo verdadeiro ou falso

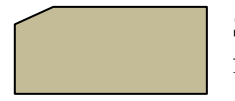

Símbolo que representa entrada de dados no fluxograma

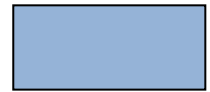

Símbolo para atribuição de valores

Figura 14 - Fluxogramas utilizados nos algoritmos [40].

A Figura 15 representa um exemplo de um fluxograma de um algoritmo da média de duas notas de uma determinada disciplina.

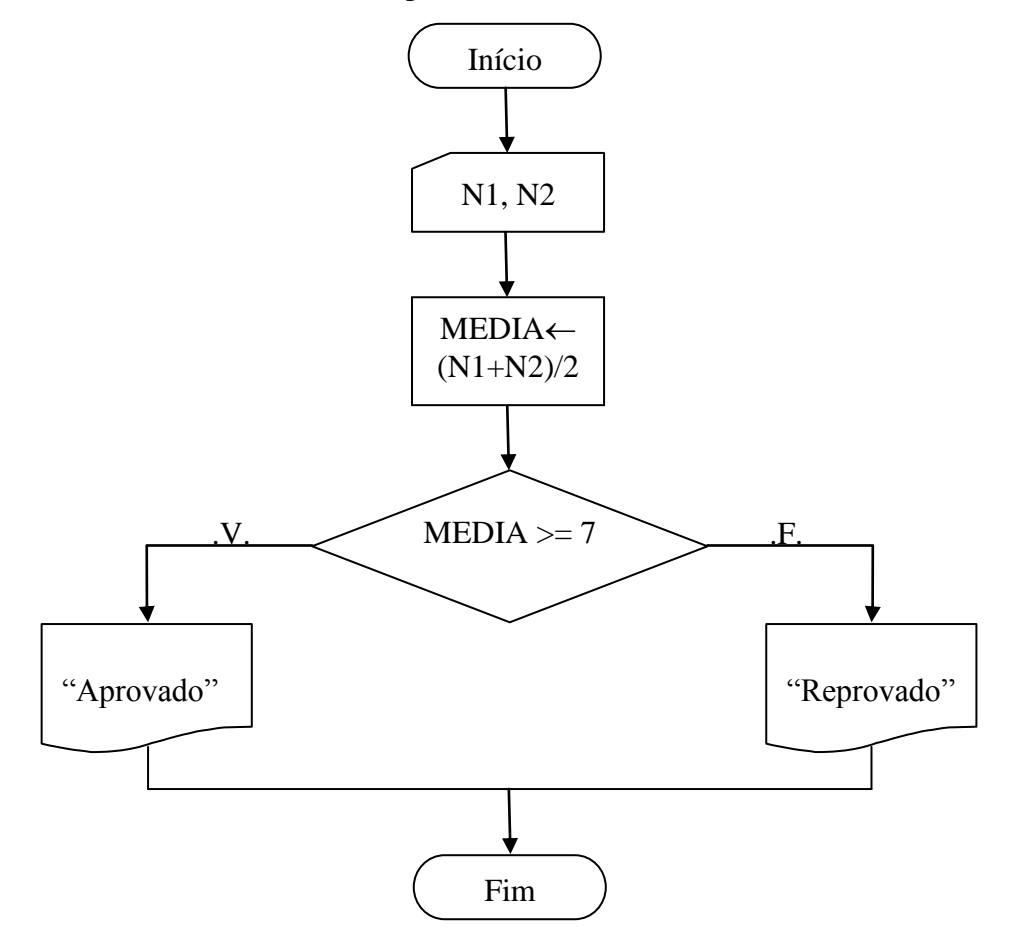

Figura 15 - Algoritmo de fluxograma para verificar a média da prova de uma determinada disciplina. Fonte: Do autor.

Para a programação no arduino, foram utilizados alguns recursos da linguagem C/C++ para a estrutura de programação, mas com pequenas alterações, já que o arduino tem uma linguagem própria, a *Wiring*, que é uma estrutura de programação *open-source* (código aberto) para micro controladores [41]. Partindo do pressuposto que o aluno já tem base da formação de um algoritmo, é feita uma introdução sobre a escrita em C/C++ para o *arduino*. O Apêndice A apresenta alguns aspectos explorados no curso ministrado aos estudantes do  $CC<sub>c</sub>$ 

Depois de passar algumas informações para os alunos da estrutura de programação e da lógica dessa escrita para o *arduino*, é importante que em algum momento eles possam fazer seus comentários e documentar alguma parte do código do programa, facilitando a sua aprendizagem à medida que ganham habilidade com a programação. Lembrando que o objetivo deste trabalho não é transformar o aluno em programador, mas sim, que ele desenvolva habilidade na estruturação da solução de um problema.

Uma prática importante por parte de quem faz a programação é fazer um comentário sobre um determinado código, existem duas formas, a primeira é utilizando //, que representa um comentário de linha. A outra é /\* \*/, que representa um comentário de bloco [42].

A figura 16 abaixo representa um exemplo comentado de um *Light Emiting Diode - LED* (*Blink*) piscando, este exemplo vem inserido na biblioteca do a*rduino*.

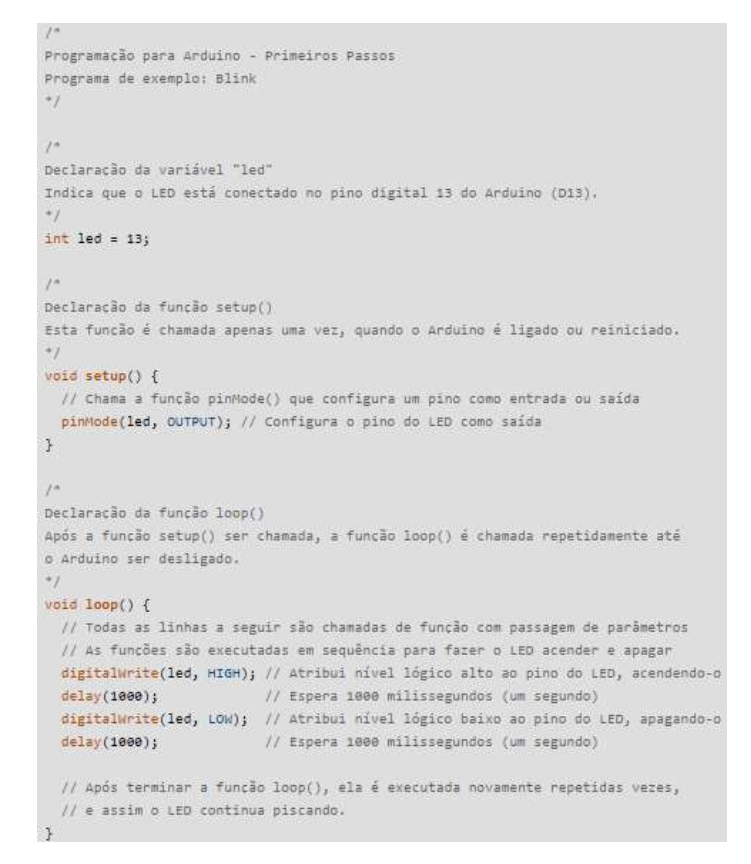

Figura 16 - Exemplo de uma programação comentada de um LED piscando (Blink) [43].

## **4.5.2 Placa de prototipagem** *arduino*

A placa de prototipagem *arduino* (Figura 17) é uma plataforma flexível *open-source* de *hardware* e *software* para prototipagem eletrônica. O *arduino* é denominado de plataforma de computação física ou embarcado, isto é, que pode interagir com o ambiente [44,45].

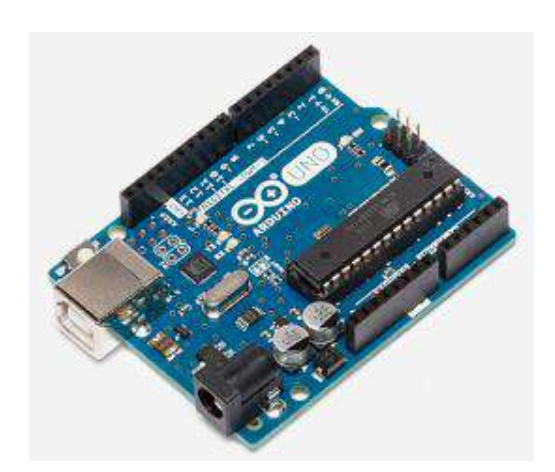

Figura 17 - Arduino Uno [46].

O *hardware* de um *arduino* é composto em blocos. A Figura 18 abaixo mostra a disposição desses blocos [47] e a Tabela 2 apresenta a função desses blocos.

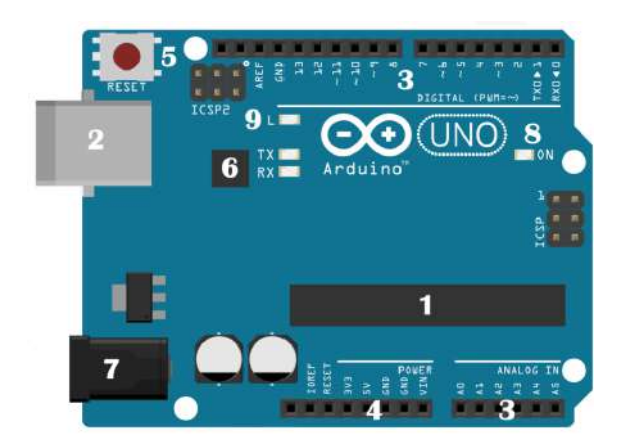

Figura 18 - Disposição do *hardware* de um Arduino em blocos [47].

Tabela 2 - Função dos blocos [47].

| <b>Bloco</b>            | Função                                                                       |
|-------------------------|------------------------------------------------------------------------------|
| $\mathbf{1}$            | É o microcontrolador, representa o dispositivo programável. O <i>arduino</i> |
|                         | utiliza chips da ATmel, o ATmega32.                                          |
| $\overline{2}$          | É o conector USB, conecta o arduino ao computador por intermédio de um       |
|                         | cabo USB e promove a comunicação com o computado e alimentação para          |
|                         | a placa.                                                                     |
| $\overline{\mathbf{3}}$ | Pinos de entrada e saída - são programados para entradas ou saídas de        |
|                         | dados e fazem a interação com o meio externo. Para o Arduino UNO são 14      |
|                         | portas digitais, 6 pinos de entrada analógica e 6 de saída analógica.        |
| $\overline{\mathbf{4}}$ | Pinos de alimentação – fornecem diversos valores de tensões para energizar   |
|                         | componentes de um projeto. Deve-se tomar cuidado para que os valores não     |
|                         | ultrapassem os valores suportados pela placa.                                |
| 5                       | Botão reset - reinicia a placa arduino.                                      |
| 6                       | Conversor Serial-USB e LED's TX/RX - a comunicação entre o                   |
|                         | computador e o microcontrolador se faz através de um chip que traduz os      |
|                         | dados em trânsito de um para o outro. Para sabermos se a comunicação esta    |
|                         | ocorrendo os LED's TX/RX acendem.                                            |
| 7                       | Conector de alimentação – alimentação externa que pode variar de 7 V a 20    |
|                         | V e uma corrente de 300 mA.                                                  |
| 8                       | LED de alimentação – indica se a placa esta recebendo energia.               |
| 9                       | LED interno – conectado ao pino digital 13.                                  |

#### **4.5.3 IDE do** *Arduino*

O **IDE** *(Integrated Development Environment)* é o *software* na plataforma a*rduino* que representa **ambiente de desenvolvimento integrado**. Essa plataforma está inserida no seu ambiente de desenvolvimento, onde tem base na linguagem de programação C/C++, utilizando uma estrutura simples [48,44].

O IDE tem três funções básicas: permitir o desenvolvimento do software, enviar o código para que possa ser executado e interagir com a placa *arduino*. Em relação às partes, O IDE é dividido em três partes: *Toolbar, Sketch Window* e Janela de mensagens. A Figura 19 abaixo mostra a interface do IDE do *arduino* e suas partes [44,47].

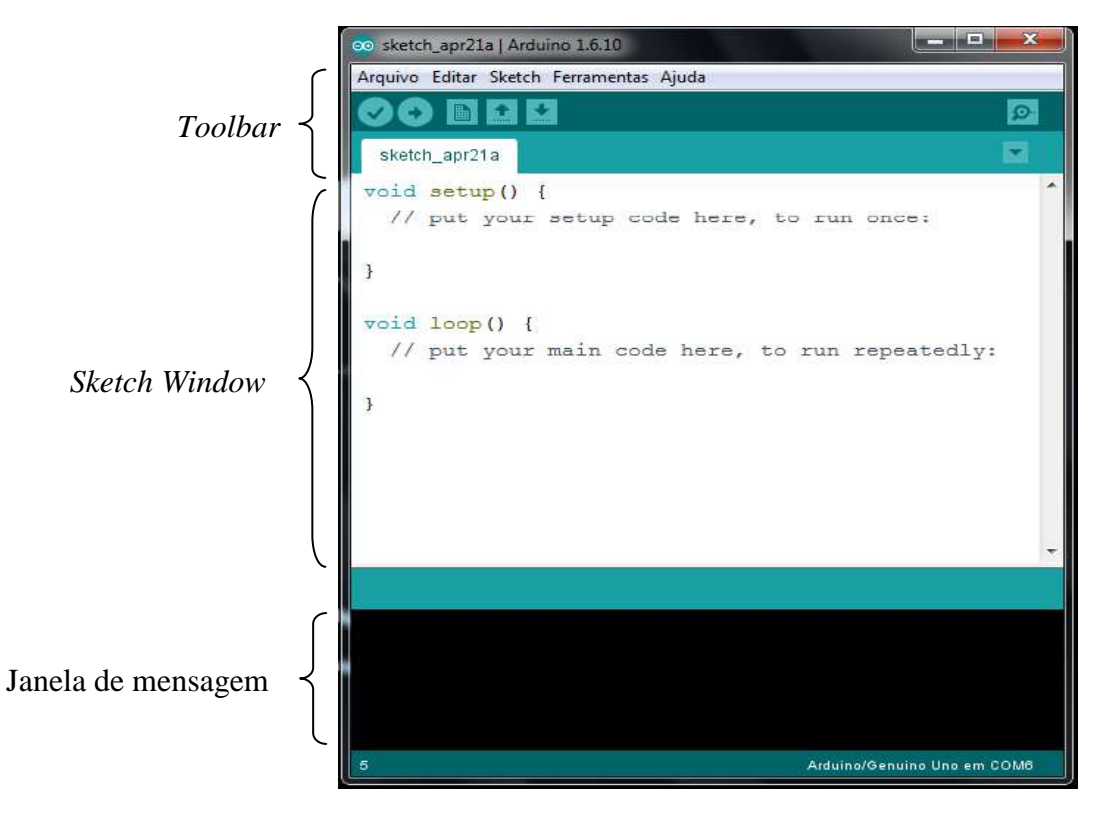

Figura 19 - IDE do Arduino. Fonte: Do autor.

Depois de algumas etapas do curso envolvendo a parte teórica da lógica de programação, os alunos tiveram contato com o ambiente de desenvolvimento integrado do *arduino* (Figuras 20 e 21).

.

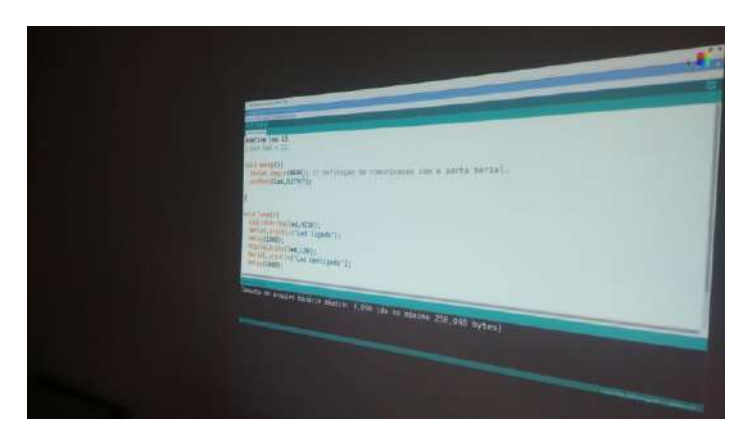

Figura 20 - *Slide* mostrando o IDE do arduino. Fonte: Do autor.

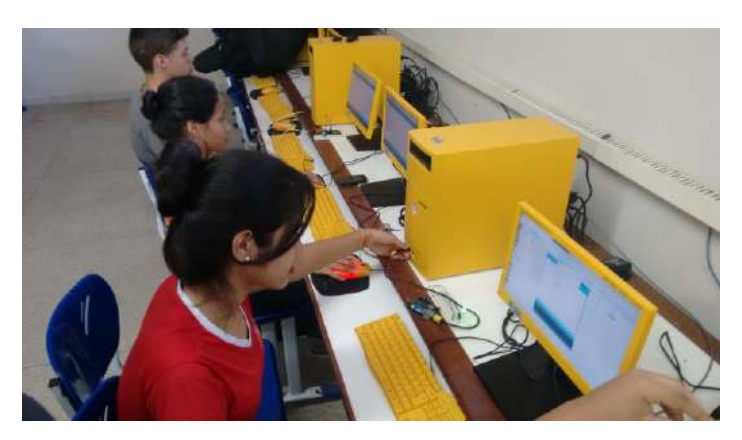

Figura 21 - Aluno interagindo com o IDE do arduino. Fonte: Do autor.

## 4.6 AS AULAS DE FÍSICA

As aulas de física aconteciam no contra turno das aulas dos alunos do CC, no caso, no turno da tarde, uma vez por semana com tempo estimado de 1h 30 min. O conteúdo de Física trabalhado nesse horário dependia do projeto que seria desenvolvido pelo CC.

Como o projeto selecionado para o ano de 2016 foi da *smart home*, a física envolveu noções de física quântica e de eletrodinâmica com ênfase em eletrônica.

### **4.6.1 Introdução à Mecânica Quântica**

Em 1900 alguns físicos acreditavam que a física estava praticamente completa, como é o caso de Lord Kelvin (Figura 22), considerado como um dos grandes físicos do século XIX. Foi atribuído a ele algumas frases do tipo "não há nada de novo para ser descoberto na física, tudo o que resta são medições mais e mais precisas" e "no céu azul da Física existem apenas duas nuvens a serem dirimidas" [49].

O mito das frases empregadas por Kelvin tem a conotação da relatividade e da mecânica quântica, cuja fonte original é de um artigo de 1901 na *Royal Socity* e intitulado "Nuvens do século XIX sobre a Teoria da Dinâmica do Calor e da Luz"[49,50].

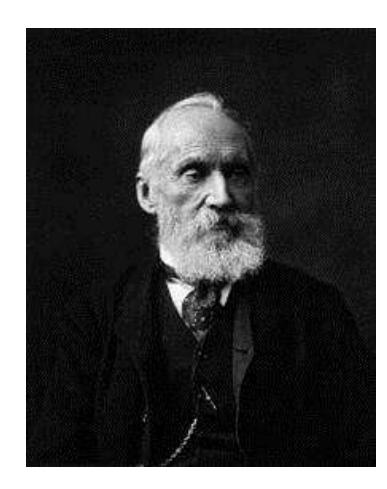

Figura 22 - Lord Kelvin [51].

A física no fim século XIX sugere aos pesquisadores a eminência de uma grande síntese, que gira em torno da Mecânica de Newton e do Eletromagnetismo de Maxwell, mas o que houve na verdade foi o surgimento de uma nova física, que hoje conhecemos como a física moderna [52].

A física clássica mostrou-se inadequada para justificar determinados fenômenos da época, em particular a radiação do corpo negro. No caso do efeito fotoelétrico, Einstein fez a hipótese de que a radiação se comportava como partícula ao interagir com a matéria, contrapondo a ideia clássica, resultado das equações do eletromagnetismo recém estabelecidas por Maxwell, de que a luz se comportava como onda [53].

A radiação do corpo negro (um corpo ideal que absorve toda a radiação incidente e independe do material) forneceu os primeiros indícios da natureza quântica da radiação. Neste sentido, corpos de cor clara refletem a maior parte da radiação visível incidente e os de cor escura absorvem a maior parte da radiação incidente, fazendo com que a temperatura do corpo aumente conforme a taxa de absorção de radiação.

Mas, levando-se em conta que a matéria é formada por átomos, e esses átomos são rodeados por partículas carregadas eletricamente, os elétrons, devido à teoria eletromagnética, cargas aceleradas emitem radiação, fazendo diminuir a energia cinética de oscilação dos átomos, consequentemente, diminuindo a temperatura. Quando o corpo está em equilíbrio térmico à taxa de absorção se equipara à taxa de emissão, fazendo com que a temperatura do corpo não se altere em relação ao meio [54].

Existe uma relação entre o espectro de frequência da radiação emitida por um corpo negro com a temperatura, chamada *radiância espectral*, R<sub>T</sub>, que é proporcional à quarta

potência da temperatura do corpo. Esta relação ficou conhecida no final do século XIX como *Lei de Stefan-Boltzmann* [53]:

$$
R_T = \sigma T^4, \tag{4.1}
$$

onde  $\sigma$  = 5,67.10<sup>-8</sup> W/m<sup>2</sup>.K<sup>4</sup> é denominada constante de *Stefan-Boltzmann*.

De acordo com a *Lei de Stefan-Boltzmann*, a radiância por unidade de área emitida por um corpo negro é função apenas da temperatura, ou seja, não são levados em consideração aspectos como cor ou material de constituição do corpo [54].

A Figura 23 mostra as *funções de distribuição* da radiância espectral de um corpo negro para temperaturas particulares, como por exemplo, 1000 K, 1500 K e 2000 K. Observando a função de distribuição da Figura 23, percebe-se que, com o aumento da temperatura, a frequência máxima aumenta praticamente linearmente, mas a radiância espectral por unidade de área, tem aumento muito maior, representado pela área da curva da função de distribuição [53].

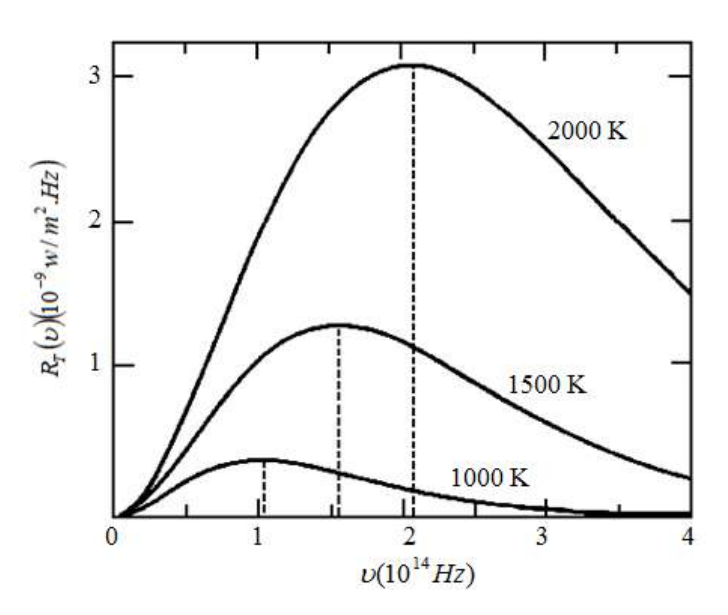

Figura 23 - Radiância espectral de um corpo negro em função da frequência da radiação, mostrada para temperaturas de 1000 K, 1500 K e 2000 K [53].

Em 1894 Wien propôs que a densidade espectral,  $u(\lambda, T)$ , que é a relação entre a radiação por unidade de área com comprimentos de onda entre  $\lambda$  e  $\lambda$  + d $\lambda$  emitida por unidade de área de um corpo aquecido que está a uma temperatura T, tem a forma:

$$
u(\lambda, T) = \lambda^{-5} f(\lambda T). \tag{4.2}
$$

Na expressão 4.2, Wien considera que  $f(\lambda T)$  é uma função universal que depende de uma única variável,  $x = \lambda T$ . Portanto, para determinar o máximo da função e, consequentemente o valor máximo para densidade espectral, deriva-se  $u(\lambda, T)$ , ficando:

$$
\frac{d}{d\lambda}u(\lambda,T) = \lambda^{-6} \left( \lambda T \frac{df(\lambda T)}{d(\lambda T)} - 5f(\lambda T) \right) = 0
$$
\n(4.3)

Quando  $\lambda$  tende a infinito, a densidade espectral  $u(\lambda, T)$  é mínima. Então, para o valor máximo, o comprimento de onda deve assumir um valor  $\lambda = \lambda_m$  que anule o termo entre parênteses do lado direito da equação 4.3, ou seja:

$$
x\frac{df(x)}{dx} - 5f(x) = 0.
$$
 (4.4)

Neste caso, o máximo ocorre para  $\lambda_m$  dependente da temperatura pela relação:

$$
\lambda_m = b \cdot T^{-1},\tag{4.5}
$$

onde  $b = 2.898.10^{-3}$  m.K é uma constante.

Este resultado ficou conhecido como *Lei de deslocamento de Wien*, que descrevia bem os resultados experimentais da época para o comprimento de onda com máxima radiação  $\lambda_m$ variando inversamente com a temperatura T. Wien ainda propôs que a função *f(x)* tivesse a forma:

$$
f(x) = Ce^{-\frac{\beta}{x}},
$$
\n(4.6)

onde C e  $\beta$  seriam parâmetros a serem determinados e dependeriam do experimento [55].

O modelo de Wien para a irradiação em função da frequência é uma função exponencial que descreve bem os resultados experimentais quando submetidos a altas frequências. Hoje sabe-se que a altas temperaturas, a expressão fica:

$$
u(\nu, T) = \frac{8\pi h v^3 e^{-h\gamma_{K_B T}}}{c^3} \quad , \tag{4.7}
$$

*h*

onde *h* é a constante de Planck, cujo valor é:

$$
h = 6
$$
; 6276.10<sup>-34</sup> J.s.

A lei de Wien era aplicada apenas para baixos comprimentos de onda (altas frequências). Em junho de 1900, Rayleigh propõe associar a radiação em equilíbrio no corpo negro com ondas estacinárias, obtendo uma dependência quadrática na frequência. Cinco anos mais tarde, no ano de 1905, Rayleigh apresenta uma nova expressão que descreve bem os resultados experimentais para baixas frequências, [56,57]:

$$
u(v,T) = \frac{8\pi h v^2 K_B T}{c^3}
$$
\n(4.8)

Dois meses depois do trabalho acima, Jeans apresenta a derivação do mesmo resultado.

Provavelmente conhecendo os trabalhos desenvolvidos por *Wien* e *Rayleigh*, que descreviam a radiação do corpo negro de forma satisfatória ou para alta ou para baixa frequência, no ano de 1900 Planck propôs um modelo empírico para descrever o fenômeno para altas e baixas frequências. A modelo tem a forma [55,57]:

$$
u(\nu, T) = \frac{8\pi h \nu^3}{c^3} \cdot \frac{1}{e^{h\nu/K_B T} - 1} \,. \tag{4.9}
$$

$$
\overline{\text{ou}}
$$

$$
u(\lambda, T) = \frac{8\pi \cdot hc}{\lambda^5} \cdot \frac{1}{e^{hc/\lambda K_B T} - 1} \quad . \tag{4.10}
$$

Para Rayleigh e Jeans a radiação na faixa do ultravioleta tende para o infinito, pois tem base na teoria clássica para radiação, isso ficou conhecido como a *"catástrofe ultravioleta"*, que está em desacordo com a realidade do problema. Mas, quando se parte do modelo de Planck, a expressão se ajusta aos dados experimentais. A figura 24 mostra a comparação da previsão de Ray-Leigh com a de Planck.

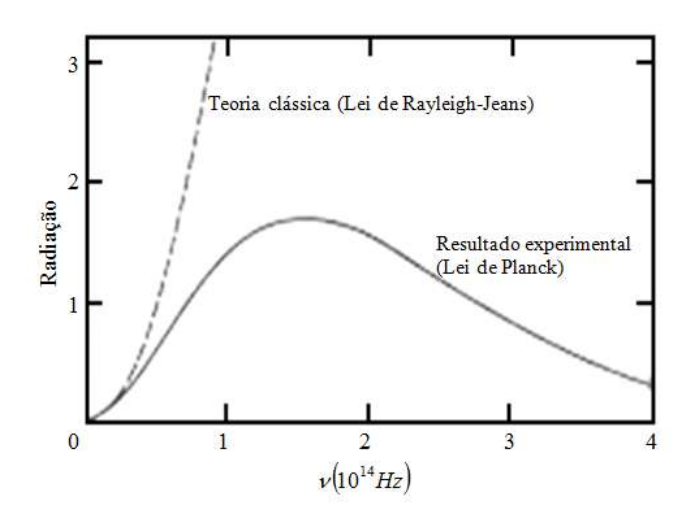

Figura 24 - Comparação da curva de Rayleigh-Jeans da teoria clássica com a curva de Planck para radiação de um corpo negro (adaptado) [53].

Para obter o resultado acima, Planck considerou que cada oscilador em equilíbrio com a radiação interna do corpo negro contribui com uma energia discretizada, em "pacotes" de energia mínima, os "quanta". O próprio Planck tentou explicar tal efeito de outra forma, mas com as ferramentas da teoria clássica não obteve sucesso [58].

### **4.6.2 O efeito fotoelétrico**

O efeito fotoelétrico foi observado pela primeira vez por Heinrich Hertz em 1887. Hertz produziu descargas elétricas em um circuito centelhador e percebeu que as descargas eram mais facilmente geradas quando sobre um dos eletrodos se fizesse incidir luz ultravioleta. Ao processo de emissão de elétrons de uma superfície devido à incidência de luz foi dado o nome de *efeito fotoelétrico*. A figura 25 mostra um diagrama esquemático para estudar efeito fotoelétrico [53].

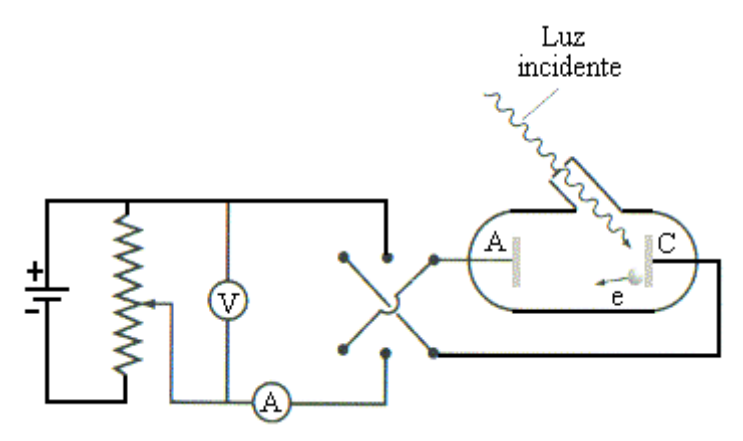

Figura 25 - Diagrama esquemático de um aparelho usado para estudar o efeito fotoelétrico [59].

O efeito fotoelétrico foi estudado por Lenard em 1900, que submeteu as partículas emitidas a um campo magnético e obteve a razão carga-massa semelhante a dos raios catódicos, concluindo que as partículas emitidas eram elétrons. Lenard percebeu também que, ao incidir luz sobre o catodo (C) da figura 25, os elétrons eram atraídos pelo anodo (A), figura 25, produzindo-se assim uma diferença de potencial V. Quando V é positiva, os elétrons são atraídos pelo anodo e, quando negativa, são repelidos até um momento em que a diferença de potencial não permite que os elétrons sejam emitidos. Para essa diferença de potencial denominamos *potencial de corte, V<sup>0</sup>* (potencial frenador).

A Figura 26 mostra a relação da intensidade da luz com a corrente de elétrons emitidos da placa. Percebe-se que a corrente máxima é proporcional a intensidade de luz [54].

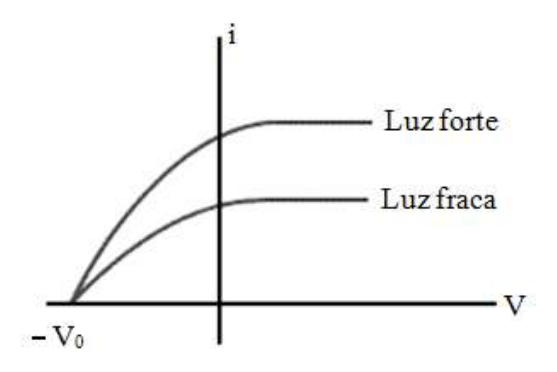

Figura 26 - Gráfico da corrente em função da diferença de potencial. A intensidade de corrente é proporcional à intensidade da luz [59].

O potencial de corte, *V0*, independe da intensidade da luz, como é visto na figura 26 e a energia cinética máxima dos elétrons é:

$$
K_m = eV_0 \tag{4.11}
$$

A equação 4.11 mostra que a energia cinética máxima dos elétrons não se relaciona com a intensidade da luz, o que contradizia a teoria clássica. Estava, entretanto, de acordo com a ideia de que a energia da luz não se distribuía uniformemente no meio, mas sim de forma discreta, os *quanta* de luz, mais tarde denominados fótons. A energia dos fótons é dada pela relação:

$$
E = nhV. \t\t(4.12)
$$

Para Einstein, cada fóton interagia com um elétron e transferia toda a sua energia. Se a energia do fóton transferido fosse suficiente para remover o elétron que tinha uma energia de ligação com o átomo, denominado função trabalho  $(\phi)$ , a energia cinética máxima teria a forma [53,54]:

$$
K_{m\acute{a}x} = h.\mathcal{V} - \phi \tag{4.13}
$$

A equação 4.13 é chamada de equação de Einstein para o efeito fotoelétrico, onde existe uma frequência mínima denominada *frequência de corte f0*, para que os elétrons sejam ejetados da superfície.

A proposta de Einstein para o efeito fotoelétrico resolveu alguns problemas onde as ferramentas da teoria clássica falhavam. Os problemas não resolvidos pela teoria clássica eram [60]:

- 1. Intensidade da luz;
- 2. A frequência da luz;
- 3. O retardo do tempo.

Para o primeiro problema, notou-se que a intensidade da luz não era responsável pela injeção dos fotoelétrons. A teoria clássica esperava que quanto mais intensa fosse à luz, maior seria a energia cinética dos elétrons emitidos, o que não ocorria. Para o modelo do fóton, a intensidade da luz não era um problema, pois o aumento da intensidade da luz apenas aumentava a quantidade de fotoelétrons, não alterando a sua energia cinética.

Para o segundo problema, segundo a teoria clássica, o efeito fotoelétrico deveria ocorrer para qualquer frequência da luz, o que não se observava, representando mais uma frustração para a teoria ondulatória da luz. Segundo o modelo proposto por Einstein, para que o elétron seja ejetado a luz deve ter uma frequência mínima (*f0*) para "arrancar" o elétron da superfície da placa, já que o elétron tem uma energia de ligação associado a um campo elétrico, a *função trabalho*  $(\phi_{0})$ .

O terceiro problema previa um retardo no tempo de injeção dos elétrons pela teoria clássica, pois se a luz incidente sobre a placa tivesse pouca intensidade, o elétron levaria mais tempo para absorver e ser injetado, tempo de retardo este que não ocorria. Para o modelo de Einstein, a energia do fóton é transferida para o elétron em uma única colisão [60].

#### **4.6.3 A energia solar e o efeito fotovoltaico**

A energia solar é utilizada de várias formas e com muitas finalidades, como a de geração de energia elétrica, aquecimento solar, energia heliotérmica etc. Dependendo da forma de utilização, as tecnologias envolvidas nesses processos podem ser consideradas ativas ou passivas. As ativas coletam a energia solar para promoverem outros processos, como a geração de energia elétrica, como por exemplo, em sistemas fotovoltaicos; já as passivas aproveitam a energia solar de forma direta, sem tratamento, como o fluxo de convecção térmica para maximizarem, por exemplo, a circulação do ar em uma residência, onde o projeto arquitetônico deve levar em consideração a orientação do Sol [61].

A radiação solar que chega à superfície da Terra depende de alguns fatores, como nebulosidade, umidade relativa do ar, latitude do local da radiação solar e do período do ano, pois este último está associado a fatores da astronomia, como a inclinação do eixo de rotação da Terra e a sua trajetória elíptica em relação ao Sol, como mostra a figura 27 [62].

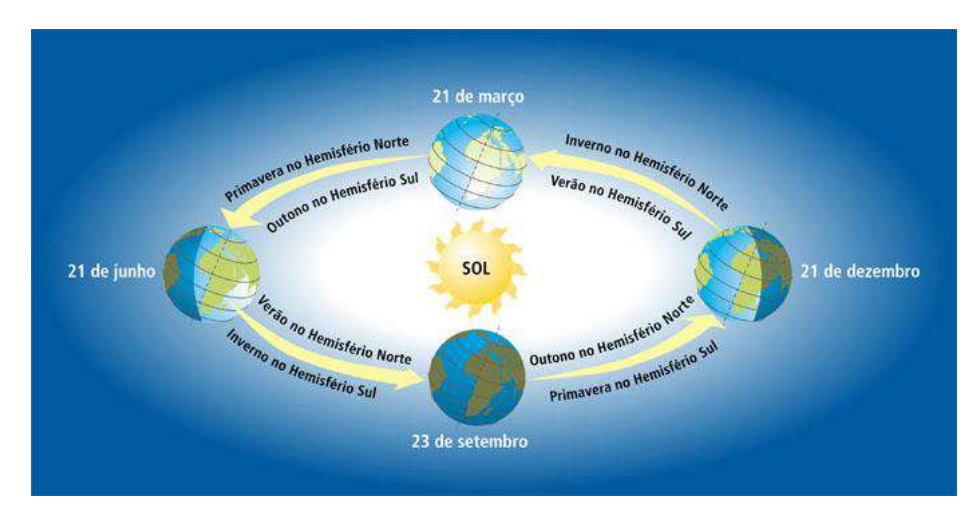

Figura 27 - Movimento da Terra em relação ao Sol e as estações do ano [63].

A geração de energia elétrica a partir da radiação solar por meio do efeito fotovoltaico no Brasil ainda é muito pequena em comparação a outras fontes de geração de energia elétrica. Existe uma resolução da Agência Nacional de Energia Elétrica (ANEEL), a resolução 687 de 2015, que viabiliza a redução real da conta de luz para quem utiliza esse tipo de energia, onde se faz uma revisão de regras anteriores para a melhoria e incentivo à geração de energia elétrica solar [62,63].

O efeito fotovoltaico consiste na geração de uma diferença de potencial quando o material é exposto à luz, e foi observado pela primeira vez por Edmond Becquerel em 1839 com uma placa de platina mergulhada em um eletrólito.

Em 1877, W. G. Adams e R. E. Day desenvolveram o primeiro sólido de produção de eletricidade quando exposto à luz, utilizando as propriedades fotocondutivas do selênio.

A energia fotovoltaica teve explicação satisfatória depois do surgimento da Física Quântica, com a explicação do efeito fotoelétrico de Einstein, da teoria de bandas de valência e dos semicondutores [64].

As placas fotovoltaicas são constituídas de materiais semicondutores, ou seja, de materiais que estão entre os isolantes e os condutores, e que tem como característica uma banda de valência preenchida por elétrons e uma banda de condução totalmente vazia para temperaturas baixas.

A importância desse sistema é que os semicondutores possuem algumas propriedades que os diferenciam dos isolantes, como por exemplo, o aumento da condutividade com a temperatura, quando esta excita os elétrons da banda de valência para a banda de condução, os *gap's* de energia, que representam a diferença energética entre as bandas de valência e de condução. Outra propriedade é que existem semicondutores que possuem *gap's* nas faixas

energéticas das frequências do visível, o que dá suporte à utilização de placas solares fotovoltaicas [65].

Nos materiais condutores, os gap's são muito baixos ou nulos, permitindo que os elétrons possam passar facilmente para a banda de condução, diferentemente do que acontece nos materiais semicondutores e isolantes. Para esse último, as bandas de energias que possibilitam a condução de eletricidade são muito grandes, por isso, não conduzem eletricidade para energias baixas [66]. A figura 28 ilustra o comportamento dos materiais.

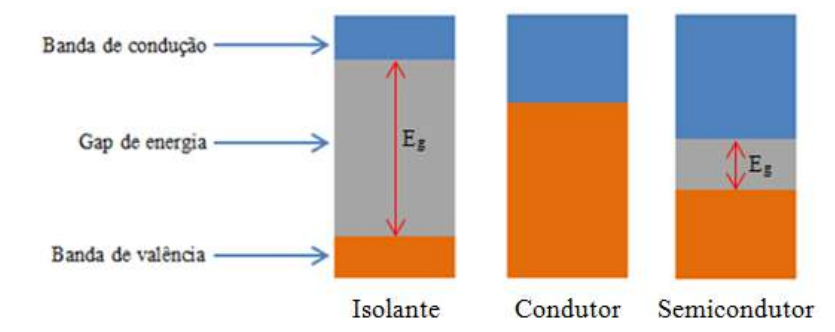

Figura 28 **-** Representação da banda *gap* de energia para isolante, Condutor e semicondutor. Fonte Do autor.

Os semicondutores são divididos em intrínsecos e extrínsecos: o condutor intrínseco ou puro é caracterizado por propriedades condutoras próprias (estado natural). O silício (Si) e o germânio (Ge), Figura 29, são semicondutores muito utilizados na área da tecnologia e se caracterizam por ser tetra valentes.

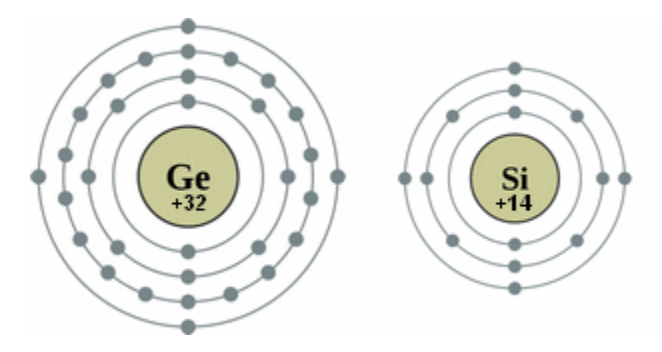

Figura 29 - Distribuição dos elétrons nas camadas eletrônicas do Silício e Germânio [67]. Como o Silício é tetravalente, este pode fazer quatro ligações covalentes com mais quatro átomos, como mostra a figura 30 [68,69].

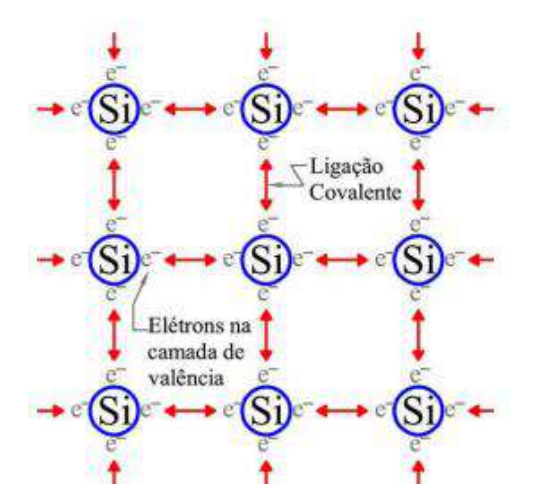

Figura 30 - Representação das ligações covalentes no cristal de Silício [70].

Os elétrons que fazem ligação covalente no cristal de silício não se movem na rede cristalina, pois as ligações estão preenchidas, a não ser que a ligação sofra uma ruptura e promova a liberação do elétron. Isso faz com que ocorram espaços vazios, lacunas ou buracos, onde o elétron transferido da banda de valência para banda de condução possa contribuir para a condução elétrica já que, com a ação de um campo elétrico sobre a estrutura, tanto os buracos como os elétrons servem como transportadores, movendo-se em sentidos opostos, como mostra a figura 31 [70].

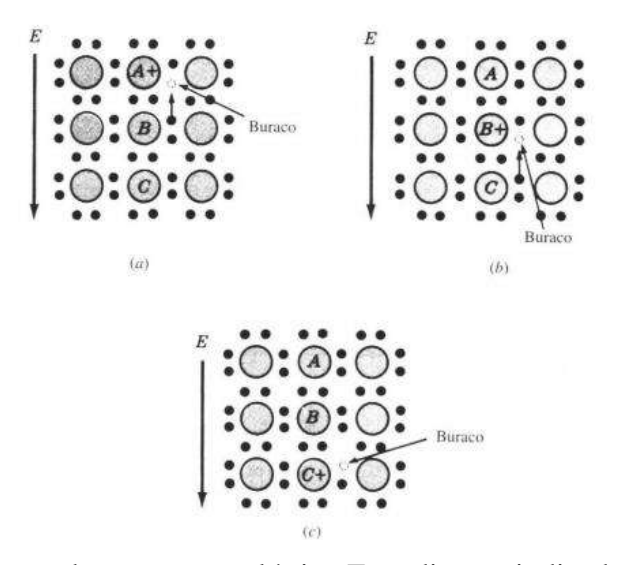

Figura 31 - (a) A aplicação de um campo elétrico E na direção indicada faz com que o elétron da camada de valência do átomo B (ligações preenchidas) sofra a ação de uma força elétrica que o desloca para o átomo A (ausência de um elétron). (b) O buraco move-se no sentido do campo elétrico, e passa a fazer parte do átomo B. (c) De forma análoga, o buraco é

transportado para o átomo C enquanto os elétrons se movem no sentido oposto ao do campo elétrico. [70].

Uma forma de melhorar a condutância de um semicondutor intrínseco é por meio de um processo conhecido como dopagem, que consiste em adicionar impurezas (átomos diferentes) com características de valência diferentes da rede cristalina do silício, transformando o semicondutor intrínseco em extrínseco.

A dopagem pode ser de dois tipos, N ou P, dependendo do átomo que vai substituir um átomo de silício. Por exemplo, no caso da dopagem do tipo N, um átomo de fósforo (P) ou arsênio (As), que possui cinco elétrons na camada de valência, é adicionado ao silício. O quinto elétron não forma ligação, ficando livre para movimento, fazendo com que as características dessa dopagem fiquem negativas. Já na dopagem do tipo P, os elementos dopantes como o gálio e o boro, possuem três elétrons na sua camada de valência. Ao serem adicionados ao silício, percebe-se que uma ligação não foi completada, deixando um "buraco" ou "lacuna". A ausência de um elétron dá características positivas para essa dopagem. As figuras 32 e 33 mostram os dois tipos de dopagem para o silício [71,70].

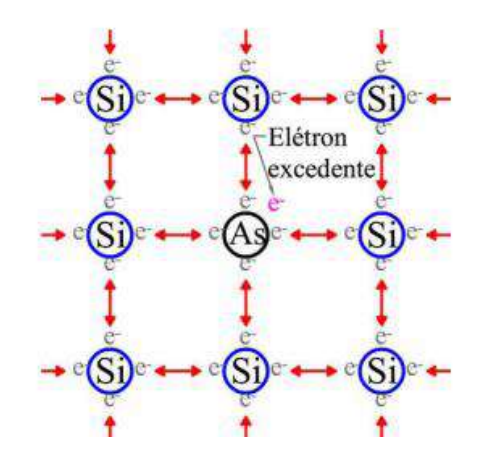

Figura 32 - Representação bidimensional do cristal de silício dopado com arsênio (As). Esse é um exemplo de dopagem tipo N, já que o arsênio fica com um elétron em excesso em sua camada de valência [70].
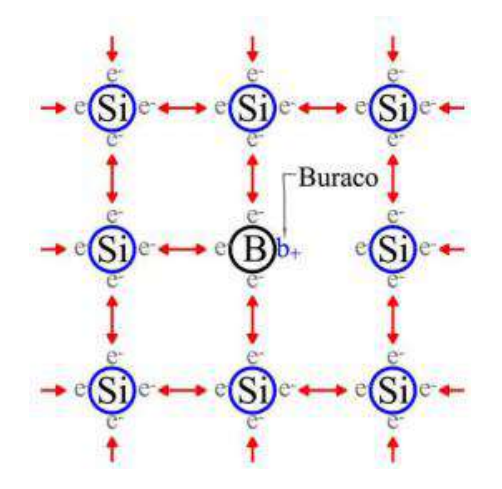

Figura 33 - Representação bidimensional do cristal de Silício dopado com Boro (B). Esse é um exemplo de dopagem tipo P, já que o boro fica com a falta de um elétron em sua camada de valência [70].

Muito embora o silício seja um semicondutor muito utilizado na fabricação de placas solares, em sua forma cristalina ele é um mal condutor. Então a dopagem tipo N ou P é essencial para alterar essas características e aproximá-lo de um condutor.

As células formadoras das placas solares pelos dois tipos de dopagem são conhecidas como junção PN (figura 34) [66].

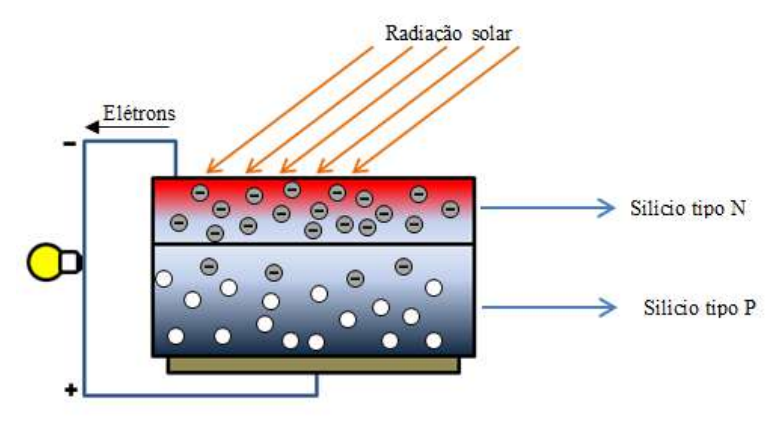

Figura 34 - Junção N-P em uma placa fotovoltaica de silício. Fonte Do autor.

### **4.6.4 Introdução à eletricidade com ênfase em eletrônica**

No estudo da eletricidade assuntos como tensão, corrente elétrica e resistência são importantes para melhor compreensão de circuitos elétricos. Nesta seção serão tratados apenas conceitos relevantes ao projeto, com alguns elementos de eletrônica. De início, é apresentado um breve histórico sobre a eletricidade para familiarizar os estudantes com os estudos mais recentes.

A manifestação da natureza elétrica dos corpos que sofriam fricção foi percebida por filósofos gregos, por volta de 600 A.C. Tales de Mileto, notou que ao esfregar um pedaço de âmbar, que é uma resina fossilizada (figura 35), com a pele ou pedaço de lã, era possível atrair pequenos pedaços de palha. A palavra âmbar (*elektron*) do grego deu origem à palavra elétron [72].

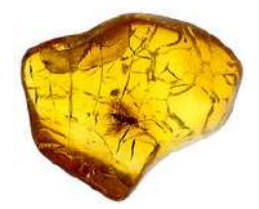

Figura 35 - Âmbar – resina fossilizada [73].

Willian Gilbert, físico e médico inglês, distinguiu claramente o fenômeno elétrico do magnético. Em 1600 D.C., Gilbert mostrou que a manifestação elétrica não era exclusiva do âmbar, mas sim de muitas outras substâncias que podem ser carregadas eletricamente ao serem atritadas.

Em 1729, o físico e astrônomo inglês, Stephen Gray, percebeu que os materiais poderiam ser classificados em dois grupos, condutores e isolantes, ao realizar um experimento em que pendurava uma bola de marfim carregada eletricamente por um barbante e em seguida por um fio metálico. Notou que, com o fio de barbante, a bola de marfim permanecia carregada, enquanto a bola de marfim pendurada com fio metálico era descarregada. A conclusão de Gray era que o metal (condutor) permitia o fluxo do "fluido" [72].

No século XIX a eletricidade e o magnetismo tiveram um grande avanço devido às experiências de vários cientistas, entre eles Faraday e Maxwell. Na metade deste século, Georg Simon Ohm desenvolveu a Lei de Ohm, que relacionava a proporcionalidade entre corrente e tensão.

O físico inglês Joseph John Thomson descobriu em 1897 o elétron e determinou que sua carga elétrica fosse negativa e no início do século XX, Robert Millikan, físico americano, quantificou com maior precisão a carga do elétron com um experimento que envolvia uma gota de óleo sob a ação de um campo elétrico em uma câmara (figura 36) [73,74,75].

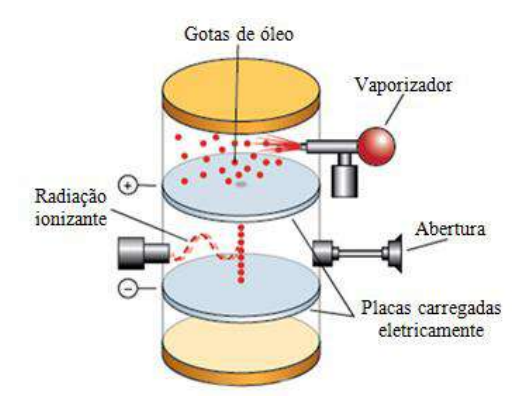

Figura 36 - Representação do experimento de Millikan. Fonte: Adaptado de [76].

No século XX, Niels Bohr aprimorou a teoria do "modelo planetário" para o átomo, de Rutherford, baseando-se na teoria da radiação do corpo negro de Planck, da capacidade calorífica de sólidos proposto por Einstein e da teoria do fóton. Essa nova abordagem foi fundamental para descrever as condições necessárias para que o elétron orbitasse o núcleo atômico, já que a teoria clássica não correspondia de forma satisfatória aos estados estacionários, que eram órbitas permitidas ao elétron, regiões essas onde o elétron não irradiava energia, e descreveu também as transições de níveis energéticos, que levava em consideração a absorção e irradiação eletromagnética de forma discreta (quantizada). A distribuição dos elétrons nas camadas eletrônicas foi importante para descrever a tabela periódica [77].

Em uma visão semiclássica, a estrutura atômica é dividida em duas partes distintas, o núcleo e o orbital de elétrons (figura 37). O núcleo comporta dois tipos de partículas, os prótons carregados positivamente e os nêutrons sem carga relevante. A eletrosfera detém as partículas carregadas negativamente, os elétrons.

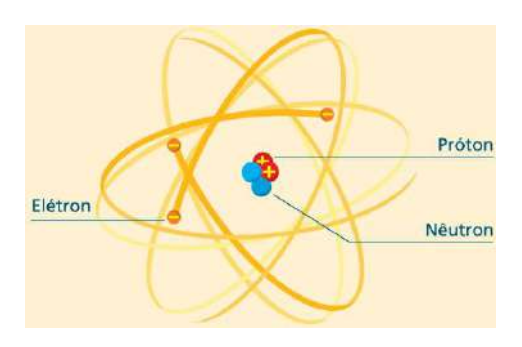

Figura 37 - Estrutura atômica [78].

Os modelos atômicos foram importantes para explicar o comportamento dos materiais em relação à condução de eletricidade, pois devido à atração elétrica entre o elétron e o núcleo carregado positivamente, quanto maior essa aproximação, maior a força de ligação entre eles. Assim, quando na distribuição do elétron pelas camadas eletrônicas não é permitindo que ele circule na estrutura do material, temos os materiais chamados isolantes. Já quando o material é feito de átomos com elétrons de níveis superiores mais afastados do núcleo, e menos ligados, os elétrons livres, com energia de ligação baixa e que se desprendem dessa ligação mais facilmente, temos os condutores. Existem também materiais com propriedades intermediárias, os semicondutores [74]. Esta teoria foi vista na seção anterior (4.6.2).

A corrente elétrica, de unidade ampère (A), consiste no movimento ordenado dos portadores de cargas elétricas livres em um condutor, no caso dos metais, os elétrons livres. Para que haja fluxo de carga entre duas extremidades de um condutor, é necessária uma diferença de potencial (V) entre elas, cuja unidade é o Volt (V). A diferença de potencial entre os pontos A e B é:

$$
V_{AB} = -\int_{B}^{A} \vec{E} \cdot \vec{dl} \,. \tag{4.14}
$$

A equação 4.14 representa o trabalho realizado pelo campo elétrico *E* para deslocar uma carga de prova *q* unitária de um ponto a outro no campo elétrico. Se considerarmos dois pontos A e B a distâncias *r<sup>A</sup>* e *r<sup>B</sup>* de uma carga geradora Q, respectivamente, podemos utilizar a lei de coulomb, obtendo:

$$
V_{AB} = -\int_{B}^{A} \vec{E} \cdot d\vec{l} = -\int_{r_{A}}^{r_{B}} \frac{Q}{4\pi \varepsilon_{0} r^{2}} dr = \frac{Q}{4\pi \varepsilon_{0}} \left( \frac{1}{r_{A}} - \frac{1}{r_{B}} \right).
$$
(4.15)

Então, de forma simples, a diferença de potencial pode ser escrita da seguinte forma:

$$
V_{AB} = V_A - V_B \t\t(4.16)
$$

onde definimos:

$$
V_A = \frac{Q}{4\pi\varepsilon_0} \left(\frac{1}{r_A}\right),\tag{4.17}
$$

e analogamente para o ponto *B*.

Vimos que para a geração de corrente elétrica é necessária uma diferença de potencial. Feito isso, a intensidade de corrente elétrica (I) é definida como sendo a taxa de fluxo de carga na unidade do tempo em uma secção reta do condutor [79,80].

$$
I = \frac{dQ}{dt} \quad . \tag{4.18}
$$

A corrente elétrica é historicamente definida para portadores de cargas elétricas positivas, apesar de sabermos que nos metais quem se movimentam são os elétrons livres. A intensidade de corrente se relaciona com a densidade de corrente (J), pois se considerarmos um elemento de área dS onde fluxo se estabelece de forma orientada, temos a densidade de corrente expressa pelo vetor *J* . Então, a corrente total no condutor é escrita como:

$$
I = \int_{S} \vec{J} \cdot \vec{dS} \tag{4.19}
$$

As características que definem a mobilidade dos elétrons em um condutor definem a intensidade de corrente. Se o elétron desloca-se no vácuo sob a ação de um campo elétrico, a sua velocidade aumentaria continuamente, mas, para diversos meios isotrópicos líquidos e sólidos, o elétron encontra dificuldade para o deslocamento devido a colisões com a rede cristalina, repercutindo em uma progressão na velocidade média baixa, até atingir uma velocidade constante, chamada *velocidade de deriva* (*vd*), que está relacionada diretamente à intensidade do campo elétrico pela *mobilidade* ( $\mu$ ) dos elétrons em dado material,

$$
\vec{v}_d = -\vec{\mu}_e \cdot \vec{E} \,. \tag{4.20}
$$

Georg Simon Ohm relacionou de forma implícita corrente e tensão em um condutor metálico pela relação (fórmula pontual da Lei de Ohm):

$$
\vec{J} = \vec{\sigma} \cdot \vec{E} \quad , \tag{4.21}
$$

onde  $\sigma$  é a condutividade do material e se relaciona diretamente com a densidade de carga de elétrons livres e a mobilidade do elétron,

$$
\sigma = -\rho_e \mu_e \quad . \tag{4.22}
$$

A aplicação da fórmula pontual da Lei de Ohm para uma situação onde *J*  $\rightarrow$ e *E*  $\rightarrow$  são uniformes em um condutor cilíndrico leva a:

60

$$
I = \int_{S} \vec{J} \cdot \vec{dS} = JS \tag{4.23}
$$

e

$$
V_{AB} = -\int_{B}^{A} \vec{E} \cdot d\vec{l} = -E \int_{B}^{A} dL = -E.L_{BA} = EL_{AB}
$$
 (4.24)

ou

 $V = EL$ .

Logo, a densidade de corrente pode ser escrita como:

$$
J = \frac{I}{S} = \sigma E = \sigma \frac{V}{L}
$$

ou

$$
V = \frac{L}{\sigma S}I
$$

O termo  $L/\sigma S$  é chamado resistência do material e simbolizamos por R e a sua unidade é o ohms  $(\Omega)$ . Então, a razão entre a tensão e a corrente permite calcular a resistência, e ficou conhecida como *lei de Ohm* [81,80].

$$
V = RI \tag{4.25}
$$

Em eletrônica, são utilizados muitos dispositivos nos circuitos, como por exemplo, resistores, diodos, transistores, circuitos integrados etc. No caso deste trabalho, vamos discutir alguns componentes eletrônicos como os resistores e os diodos, que fazem parte do projeto *smart home* que será exibido na próxima seção.

Os resistores são dispositivos eletrônicos que convertem energia elétrica em térmica, ao promover uma oposição à passagem de corrente elétrica por meio de sua resistência, de unidade Ohm  $(\Omega)$ . Em um circuito elétrico, sua função é de limitar a passagem de corrente elétrica.

Os resistores são classificados em dois tipos, fixos (resistores ôhmicos) e variáveis (reostato e potenciômetro). A figura 36 mostra a forma simbólica para o resistor fixo e variável [82].

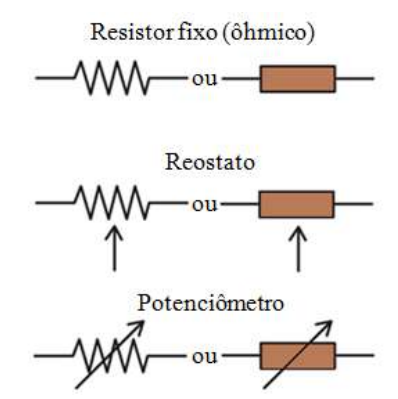

Figura 38 - Representação simbólica do resistor fixo e variável. Fonte: Adaptado de [83].

A especificação de um resistor fixo é dada por três parâmetros: o valor nominal da resistência elétrica com tolerância, ou seja, a variação percentual para mais ou para menos do valor nominal, e a máxima potência dissipada. Por exemplo, um resistor que possui a especificação 1 K $\Omega$  ±5% - 1/4 W têm 1000  $\Omega$  de resistência nominal, uma tolerância de 5% sobre esse valor nominal para mais ou para menos e dissipação de até no máximo 0,25 W de potência [82].

Os resistores fixos podem ser classificados pelo material constitutivo e também pelo tipo construtivo, como exemplo, os resistores de carvão, de fio, de filme de carbono e de filme metálico [84].

Os resistores que vamos destacar neste trabalho são os de filme de carbono (figura 39) e os de filme metálico (figura 40). Esses resistores são formados por um cilindro de porcelana recoberto por um filme (película) que pode ser de carbono ou de uma liga metálica (níquelcromo). O que diferencia esses dois resistores é a tolerância, tendo o de filme metálico melhor qualidade para formar valores mais precisos. A leitura do valor nominal do resistor é feita através do código de cores impresso na sua estrutura. A figura 41 mostra o código de cores para resistores de películas [82].

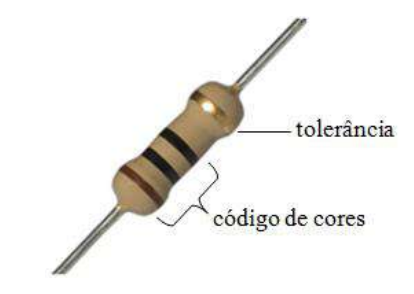

Figura 39 - Resistor de filme de carbono. Fonte: Adaptado de [85].

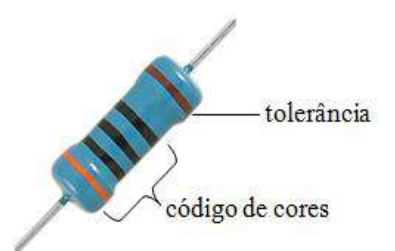

Figura 40 - Resistor de filme metálico. Fonte: Adaptado [86].

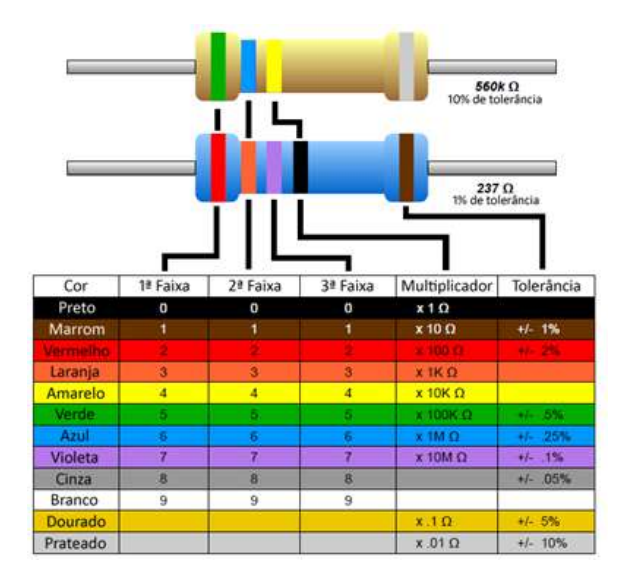

Figura 41- Código de cores para resistores de películas [87].

A leitura do valor nominal do resistor padrão é dada da esquerda para a direita, onde o maior número de faixas deve se posicionar para esquerda. Neste caso, a 1ª e 2ª faixas representam números significativos e a 3ª é o fator multiplicador com a tolerância na última posição (4ª faixa). Os resistores de precisão possuem cinco faixas e a leitura é feita da mesma forma do resistor padrão. Na figura 41 o resistor padrão dado como exemplo possui a 1ª faixa verde que corresponde ao número 5 como primeiro algarismo significativo e 2ª faixa azul de algarismo significativo igual a 6 e como fator multiplicador ( $3<sup>a</sup>$  faixa) amarelo, 10 k $\Omega$ , resultando de 560 k $\Omega$  para esse resistor com tolerância de 10% (faixa prata) para mais ou para menos em cima do valor nominal do resistor.

Outro elemento de circuito importante é o diodo, no caso deste trabalho o LED (do inglês *Light Emiting Diode*). O diodo semicondutor de junção PN ou simplesmente diodo é formado por dois cristais eletricamente polarizados. Um diodo ideal pode controlar a forma direcional da corrente elétrica, se comportando como uma "chave" que pode estar fechada ou aberta, dependendo de como o diodo é polarizado. O diodo somente permite a passagem de corrente elétrica do anodo (polo positivo) para o catodo (polo negativo), pois, de acordo com

a teoria dos semicondutores, os elétrons livres do lado N podem passar para o lado P através da interface de separação (junção) dos lados N e P, formando pares de íons, fazendo com que o lado N se torne positivo devido a perda de elétrons livres e o lado P negativo devido ao preenchimento das lacunas. À medida que ocorre essa transferência, a região próxima da junção fica sem lacunas e sem elétrons livres, sendo denominada zona de depleção (figura 42). A diferença de potencial através da zona de depleção é denominada barreira de potencial [74,78].

| $\bullet\bullet\bullet\bullet$ | $\Rightarrow$ |      |  | $\begin{array}{ccc} \circ & \circ & \circ & \circ \end{array}$ |  |
|--------------------------------|---------------|------|--|----------------------------------------------------------------|--|
| $\bullet\bullet\bullet\bullet$ | ▬             |      |  | $\bullet$ $\bullet$ $\bullet$ $\bullet$                        |  |
| $\bullet\bullet\bullet\bullet$ | ∍             |      |  | 0000                                                           |  |
| $\bullet\bullet\bullet\bullet$ | ▭             |      |  | $\bullet$ $\bullet$ $\bullet$                                  |  |
| $\bullet\bullet\bullet\bullet$ | ◒             |      |  | $\bullet$ $\bullet$ $\bullet$                                  |  |
| P                              |               | ions |  |                                                                |  |

Figura 42 - Zona de depleção [78].

A representação simbólica de um diodo é exposta na figura 43.

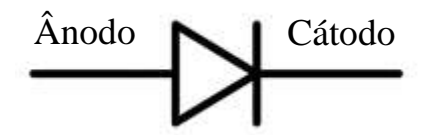

Figura 43 - Representação simbólica de um diodo.

A polarização de um diodo ocorre quando se aplica uma diferença de potencial aos terminais do diodo, podendo ser direta ou reversa, a direta ocorre quando o polo positivo do gerador é associado ao material tipo P (anodo), fazendo com que as lacunas se desloquem para a junção e ligando o polo negativo do gerador ao material tipo N (catodo), fazendo com que os elétrons livres sofram repulsão do polo negativo deslocando-os para zona de depleção. Essa aproximação das lacunas e dos elétrons para a junção faz com que a zona de depleção diminua, facilitando o fluxo de elétrons.

A polarização reversa faz o oposto da polarização direta, ou seja, afasta as lacunas e os elétrons livres da junção, permitindo que o potencial na barreira aumente a zona de depleção [78].

O diodo emissor de luz (LED) quando polarizado, emite radiação visível ou não, devido aos elétrons sofrerem transições de níveis de energia. Os elementos utilizados para a formação de um LED são semicondutores de compostos químicos, como por exemplo, arsenieto de gálio, fosfeto de gálio e índio. Para emissão de luz, o LED deve ser diretamente polarizado. Na figura 42 é representada a simbologia do diodo emissor de luz [88].

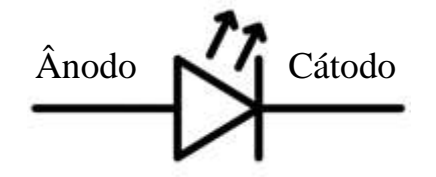

Figura 44 - Representação simbólica de um diodo emissor de luz (LED).

A figura 45 mostra alguns elementos de um LED, e principalmente como identificar o ânodo do catodo, no caso do catodo é representado de duas formas, pelo terminal mais curto e pelo chanfro (parte plana da cápsula lateral) na estrutura do LED.

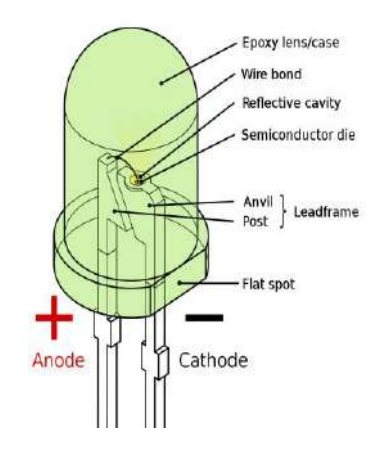

Figura 45 - Esquema representativo dos elementos do LED [89].

# 4.7 O PROJETO: A CONSTRUÇÃO DA *SMART HOME* E A PARTICIPAÇÃO NA FEIRA BRASILEIRA DE CIÊNCIAS E ENGENHARIA (FEBRACE)

O projeto desenvolvido neste trabalho foi a construção de uma maquete de uma casa inteligente (*smart home*), onde os componentes eletrônicos podem ser controlados através de um aplicativo para o *Android* em *smartphones*, neste caso os LED's, que representam as lâmpadas da casa. Além disso, ela pode ser alimentada através de placas solares (fotovoltaicas) e ainda possui um sistema automatizado de irrigação de uma planta.

A ideia do projeto é a sustentabilidade visando diminuir o consumo exagerado de energia, como elétrica e hidráulica. Assim, os alunos do CC tiveram a oportunidade aplicar a física em temas como circuitos eletrônicos, sistemas fotovoltaicos e robótica.

Como apresentamos na Seção 4.5.2, a plataforma arduino é essencial para iniciantes tanto em eletrônica como em programação de aplicativos. Com todas as instruções, cada aluno ficou responsável na montagem e construção do projeto. Sendo assim, foram designados aos alunos cada uma das funções que o sistema teria que executar, sendo elas o comando que realizaria o acionamento dos LED's de cada um dos compartimentos da casa. Além desses, o SAIP (Sistema de Auto Irrigação de Plantas de Pequeno Porte) que utiliza um algoritmo de umidade relativa ideal para manter uma planta saudável [90].

Neste projeto utilizamos uma plataforma desenvolvida pela *Google*, e hoje mantida pelo Instituto de Tecnologia de Massachusetts (MIT) chamada *MIT app inventor* para a criação de aplicativos em s*martphones* que rodam sistema operacional *Android*, com acesso gratuito pelo site: [http://ai2.appinventor.mit.edu.](http://ai2.appinventor.mit.edu/)

Esta plataforma transforma uma linguagem complexa de codificação em um texto em blocos de construção visual. São blocos simples de interface gráfica onde "arrastamos" e "soltamos" para a construção da programação, facilitando o entendimento da lógica da programação para quem não tem o domínio da linguagem técnica. Este aplicativo visa democratizar o desenvolvimento de software para capacitar as pessoas na transição de consumidores de tecnologia para criadores da mesma. A Figura 46 mostra a interface do *MIT app inventor* [91].

| MIT App Inventor 2<br>Beta |                                    | Projetos - Conectat - Compilar - Aixda -                           | Meus Projeton - Galerín - Guia - Reportar um problema - Português do Brasil - jeffe brito 26@gmail.com - |                                       |  |  |  |
|----------------------------|------------------------------------|--------------------------------------------------------------------|----------------------------------------------------------------------------------------------------|---------------------------------------|--|--|--|
| primeiroprojeto            | Scouts Addition Tele. Formate Tele |                                                                    |                                                                                                    | Designer Blocos                       |  |  |  |
| Paleta                     | Visualizador                       |                                                                    | Componentss                                                                                              | Propriedades                          |  |  |  |
| Interface de Usuario       |                                    | Il Mostrar as componentes ocultos no Visualizador                  | Screen1                                                                                                  | Screen1                               |  |  |  |
| Botão                      | $\infty$                           | Marque para Previoualização no tamanho de um Tablet.<br>● 4 8 9:48 |                                                                                                    | TeleSchoe                             |  |  |  |
| CaballeSeleção             | CO <sup>1</sup>                    | Serocni                                                            |                                                                                                    | AlinhamentoHorizontal                 |  |  |  |
| Fili EscolheData           | $\infty$                           |                                                                    |                                                                                                    |                                       |  |  |  |
| ou<br>Imagem               | $\alpha$                           |                                                                    |                                                                                                    | AlinhamentoVertical                   |  |  |  |
| A Legenda                  | 151                                |                                                                    |                                                                                                    | $T000 - 1 -$                          |  |  |  |
| El EscolheLista            | <b>CD</b>                          |                                                                    |                                                                                                    | NomeDoAgo<br>primal oprojets          |  |  |  |
| WaanizadorDeListas         | $\alpha$                           |                                                                    |                                                                                                    | CorDeFundo                            |  |  |  |
| Notificador                | $\sqrt{2}$                         |                                                                    |                                                                                                    | B <sub>2</sub>                        |  |  |  |
| [6] CaisaDeSenha           | ch.                                |                                                                    |                                                                                                    | ImagemDeFundo<br>Northum.             |  |  |  |
| <b>B</b> Dealgador         | $\infty$                           |                                                                    |                                                                                                    | AnmacăoFechamentoDeTela               |  |  |  |
| 图 ListaS.spersa            | (CD)                               |                                                                    |                                                                                                    | Pacifac-                              |  |  |  |
| UII CaixaDeTexto           | (83)                               |                                                                    |                                                                                                    | force                                 |  |  |  |
| File EscolheHora           | $\alpha$                           |                                                                    |                                                                                                    | Nerturn.                              |  |  |  |
| MavegadorWeb               | CO.                                |                                                                    | Renomezo Apagar                                                                                          | Animacão Abertura De Tela<br>Padrão - |  |  |  |
| Organização                |                                    | $\supset$<br>U<br>$\overline{ }$                                   | Midia                                                                                                    | OnentaçãoDaTela<br>NãoEspecícado -    |  |  |  |
| Midia                      |                                    |                                                                    |                                                                                                    | Roland                                |  |  |  |
| Desenho e Animação         |                                    |                                                                    | Enviar Arquivo:                                                                                          | iii                                   |  |  |  |

Figura 46 - Interface do MIT *app* inventor 2. Esta é a tela Designer onde é feita a parte visual do aplicativo. Fonte: Do autor.

Alguns materiais utilizados para o desenvolvimento deste projeto e o custo para cada componente são listados na Tabela 3 abaixo.

| <b>EQUIPAMENTO</b>    | <b>PRECO</b> | <b>QUANTIDADE</b> |  |  |
|-----------------------|--------------|-------------------|--|--|
| Arduino Uno R3        | R\$49,90     | 1                 |  |  |
| Módulo Bluetooth -    | R\$ 39,90    | 1                 |  |  |
| HC05                  |              |                   |  |  |
| Sensor de Umidade do  | R\$ 19,90    | 1                 |  |  |
| Solo                  |              |                   |  |  |
| <b>LED</b>            | R\$ 0,90     | 3                 |  |  |
| Minibomba d'água      | R\$ 35,90    | $\mathbf{1}$      |  |  |
| Madeira de compensado | R\$ 25,00    | 1                 |  |  |
| Painel Solar          | R\$ 12,90    | 4                 |  |  |
| Módulo Relé           | R\$ 14,90    | 1                 |  |  |
| Protoboard            | R\$ 19,90    | 1                 |  |  |
| <b>TOTAL</b>          | R\$ 259,70   |                   |  |  |

Tabela 3 - Relação de materiais, preço e quantidade.

Abaixo discutimos estes materiais.

 Arduino Uno R3: uma placa com microcontrolador. É o cérebro por trás do projeto, onde se encontra toda lógica de programação e os comandos [92].

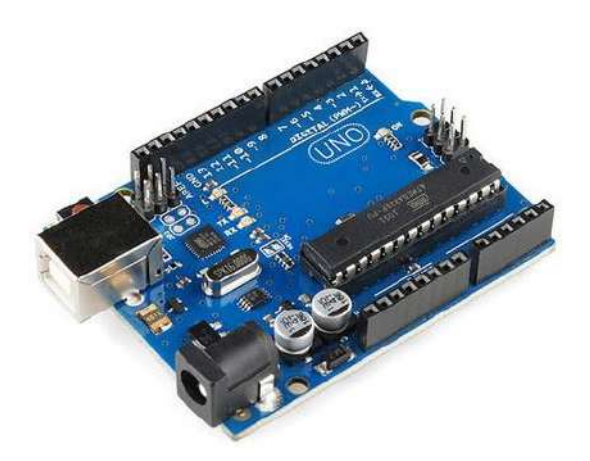

Figura 47 - Arduino Uno R3 [34].

 Protoboard: uma placa de ensaio ou centro de contato que oferece grande facilidade na montagem dos circuitos eletrônicos, onde o projeto foi montado.

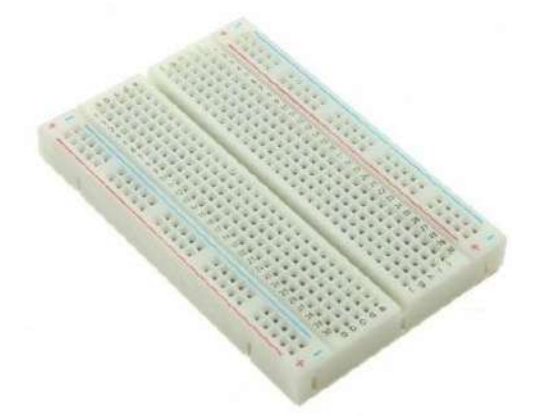

Figura 48 - Protoboard. Placa para montagem de circuitos eletrônicos [93].

 Minibomba d'água: A minibomba serve para regar a planta toda vez que o sensor detectar que ela estiver com baixa umidade e precisando de água.

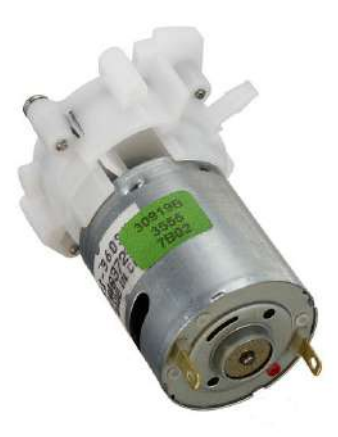

Figura 49 - Mini bomba d'água para arduino [94].

- Resistores, *Jumpers*, e LEDs:
	- Resistor é um dispositivo elétrico utilizado em muitos circuitos com a função de limitar a corrente elétrica deles. Foi utilizado com a mesma função no projeto.
	- *Jumper* é uma ligação móvel que existe entre dois pontos de um circuito eletrônico (são como cabos de ligação). Serviu para fazer a montagem de todo o sistema conectando e ligando uma peça à outra, mandando informações.
- LED é um diodo emissor luz quando energizado. Foi usado para simular lâmpadas, já que o projeto é uma maquete.
- Sensor de Umidade do Solo: indica as variações de umidade no solo e pode ser regulado utilizando um potenciômetro presente no sensor para indicar a relação entre seco e úmido. Para a leitura é utilizado apenas um pino de entrada analógica do arduino [95].

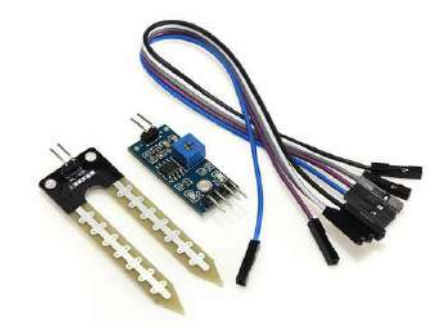

Figura 50 - Sensor de umidade do solo mais os Jumpers [95].

 Módulo *Bluetooth*: O Módulo *Bluetooth* permite a comunicação da placa arduino com o aplicativo de celular, para que assim ele possa ligar e desligar as luzes dos cômodos da casa.

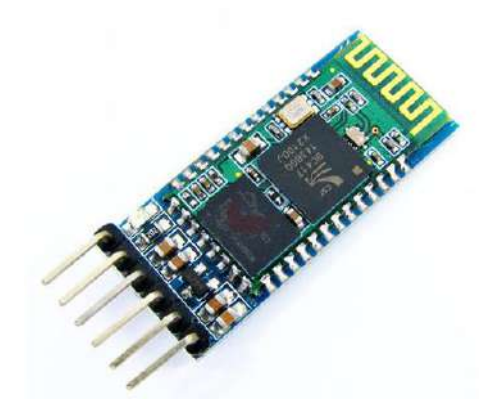

Figura 51 - Módulo *Bluetooth* [96].

 Módulo Relé: O Módulo relé é utilizado para ligar e desligar equipamentos eletrônicos. No caso do projeto, ele liga e desliga a minibomba d'água que rega a planta.

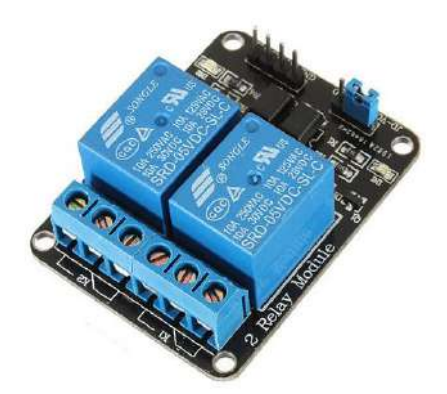

Figura 52 - Módulo Relé [97].

O projeto foi montado em partes. Primeiramente foi ensinado como manipular as plataformas arduino e o Fritzing [98], que é uma plataforma livre para montar o esquema dos circuitos elétricos. Após tudo montado, os alunos foram instruídos em como desenvolver o aplicativo na plataforma de criação de aplicativos *MIT app inventor*. No caso da Figura 53 temos o esquema de circuito elétrico da *smart home*, onde podemos destacar as seguintes características:

- > Alimentação:
- 1. Placas fotovoltaicas alimentam a placa Arduino com tensão em torno de 5V.
- 2. Placa Arduino.
- 3. Módulo Bluetooth alimentação entre 3,2~5 V.
- 4. Led's alimentação entre 2,5~3 V.
- $\triangleright$  Componentes de circuito:
- 1. Três resistores de 330  $\Omega$  cada, associados em paralelo.
- 2. Três Led's.
- > Entradas:
- 1. Sensor de umidade de solo Entrada da porta digital 3.
- 2. Módulo Bluetooth Entrada digital  $1 Tx$ ; Saída digital  $0 Rx$ .
- 3. Placas fotovoltaicas Entrada de alimentação Porta Vin.
- $\triangleright$  Saídas:
- 1. LED 1 Saída da porta digital 10.
- 2. LED 2 Saída da porta digital 9.
- 3. LED 3 Saída da porta digital 8.
- 4. Módulo Relé Saída da porta digital 3.

Finalmente a programação, a montagem dos circuitos e criação do aplicativo ficou assim:

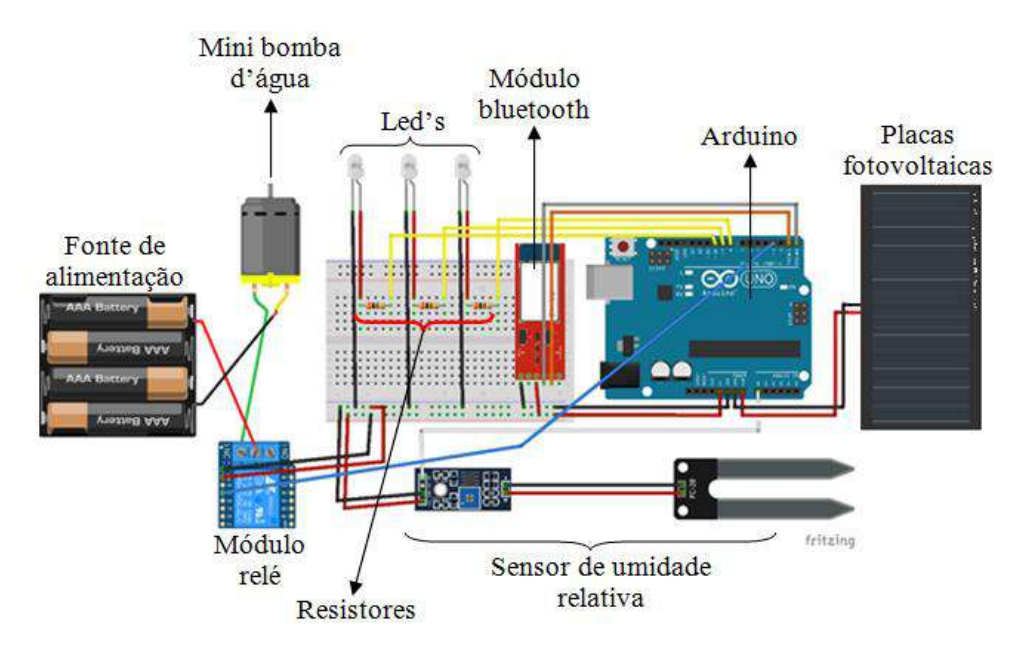

Figura 53 - Esquema do circuito elétrico do projeto utilizando a plataforma FRITZING. Fonte: Do autor**.**

A Figura 54 mostra a interface do aplicativo montado com auxílio plataforma *MIT app inventor* para *Smartphone* com sistema operacional *android* para acionar e desligar as lâmpadas da casa, neste caso, cada cômodo da maquete é iluminado por um LED.

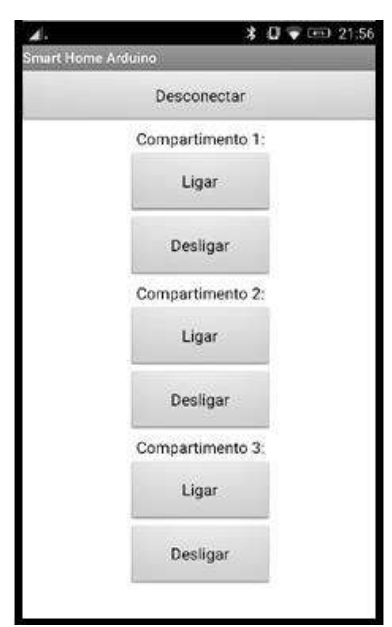

Figura 54 - Aplicativo Android para acionar e desligar as lâmpadas da casa. Fonte: Do autor.

A maquete da casa de madeira teve toda a montagem realizada em partes, como mostra a colagem de imagens (Figura 55).

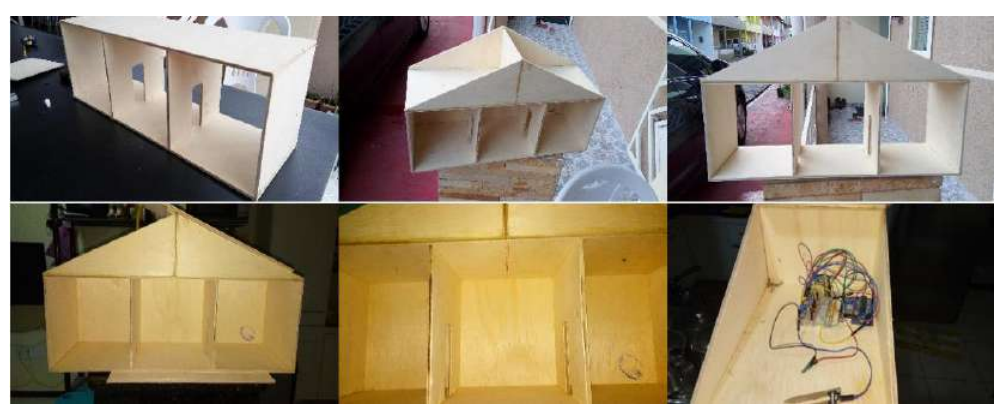

Figura 55 **-** Montagem da maquete da casa por partes. Fonte: Do autor.

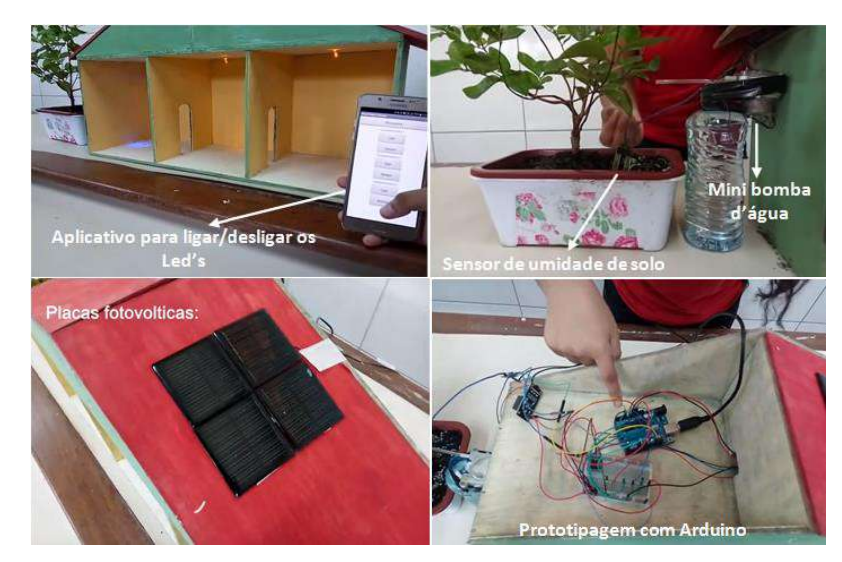

A figura 56 representa a colagem de imagens dos primeiros testes da *smart home* no LM.

Figura 56 - Teste do Projeto *Smart Home* no LM. Fonte: Do autor.

# **5 - RESULTADOS E DISCUSSÕES**

Na discussão dos resultados, optamos por apresentar, neste relato de experiência, alguns aspectos qualitativos da evolução dos estudantes ao longo do ano de atividades. Não focamos a análise em resultados quantitativos, associados com rendimento em provas de conteúdo específico por entendermos que uma proposta didática dessa linha se preocupa muito mais com o desenvolvimento de habilidades e competências. Assim dividimos esse capítulo em quatro momentos:

- i. Parceria com a universidade e aquisição das bolsas;
- ii. Feiras de ciências e menção honrosa recebida;
- iii. Repercussão a nível estadual do trabalho desenvolvido e impacto na escola;
- iv. Entrevistas escritas semiestruturadas.

## 5.1 PARCERIA COM A UNIVERSIDADE E AQUISIÇÃO DAS BOLSAS

Um ponto importante sobre a proposta de trabalhar a metodologia de ensino pela pesquisa com o CC foi de aproximar o colégio dos centros universitários por meio dos projetos de extensão, como foi dito na seção 4.4. Promover esse elo com os centros de pesquisa enriqueceu o projeto tanto na obtenção de conhecimentos como no estímulo do aluno para as atividades de pesquisas científicas no ensino de física, engenharia e áreas afins. Do mesmo modo, essa aproximação também foi valiosa para os professores, pois possibilitou aos docentes uma visão mais clara das tendências tecnológicas na educação que permitem que o processo de ensino e aprendizagem seja mais significante, como por exemplo, a robótica, proposta de projeto desenvolvido neste trabalho para a educação básica, que atrela o ensino de física com a engenharia.

Ao decorrer do ano de atividades, três alunas do CC do colégio adquiriram bolsas pelo Programa Institucional de Bolsas de Iniciação Científica para o Ensino Médio (PIBIC-EM) através do programa de extensão do Instituto de Tecnologia da UFPA (ITEC-UFPA), o que representa um resultado importante, mostrando mais seriedade neste processo.

# 5.2 FEIRAS DE CIÊNCIAS E MENÇÃO HONROSA RECEBIDA

Após o projeto ter sido finalizado, ele foi inicialmente exposto em uma feira de ciências de um colégio estadual do município de Ananindeua e foi muito elogiado pelos avaliadores dos projetos da feira juntamente com todos os alunos que puderam presenciar o projeto em funcionamento.

A todos foram explicados os conceitos fundamentais de sustentabilidade, para evitar desperdícios, além de fazer com que os alunos participantes tivessem mais interesse pela área de Física e Engenharia.

Em um segundo momento, o projeto foi submetido à 15ª FEBRACE que ocorreu na Universidade de São Paulo (USP), no período de 21 a 23 de março de 2017.

Um vídeo com as três alunas que foram à final sobre o projeto foi publicado na internet como critério de avaliação popular. O título de divulgação é Projeto FEBRACE #1253 - Smart Home: Casa inteligente Visando à Eficiência Energética, cujo link é: [https://www.youtube.com/watch?v=u-4leUr1ak8.](https://www.youtube.com/watch?v=u-4leUr1ak8)

A participação dos alunos do CC com o projeto *Smart Home* como finalista na FEBRACE-USP rendeu o Prêmio Instituto de Física da USP – Menção Honrosa.

A figura 57 mostra a participação das alunas na feira já alocadas no stand.

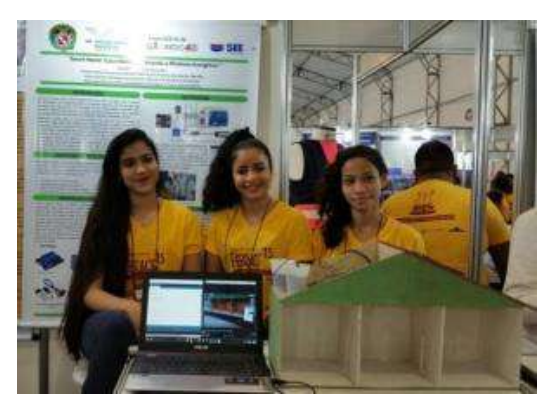

Figura 57 - Exposição do projeto na FEBRACE [99].

O pôster do projeto na FEBRACE é apresentado na figura 58.

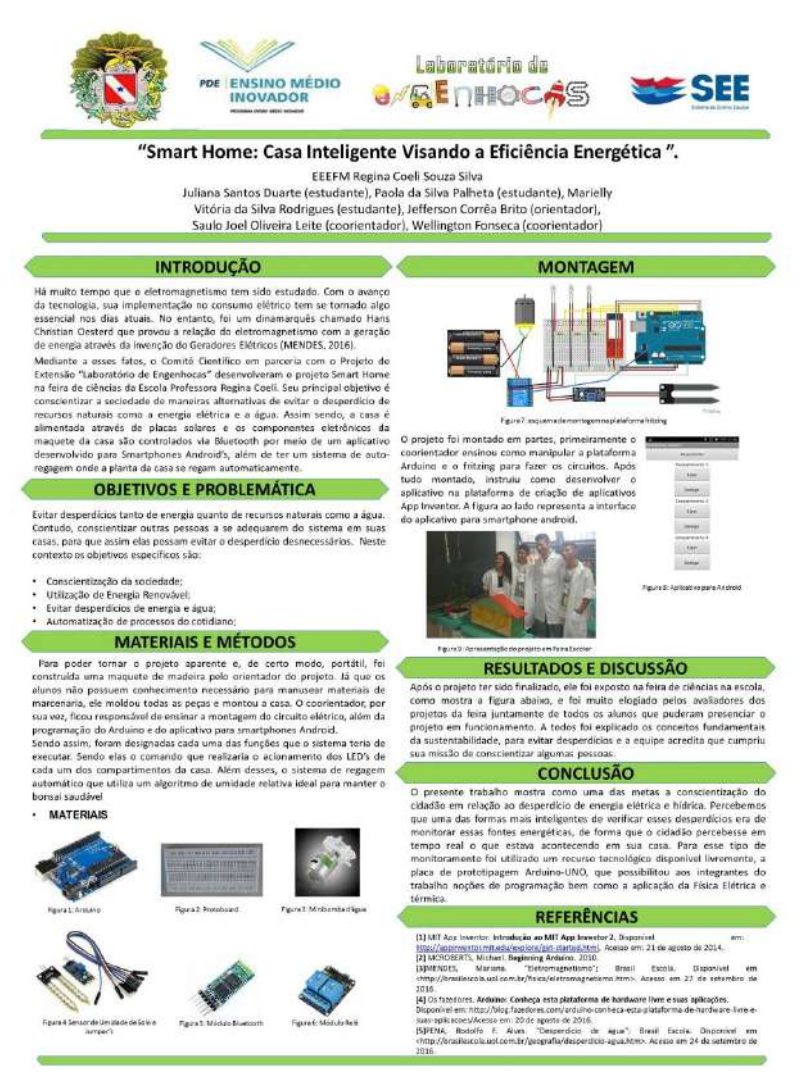

Figura 58 - Pôster do projeto Smart Home: Casa Inteligente Visando a Eficiência Energética.

# 5.3 REPERCUSSÃO A NÍVEL ESTADUAL DO TRABALHO DESENVOLVIDO E IMPACTO NA ESCOLA

Antes da ida a São Paulo, os alunos passaram por algumas entrevistas em alguns meios de comunicação.

As figuras 59 e 60 representam uma matéria realizada pela Assessoria de Comunicação (ASCOM)-SEDUC/PA que teve bastante repercussão nos meios sociais.

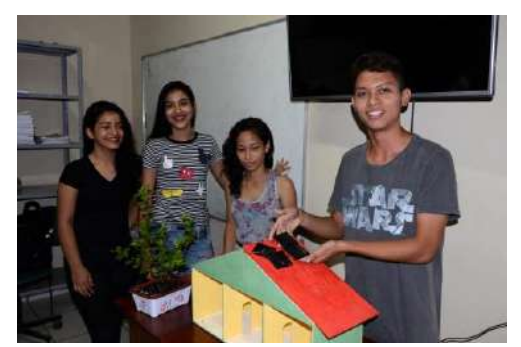

Foto: Fernando Nobre/ASCOM SEDUC.

Figura 59 - Apresentação do projeto Smart Home: casa inteligente visando à eficiência energética a assessoria de imprensa da SEDUC-PA [100].

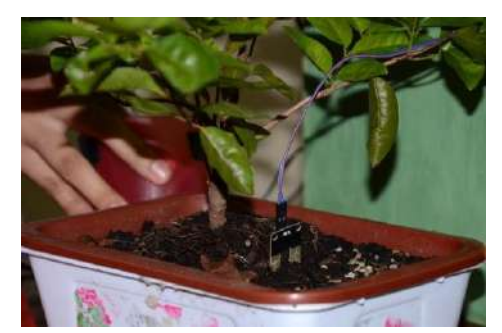

Foto: Fernando Nobre/ASCOM SEDUC.

Figura 60 - Detalhe do Sensor de umidade de solo implantado em um vaso com uma planta no detalhe foto tirada pela assessoria de imprensa da SEDUC-PA [100].

Nesta entrevista concedida, os alunos juntos com o autor deste trabalho e um aluno de engenharia participante do projeto pelo programa de extensão da UFPA, enfatizam a participação na FEBRACE como vitrine para estudantes da educação básica de todo o país e ressaltaram a conquista de um colégio da região periférica do município de Ananindeua, fruto do trabalho realizado pelo CC. Além disso, os cinco alunos participantes na época fizeram uma pequena apresentação do projeto que foi levado à FEBRACE.

Na oportunidade, o autor destacou que:

Eles desenvolveram um aplicativo *Android* que não só emite informações sobre o desperdício de recursos ambientais, como estimula a formação de uma consciência crítica nos indivíduos. O sistema dispara um alerta quando a utilização de energia elétrica ou de água ultrapassa os limites que só é desligado quando o usuário dá esse comando através do celular ou do computador.

Em uma das falas de uma aluna participante, destacamos: "É um mundo totalmente novo, pois estamos lançando mão de todos os recursos robóticos para melhorar a utilização dos recursos naturais e desenvolver a consciência coletiva de preservação, pois todas as nossas ações se refletem na natureza".

Depois da repercussão do trabalho nos meios de comunicação, o impacto no colégio e na comunidade foi muito importante. Pode-se perceber que os alunos e professores de uma forma geral ficaram orgulhosos pela projeção do colégio como finalista na FEBRACE, o que também representou um estímulo para novos estudantes a praticarem das futuras formações do CC, aproximando o professor a atividades de pesquisa com os alunos, e motivando-os no estudo de ciências no geral e em Física, mais especificamente.

Na comunidade em torno do colégio, o efeito deste trabalho representou um motivo de orgulho, pela representação de um colégio pertencente uma região periférica do município em nível nacional, tanto foi que alguns pais decidiram matricular os seus filhos por saberem do projeto CC.

## 5.4 ENTREVISTA ESCRITA SEMIESTRUTURADA

Nesta seção são analisados alguns aspectos sobre a formação do comitê científico com as três alunas participantes da FEBRACE. O motivo de fazer essa análise com essas alunas é que o quantitativo de alunos participantes do comitê diminuiu ao longo do ano, por vários motivos, como por exemplo, interesse em trabalhos de iniciação cientifica, mudança de escola e trabalho. As entrevistas foram realizadas após o final do ano de trabalho no CC, momento em que os estudantes também já estavam dispersos.

Foram feitas cinco perguntas em uma entrevista escrita semiestruturada de forma aberta para essas alunas  $(A_1, A_2, e A_3)$ , com o objetivo de ressaltar pontos relevantes de suas experiências no contexto comitê cientifico. O questionário teve as seguintes perguntas:

- **01.** Como conheceu o Comitê Científico?
- **02.** Porque decidiu participar do Comitê Científico?
- **03.** Quais os pontos positivos e negativos do ano de atividades no comitê?
- **04.** O comitê influenciou sua postura na sala de aula? E fora dela, na comunidade escolar e extraescolar?
- **05.** Fale sobre a experiência em participar na FEBRACE.

### **PERGUNTA 01**

Todas ficaram sabendo das inscrições para o comitê científico através de uma professora, mas uma delas ressalta que o primeiro contato com o comitê foi através de uma feira de ciências no colégio onde os integrantes do comitê na época apresentavam trabalhos de iniciação cientifica.

 $A_1$  destaca: Foi uma Lalou Solve o comiti científico Professora dins saber mois. anter teve uma feira de riências na ever adiet ters um trabalho dos plunos que eram do comito científico hina

A aluna A<sup>3</sup> destacou que era um projeto relacionado à pesquisa e que funcionava dentro do laboratório no turno da tarde.

A importância desse tipo de evento no ambiente escolar tende a incentivar os estudantes para esse tipo de projeto.

## **PERGUNTA 02**

A pergunta dois tem como objetivo averiguar os pontos que incentivaram os alunos para o ingresso no comitê científico. De forma geral, as alunas acharam interessante o que poderia ser trabalhado em projetos de iniciação científica.

 $A_3$  destaca: Venque ochei bem mitaussante, ventre gostei de desafier e o comité<br>crientifico científico um po proponoinava viero dem de ven intervante

O aprendizado depende de muitos fatores, mas na resposta da aluna  $A_3$  percebe-se a relação do sócio-interacionismo de Vygotsky, em que o desenvolvimento cognitivo depende das relações sociais, o compartilhamento de experiências fortalece o processo de aprendizagem, ainda mais quando o aluno associa um conceito que ele já sabe com o que ele tem potencialidade para aprender. A potencialidade para aprender depende de mecanismos em

que o professor traça para o aprendiz de forma a estimular a zona de desenvolvimento proximal (ZDP) para novos significados.

#### **PERGUNTA 03**

A pergunta três tem como objetivo analisar os pontos positivos e negativos durante o ano de trabalho no comitê e permite que o professor possa constatar se o plano de ação está surtindo efeito, possibilitando mudanças para novas formações de grupos de pesquisa.

A aluna A<sup>1</sup> enfatiza que vários erros ocorreram durante a elaboração do projeto, mas, e que esses erros foram importantes para a construção do conhecimento.

A aluna A<sup>2</sup> reconheceu que todo o conhecimento adquirido sobre robótica e Física, entre outros, foi importante para escolher o curso na faculdade e diz que não recorda de ponto negativo.

A aluna  $A_3$  afirma que aprendeu muitas coisas sobre o projeto e diz que gosta ainda mais de Física. Como ponto negativo, a aluna destaca o atraso para o início do projeto.

## **PERGUNTA 04**

A pergunta quatro tem como objetivo avaliar a postura dos alunos no ambiente escolar e fora dele devido à participação no comitê.

A aluna  $A_1$  diz que não afetou a sua postura em sala, o que pode estar associado com a forma tradicional de ensinar em sala de aula, mas a mesma aluna afirma que mudou na forma de estudar. Esse comportamento parece estar de acordo com Ausubel, no qual este afirma que um novo significado é relevante quando o aluno consegue associá-lo a um conhecimento prévio, o subsunçor, como uma nova informação, dando sentido para aprendizagem.

A aluna A<sup>2</sup> afirma que se tornou mais "esforçada" com a forma de estudar, tornou-se mais "amigável" e passou a ajudar algumas pessoas com os estudos. Percebe-se nessa resposta algumas características rogerianas, onde o aluno reforça seus potenciais e suas capacidades promovendo uma atualização à medida que suas relações propiciam novas experiências. Então, a autoconfiança estimula o aluno a estudar, permitindo uma auto avaliação do que está aprendendo para que possa dar significado para os novos conhecimentos e desenvolvimento de competências.

#### $A<sub>2</sub>$  destaca:

Sim, me tornel mais estercada, comecci a mi interessar pelos estudos.<br>Também Dim, me tornei mais amigavel e passi a afudar algumas

A aluna A<sup>3</sup> descreveu que a sua postura mudou bastante, ficando mais atenta a explicação e perguntando mais para poder associar os conhecimentos. Também afirma que fora do colégio procura evitar o tempo ocioso pesquisando mais sobre temas que proporcionem novos conhecimentos.

## **PERGUNTA 05**

A pergunta cinco tem como objetivo a análise das experiências das alunas na feira brasileira de ciências e engenharia (FEBRACE).

Todas as alunas falam que as experiências em participarem como finalistas na FEBRACE foram únicas, ressaltam que o fato de trocarem experiências com outros alunos de outros estados foi importante para obtenção de novas ideias.

A aluna  $A_3$  destaca:

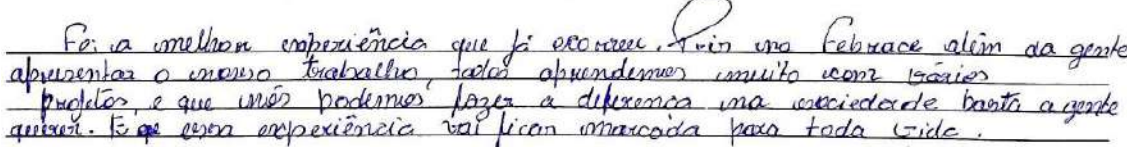

Percebe-se na descrição da aluna A<sub>3</sub> que o aspecto interacionista de Vygotsky aparece mais uma vez, somado à auto realização previsto por Rogers, no fato de apresentarem o projeto em uma feira de grande importância que se reflete na confiança do professor depositado no aprendiz; tal relação empática entre os envolvidos faz com que o processo seja enriquecedor para a formação do estudante como pessoa.

# **6 - CONSIDERAÇÕES FINAIS**

Neste trabalho, relatamos uma proposta de ensino pela pesquisa na educação básica, por meio do uso de laboratórios multidisciplinares para a constituição de grupos de pesquisa. O objetivo geral de formação de um grupo de pesquisa como, por exemplo, o comitê científico na escola Regina Coeli é melhorar os processos de ensino e aprendizagem e despertar no aluno uma consciência crítica para as mudanças tecnológicas e sociais que está inserido. A ideia não é transformar os alunos em futuros físicos, mas de despertar o interesse em vários segmentos das Ciências, de forma justa e coerente, não "atropelando" etapas importantes dos processos de aprendizagem.

No contexto aqui relatado, o trabalho não seria possível se não houvesse a colaboração de outros professores do colégio, porque as atividades do coordenador do projeto em sala de aula são no turno da noite, a sua lotação no LM é no período da tarde e os alunos orientados são do turno da manhã. Em geral, concluímos assim, que o sucesso deste grupo depende em primeiro lugar da parceria entre professores, que devem entender a importância do grupo de pesquisa envolvendo alunos e professores e a relevância desse tipo de proposta numa etapa importante da vida deste aluno, que é a infanto-juvenil. Neste sentido, e na grande maioria das vezes, professores que tem o contato direto com estes alunos fazem a primeira abordagem, falando sobre a formação comitê cientifico no colégio, e, a partir daí, começa a conquista do aluno para essas atividades.

É importante ressaltar que o trabalho é feito no contra turno de aula dos alunos, por isso, a comunicação com os pais é vital para que fiquem cientes dos dias em que as atividades são realizadas.

Trabalhos como esses são prejudicados por algumas situações, como greves, reformas entre outras. No caso específico desse projeto houve momentos em o laboratório foi utilizado inclusive como depósito geral. Isso faz com que o aluno e o professor dispersem, atrasando e não viabilizando o projeto.

Agora, se as atividades acontecem de acordo com o cronograma registrado no plano de ação do projeto, este proporciona um incentivo para o aluno no processo de investigação e representa uma maior integração com a escola, viabilizando uma proposta de ensino integral.

A necessidade de não ser muito formal, acadêmico, utilizando uma linguagem acessível, que faça parte da realidade do cotidiano desse aluno e que este possa fazer a ligação do conteúdo com diferentes contextos permite uma abrangência em várias áreas das ciências.

Durante este trabalho pôde-se perceber que, pelo fato do coordenador do CC não ser o professor da disciplina em sala de aula, a interação e a construção de envolvimento por partes dos alunos foi prejudicada, ou no mínimo ela demorou um pouco mais para ocorrer, pois, um contato direto com a turma faz com que a relação de confiança entre professor e aluno seja conquistada de forma mais rápida.

Porém, um aspecto positivo que pode ser levantado diante disso, é que o estudante não associa o trabalho desenvolvido com as cobranças de avaliação da aula regular, muito ligadas à aprendizagem mecânica. Portanto, o professor do comitê não fica limitado ao conteúdo segundo o plano de curso da disciplina, trabalhando mais nas discussões abertas e permitindo que os temas trabalhados proporcionem uma avaliação mais profunda para os alunos devido ao ensino pela pesquisa e a ocorrência de aprendizagem significativa.

Enfim, dos resultados apresentado, podemos concluir que a proposta do ensino pela pesquisa na educação básica é eficaz, mas requer tempo, plano de ação e disponibilidade dos participantes, professores e alunos. Então, para que o percurso a ser percorrido obtenha resultado, o projeto deve ser bem claro nas suas atribuições e objetivos a serem alcançados.

# **REFERÊNCIAS**

- [1] BRASIL. 2002. Presidência da República. **Brasil 1994 - 2002:** a era do real. Brasília: SECOM, 468 p.
- [2] Maciel, V. de A. 2005. **Questões teóricas sobre o ensino pela pesquisa: Problematizações.** MS Dissertation, Universidade Federal de Santa Catarina, Florianópolis, 103p.
- [3] BRASIL. Ministério da Educação MEC. **Ensino médio Inovador.** Disponível em: [<http://portal.mec.gov.br/component/content/article?id=13439:ensino-medio](http://portal.mec.gov.br/component/content/article?id=13439:ensino-medio-inovador)[inovador>](http://portal.mec.gov.br/component/content/article?id=13439:ensino-medio-inovador). Acesso em: 28 out. 2016.
- [4] Coelho, L., Pisoni, S. 2012. Vygotsky: sua teoria e a influência na educação. **Revista e-Ped** – FACOS/CNEC Osório, **2**(1):144-152.
- [5] Zimring, F. 2010. **Carl Rogers**. Tradução e organização: Lorieri, M.A. (Coleção Educadores) Recife: Fundação Joaquim Nabuco, Editora Massangana, 142 p.
- [6] Moreira, M.A. 2011. **Metodologias de Pesquisa em ensino**. São Paulo: Editora Livraria da Física.
- [7] Ausubel, D.P. 2003. **Aquisição e Retenção de Conhecimentos**: Uma Perspectiva Cognitiva. 1ª ed. [S.l.]: PLÁTANO, Edições Técnicas, 243 p.
- [8] Ivic, I. 2010. **Lev semionovich Vygotsky**. In: Ivic, I., Coelho, E.P. (Organizadores). Recife: Fundação Joaquim Nabuco, Editora Massangana.
- [9] Afonso, J.C., Chaves, F.A.B. 2015. Uma proposta inovadora de ensino de física experimental no início do Século XX. **Revista Brasileira de Ensino de Física**, **37**(1): 1601.
- [10] Pena, F.L. A. 2012. Sobre a presença do Projeto Harvard no sistema educacional brasileiro. **Revista Brasileira de Ensino de Física**, **34**(1):1701.
- [11] Ribeiro, J.L.P., Verduax, M.F.S. 2012. Atividades experimentais no ensino médio de óptica: uma revisão. **Revista Brasileira de Ensino de Física**, **34**(4):4403.
- [12] Cavalcante, M. A., Tavolaro, C.R.C., Molisani, E. 2011. Física com Arduino para iniciantes. **Revista Brasileira de Ensino de Física**, **33**(4):4503.
- [13] Diaz, D.S., Nedelcoss, A.Q., Cruz, A.F., Cruz, G.V. 2010. La enseñanza por proyecto en el proceso de enseñanza y aprendizaje de ingenieros automáticos. **Revista Brasileira de Ensino de Física**, **32**(2):2309.
- [14] Laburú, C.E., Silva, O.H. M., Sales, D.R. 2010. Superações conceituais de estudantes do ensino médio em medição a partir de questionamentos de uma situação experimental problemática. **Revista Brasileira de Ensino de Física**, **32**(1):1402.
- [15] Werlang, R.B.; Schneider, R.S.; Silveira, F.L. 2008. Uma experiência de ensino de física de fluidos com o uso de novas tecnologias no contexto de uma escola técnica. **Revista Brasileira de Ensino de Física**, **30**(1):1503.
- [16] Mützenberg, L.A. 2005. **Trabalhos trimestrais: Uma Proposta de Pequenos Projetos de Pesquisa no Ensino da Física.** MS Dissertation, Instituto de Física, Universidade Federal do Rio Grande do Sul, Porto Alegre, 257p.
- [17] Costa, E.M. 2013. **O Ensino Através da Pesquisa: Uma Proposta Prática em Base Multidisciplinar**. MS Dissertation, Instituto de Física, Universidade Federal do Rio de Janeiro, Rio de Janeiro, 79p.
- [18] Moreira, M.A. 1999. **Teorias de Aprendizagem**. São Paulo: E.P.U, 195 p.
- [19] Ostermann, F., Cavalcanti, C. J. de H. 2010. **Teorias de Aprendizagem**: Texto introdutório. Rio Grande do Sul: [s.n.], 38 p.
- [20] Präss, A.R. **Teorias de aprendizagem.** Disponível em: [<http://www.fisica.net/monografias/Teorias\\_de\\_Aprendizagem.pdf](http://www.fisica.net/monografias/Teorias_de_Aprendizagem.pdf) >. Acesso em: 15 fev. 2016.
- [21] Moreira, M.A. 2011. Aprendizagem significativa: Um conceito subjacente. **Aprendizagem Significativa em Revista**, **1**(3):25-46.
- [22] Pelizzari, A., Kriegi, M.de L., Baron, M.P., Finck, N.T. L., Dorocinski, S.I. 2001. Teoria da aprendizagem significativa segundo Ausubel. **Revista PEC**, Curitiba, **2**(1):37-42.
- [23] Moreira, M.A. **O que é afinal aprendizagem significativa?**. Disponível em: <<http://moreira.if.ufrgs.br/oqueeafinal.pdf> >. Acesso em: 15 fev. 2016.
- [24] Moreira, M.A. **Aprendizagem significativa crítica.** Disponível em: [<https://www.if.ufrgs.br/~moreira/apsigcritport.pdf>](https://www.if.ufrgs.br/~moreira/apsigcritport.pdf). Acesso em: 15 fev. 2016.
- [25] Masini, E.F.S. 2011. Aprendizagem significativa: condições para ocorrência e lacunas que levam a comprometimentos. **Aprendizagem significativa em Revista**, São Paulo, **1**(1):16-24.
- [26] Neves, R. de A.; Damiani, M.F. 2006. Vygotsky e as teorias da aprendizagem. **UNIrevista**, 1(2):1-10.
- [27] Demo, P. 2007. **Educar pela Pesquisa**. 8ª ed. Campinas: Autores Associados, 131 p.
- [28] Gerhardt, T.E.; Silveira, D.T. 2009. **Métodos de pesquisa.** Porto Alegre, Editora da UFRGS.
- [29] Borges, A.T. 2002. Novos rumos para o laboratório escolar de ciências. **Caderno Brasileiro de Ensino de Física**, **19**(3):291-313.
- [30] BRASIL. Ministério da Educação MEC. 2000. **Parâmetro Curriculares Nacionais**. Brasília.
- [31] Delizoicov, D., Angotti, J.A., Pernambuco, M.M. 2009. **Ensino de Ciências**: Fundamentos e Métodos. 3ª ed. São Paulo: Cortez Editora, 364 p.
- [32] BRASIL. Conselho Nacional de Desenvolvimento Científico e Tecnológico CNPQ. **Programa Institucional de Bolsas de Iniciação Científica para o Ensino Médio.**  Disponível em: [<http://cnpq.br/pibic-ensino-medio>](http://cnpq.br/pibic-ensino-medio). Acesso em: 11 fev. 2017.
- [33] Pereira, S. do L. **Introdução à Inteligência Artificial.** São Paulo, [20??]. 24 slides, color. Acompanha texto. Disponível em: [<https://www.ime.usp.br/~slago/ia-1.pdf>](https://www.ime.usp.br/~slago/ia-1.pdf). Acesso em: 11 fev. 2017.
- [34] Filipeflop. **Placa Uno R3 + cabo USB para Arduino.** Florianópolis. Disponível em: [<http://www.filipeflop.com/pd-6b58d-placa-uno-r3-cabo-usb-para](http://www.filipeflop.com/pd-6b58d-placa-uno-r3-cabo-usb-para-arduino.html?ct=3d60b&p=1&s=1)[arduino.html?ct=3d60b&p=1&s=1>](http://www.filipeflop.com/pd-6b58d-placa-uno-r3-cabo-usb-para-arduino.html?ct=3d60b&p=1&s=1). Acesso em: 12 fev. 2017.
- [35] Filipeflop. **Raspberry Pi 3 Model B.** Florianópolis. Disponível em: [<http://www.filipeflop.com/pd-31a472-raspberry-pi-3-model-b.html>](http://www.filipeflop.com/pd-31a472-raspberry-pi-3-model-b.html). Acesso em: 12 fev.2017.
- [36] Filipeflop. **Beagle Bone Black Rev.C.** Florianópolis. Disponível em [<http://www.filipeflop.com/pd-1436b0-beaglebone-black-rev-c.html>](http://www.filipeflop.com/pd-1436b0-beaglebone-black-rev-c.html). Acesso em: 12 fev. 2017.
- [37] Ferrari, F., Cechinel, C. **Introdução a Algoritmos e Programação.** Disponível em: [<http://www.ferrari.pro.br/home/documents/FFerrari-CCechinel-Introducao-a](http://www.ferrari.pro.br/home/documents/FFerrari-CCechinel-Introducao-a-algoritmos.pdf)[algoritmos.pdf>](http://www.ferrari.pro.br/home/documents/FFerrari-CCechinel-Introducao-a-algoritmos.pdf). Acesso em: 12 fev.2017.
- [38] Gomes, A.J.P. **Programação:** Algoritmos e Programação Estruturada. Corvilhã, [201?]. 31 slides, color. Acompanha texto. Disponível em: [<http://www.di.ubi.pt/~agomes/programacao/teoricas/04-algoritmos.pdf>](http://www.di.ubi.pt/~agomes/programacao/teoricas/04-algoritmos.pdf). Acesso em: 12 fev.2017.
- [39] Carvalho, F.P. 2007. **Lógica de Programação:** Algoritmos. 34p. Disponível em: [<https://fit.faccat.br/~fpereira/apostilas/apostila\\_algoritmos\\_mar2007.pdf>](https://fit.faccat.br/~fpereira/apostilas/apostila_algoritmos_mar2007.pdf). Acesso em: 12 fev. 2017. (apostila).
- [40] Unisal. **Algoritmos e Fluxogramas:** Lógica de Programação. 26p. Disponível em: [<http://galehp.com.br/doc/tecnologia/linguagem\\_de\\_programacao\\_I/Logica%20\\_Total](http://galehp.com.br/doc/tecnologia/linguagem_de_programacao_I/Logica%20_Total.pdf) [.pdf>](http://galehp.com.br/doc/tecnologia/linguagem_de_programacao_I/Logica%20_Total.pdf). Acesso em: 12 fev. 2017. (apostila).
- [41] Souza, F. **Arduino primeiros passos.** Disponível em: [<https://www.embarcados.com.br/arduino>](https://www.embarcados.com.br/arduino). Acesso em: 18 abr. 2017.
- [42] Oficina de Robótica, Universidade Federal de Santa Catarina UFSC. 2013. **Programação em Arduino: Módulo Básico**, 96 slides, color. Acompanha texto. Disponível em:

[<http://oficinaderobotica.ufsc.br/files/2013/04/Programa%C3%A7%C3%A3o-em-](http://oficinaderobotica.ufsc.br/files/2013/04/Programa%C3%A7%C3%A3o-em-Arduino-M%C3%B3dulo-B%C3%A1sico.pdf)[Arduino-M%C3%B3dulo-B%C3%A1sico.pdf>](http://oficinaderobotica.ufsc.br/files/2013/04/Programa%C3%A7%C3%A3o-em-Arduino-M%C3%B3dulo-B%C3%A1sico.pdf). Acesso em: 18 abr. 2017.

- [43] Chavier, L.F. **Programação para Arduino:** Primeiros Passos. Disponível em: [<https://www.circuitar.com.br/tutoriais/programacao-para-arduino-primeiros](https://www.circuitar.com.br/tutoriais/programacao-para-arduino-primeiros-passos/#estruturas-de-controle)[passos/#estruturas-de-controle>](https://www.circuitar.com.br/tutoriais/programacao-para-arduino-primeiros-passos/#estruturas-de-controle). Acesso em: 18 abr. 2017.
- [44] FBS Eletrônica. **Arduino:** Com aplicações baseada na placa Arduino UNO. 70p. Disponível em: [<http://alvaroluiz.com/Kazuma/ArduinoBook/AplicationArduino.PDF>](http://alvaroluiz.com/Kazuma/ArduinoBook/AplicationArduino.PDF). Acesso em: 18 abr. 2017. (apostila).
- [45] Mcroberts, M. **Arduino Básico**. 2011. São Paulo: Novatec Editora Ltda, 443 p.
- [46] Arduino. **Arduino UNO e Genuíno UNO.** Disponível em: [<https://www.arduino.cc/en/Main/arduinoBoardUno>](https://www.arduino.cc/en/Main/arduinoBoardUno). Acesso em: 18 abr. 2017.
- [47] Vida de silício. **Arduino Básico.** v1, 39p. Disponível em: [<https://d335luupugsy2.cloudfront.net/cms/files/5851/1494560630Arduino\\_Basico\\_V](https://d335luupugsy2.cloudfront.net/cms/files/5851/1494560630Arduino_Basico_Vol.1.pdf) [ol.1.pdf>](https://d335luupugsy2.cloudfront.net/cms/files/5851/1494560630Arduino_Basico_Vol.1.pdf). Acesso em: 18 abr. 2017. (apsotila).
- [48] Wikipédia. **Ambiente de desenvolvimento integrado.** Disponível em: [<https://pt.wikipedia.org/wiki/Ambiente\\_de\\_desenvolvimento\\_integrado>](https://pt.wikipedia.org/wiki/Ambiente_de_desenvolvimento_integrado). Acesso em: 18 abr. 2017.
- [49] Schulz, P.A. 2007. Duas nuvens ainda fazem sombra na reputação de Lorde Kelvin. **Caderno Brasileiro de Ensino de Física**, **29**(4):509-512.
- [50] Ciência hoje. **Mecânica quântica**: uma nova imagem do mundo. Disponível em: [<http://www.cienciahoje.org.br/revista/materia/id/66/n/mecanica\\_quantica:\\_uma\\_nova](http://www.cienciahoje.org.br/revista/materia/id/66/n/mecanica_quantica:_uma_nova_imagem_do_mundo) [\\_imagem\\_do\\_mundo>](http://www.cienciahoje.org.br/revista/materia/id/66/n/mecanica_quantica:_uma_nova_imagem_do_mundo). Acesso em: 22 abr. 2017.
- [51] Wikipédia. **Willian Thomson, 1st Baron Kelvin.** Disponível em: [<https://en.wikipedia.org/wiki/William\\_Thomson,\\_1st\\_Baron\\_Kelvin>](https://en.wikipedia.org/wiki/William_Thomson,_1st_Baron_Kelvin). Acesso em: 22 abr. 2017.
- [52] Piza, A.F.R. de T. 2009. **Mecânica Quântica**. 2ª ed. São Paulo: EdUSP, 632 p.
- [53] Eisberg, R & Resnick, Robert. 1979. **Mecânica Quântica**: Átomos, Moléculas, Sólidos, Núcleos e Partículas. São Paulo: Editora Campos, 928 p.
- [54] Tipler, P.A.; Llewellyn, R.A. 2001. **Física Moderna**. 3ª ed. Rio de Janeiro: LTC, 507 p.
- [55] Guimarães, P.S. 1999. Radiação de corpo negro**. Revista brasileira de ensino de Física**, **21**(2):291-297.
- [56] Bassalo, J.M.F.B. 1996. Sobre a Lei de Rayleigh-Jeans. **Revista brasileira de ensino de Física**, **18**(1):30-32.
- [57] Severo, J.H.F. **Radiação do Corpo Negro.** [20??], 94 slides, color. Acompanha texto. Disponível em: [<http://fap.if.usp.br/~JHSEVERO/radiacao\\_corpo\\_negro.pdf>](http://fap.if.usp.br/~JHSEVERO/radiacao_corpo_negro.pdf). Acesso em: 02 mai. 2017.
- [58] Instituto de Pesquisas Científicas. **O problema da radiação do corpo negro:** da catástrofe do ultravioleta à teoria quântica. Disponível em: [<https://institutodepesquisascientificas.wordpress.com/2016/04/17/o-problema-da](https://institutodepesquisascientificas.wordpress.com/2016/04/17/o-problema-da-radiacao-de-corpo-negro-da-catastrofe-do-ultravioleta-a-teoria-quantica)[radiacao-de-corpo-negro-da-catastrofe-do-ultravioleta-a-teoria-quantica>](https://institutodepesquisascientificas.wordpress.com/2016/04/17/o-problema-da-radiacao-de-corpo-negro-da-catastrofe-do-ultravioleta-a-teoria-quantica). Acesso em: 02 mai. 2017.
- [59] Ensino à distância. **O efeito fotoelétrico**. Disponível em: [<http://www.ensinoadistancia.pro.br/EaD/QG/aula-4/aula-4.html>](http://www.ensinoadistancia.pro.br/EaD/QG/aula-4/aula-4.html). Acesso em: 02 mai. 2017.
- [60] Halliday, D.; Resnick, R.; Walker, J. 1995. **Fundamentos de Física**: Ótica e Física Moderna. 4ª ed. Rio de Janeiro: LTC, 351 p.
- [61] Firmino, M.; Sousa, A. 2014. **Energia Solar**: Projeto FEUP. [S.l.: s.n.], 29 p.
- [62] Agência Nacional de Energial Elétrica ANEEL. **Energia solar.** Disponível em: [<http://www2.aneel.gov.br/aplicacoes/atlas/energia\\_solar/3\\_2.html>](http://www2.aneel.gov.br/aplicacoes/atlas/energia_solar/3_2.html). Acesso em: 02 mai. 2017.
- [63] Agência Nacional de Energial Elétrica ANEEL. **Resolução Normativa nº 687 de novembro de 2017.** Altera a Resolução n.482, de 17 de abril de 2012, e os Módulos 1 e 3 dos Procedimentos de Distribuição – PRODIST. Disponível em: [<http://www2.aneel.gov.br/cedoc/ren2015687.pdf>](http://www2.aneel.gov.br/cedoc/ren2015687.pdf). Acesso em: 02 mai. 2017.
- [64] Brito, M.C. 2006. **Meio século de História fotovoltaica.** Gazeta de Física Sociedade Portuguesa de Física, 29(1):10-15.
- [65] Fadigas, E.A.F. **Energia Solar Fotovoltaica:** Fundamentos, conversão e viabilidade técnico-econômica. Disponível [<https://disciplinas.stoa.usp.br/pluginfile.php/56337/mod\\_resource/content/2/Apostila](https://disciplinas.stoa.usp.br/pluginfile.php/56337/mod_resource/content/2/Apostila_solar.pdf) [\\_solar.pdf>](https://disciplinas.stoa.usp.br/pluginfile.php/56337/mod_resource/content/2/Apostila_solar.pdf). Acesso em: 08 nov. 2016.
- [66] Nascimento, C. **Princípio de Funcionamento da Célula Fotovoltaica.** Disponível em: [<http://www.solenerg.com.br/files/monografia\\_cassio.pdf>](http://www.solenerg.com.br/files/monografia_cassio.pdf). Acesso em: 08 nov. 2016.
- [67] Eletrónica. **Semicondutores.** Disponível em: **<**[https://www.electronica](https://www.electronica-pt.com/semicondutores)[pt.com/semicondutores>](https://www.electronica-pt.com/semicondutores). Acesso em: 20 mai. 2017.
- [68] Carneiro, J. **Electromagnetismo B:** Semicondutores modelo matemático da célula fotovoltaica. Disponível em:

[<https://repositorium.sdum.uminho.pt/bitstream/1822/16960/1/Semicondutores\\_Mode](https://repositorium.sdum.uminho.pt/bitstream/1822/16960/1/Semicondutores_Modelo%20matem%C3%A1tico%20da%20c%C3%A9lula%20fotovoltaica.pdf) [lo%20matem%C3%A1tico%20da%20c%C3%A9lula%20fotovoltaica.pdf>](https://repositorium.sdum.uminho.pt/bitstream/1822/16960/1/Semicondutores_Modelo%20matem%C3%A1tico%20da%20c%C3%A9lula%20fotovoltaica.pdf). Acesso em: 20 mai. 2017.

- [69] Engenharia específico. **Eletrônica digital e analógica.** Notas de aula. Disponível em: [<https://engenhariaespecifico.files.wordpress.com/2012/03/eletronica\\_analogica\\_digit](https://engenhariaespecifico.files.wordpress.com/2012/03/eletronica_analogica_digital_2012_novo.pdf) [al\\_2012\\_novo.pdf>](https://engenhariaespecifico.files.wordpress.com/2012/03/eletronica_analogica_digital_2012_novo.pdf). Acesso em: 20 mai. 2017.
- [70] Unioeste. **Materiais semicondutores**. 47p. Disponível em: [<http://www.foz.unioeste.br/~lamat/downmateriais/materiaiscap15.pdf>](http://www.foz.unioeste.br/~lamat/downmateriais/materiaiscap15.pdf). Acesso em: 20 mai. 2017. (apostila).
- [71] Infoescola. **Dopagem eletrônica.** Disponível em:[<http://www.infoescola.com/quimica/dopagem-eletronica/>](http://www.infoescola.com/quimica/dopagem-eletronica/). Acesso em: 20 mai. 2017.
- [72] Oka, M.M. **História da eletricidade.** Disponível em: [<http://www.lsi.usp.br/~dmi/manuais/HistoriaDaEletricidade.pdf>](http://www.lsi.usp.br/~dmi/manuais/HistoriaDaEletricidade.pdf). Acesso em: 20 mai. 2017.
- [73] Perez, S. O poder das pedras. **Resina âmbar.** Disponível em: [<http://blogartstones.com.br/conheca-as-pedras/ambar/resina-ambar>](http://blogartstones.com.br/conheca-as-pedras/ambar/resina-ambar). Acesso em: 20 mai. 2017.
- [74] Luqueta, G.R. **Curso Básico de Eletrônica Analógica.** 56p. Disponível em [<http://gerson.luqueta.com.br/index\\_arquivos/eletronica.pdf>](http://gerson.luqueta.com.br/index_arquivos/eletronica.pdf). Acesso em: 20 mai. 2017. (apostila).
- [75] Santos, C.A dos. **Experimento da gota de óleo de Millikan.** Disponível em: [<http://www.if.ufrgs.br/historia/millikan.html>](http://www.if.ufrgs.br/historia/millikan.html). Acesso em: 20 mai. 2017.
- [76] Físicap4.org. **Experimento de Millikan.** Disponível em: [<http://fisicap4.org/fisica/moderna/mill.html>](http://fisicap4.org/fisica/moderna/mill.html). Acesso em: 20 mai. 2017.
- [77] Riveros, J.M. 2013. **O legado de Niels Bohr.** Quím. Nova, **36**(7):931-931.
- [78] Fuentes, R.C.; Nascimento, C.R. 2013. **Eletrônica.** Santa Maria. (apostila).
- [79] Hayt Jr, W.H. & Buck, J.A. 2013. **Eletromagnetismo**. 8ª ed. Porto Alegre: AMGH, 595 p.
- [80] Hewitt, P.G. 2011. **Física Conceitual.** 11ª ed. Porto Alegre: Bookman, 744 p.
- [81] Nussenzveig, H.M. 1997. **Curso de Física Básica:** Eletromagnetismo. 1ª ed. São Paulo: Edgard Blücher LTDA, 313 p.
- [82] Capuano, F.G., Marino, M.A.M. 2007. **Laboratório de Eletricidade e Eletrônica:**  Teoria e Prática. [S.l.: s.n.], 302 p.
- [83] Dream Inc. **Resistência elétrica.** Disponível em: [<http://www.dreaminc.com.br/sala\\_de\\_aula/7a-resistencia-eletrica>](http://www.dreaminc.com.br/sala_de_aula/7a-resistencia-eletrica). Acesso em: 21 mai. 2017.
- [84] Mundo da elétrica. **Resistores fixos.** Disponível em [<https://www.mundodaeletrica.com.br/resistores-fixos/>](https://www.mundodaeletrica.com.br/resistores-fixos/). Acesso em: 21 mai. 2017.
- [85] Hu infinito componentes eletrônicos. **Resistor de filme de carbono.** Disponível em: [<http://www.huinfinito.com.br/resistores-de-filme-de-carbono/284-resistor-de-filme](http://www.huinfinito.com.br/resistores-de-filme-de-carbono/284-resistor-de-filme-de-carbono-10r-1-4w.html)[de-carbono-10r-1-4w.html>](http://www.huinfinito.com.br/resistores-de-filme-de-carbono/284-resistor-de-filme-de-carbono-10r-1-4w.html). Acesso em: 21 mai. 2017.
- [86] Programação Eletrônica. **Resistores:** o que são e quais os principais tipos. Disponível em: [<http://programacaoeletronica.blogspot.com.br/2015/11/resistores-o-que-sao-e](http://programacaoeletronica.blogspot.com.br/2015/11/resistores-o-que-sao-e-quais-os.html)[quais-os.html>](http://programacaoeletronica.blogspot.com.br/2015/11/resistores-o-que-sao-e-quais-os.html). Acesso em: 21 mai. 2017.
- [87] Arduino & CIA. **Código de cores para resistores**. Disponível em: [<http://www.arduinoecia.com.br/2013/08/codigo-de-cores-de-resistores.html>](http://www.arduinoecia.com.br/2013/08/codigo-de-cores-de-resistores.html). Acesso em: 21 mai. 2017.
- [88] Cury, M. **Eletrônica básica.** Disponível em: [<http://www.mauriciocury.com/apostilas/Apostila-diodos.pdf>](http://www.mauriciocury.com/apostilas/Apostila-diodos.pdf). Acesso em: 21 mai. 2017.
- [89] Roboot. **Led Blink:** Arduino. Disponível em [<https://roboott.wordpress.com/2014/11/07/led-piscante-arduino>](https://roboott.wordpress.com/2014/11/07/led-piscante-arduino). Acesso em: 21 mai. 2017.
- [90] Gomes, A., Simarro, A., Brito, L., Serra, J., Fonseca, W.S., Lima, D.S. 2016. Sistema Autorrégulável para Irrigação de Plantas de Pequeno Porte (SAIP<sup>3</sup>). *In:* XLIV Congresso Brasileiro de Educação em Engenharia, Natal: UFRN *Anais*.
- [91] Technovation Challenge. **Introdução ao MIT app Inventor.** Tradução e adaptação: Arnobio, V. (Projeto Pérola) 15p. Disponível em: [<http://technovationchallenge.org/wp-content/uploads/2015/01/tutorial](http://technovationchallenge.org/wp-content/uploads/2015/01/tutorial-construcao_app-FaleComigo-pt.pdf)[construcao\\_app-FaleComigo-pt.pdf>](http://technovationchallenge.org/wp-content/uploads/2015/01/tutorial-construcao_app-FaleComigo-pt.pdf). Acesso em: 25 mai. 2017. (apostila).
- [92] Mcroberts, M. 2015. **Arduino Básico**. 2ª ed. São Paulo: Novatec, 18 p.
- [93] Filipeflop. **Protoboard 400 pontos.** Florianópolis. Disponível em: [<http://www.filipeflop.com/pd-6b605-protoboard-400](http://www.filipeflop.com/pd-6b605-protoboard-400-pontos.html?ct=41cfb&p=1&s=1) [pontos.html?ct=41cfb&p=1&s=1>](http://www.filipeflop.com/pd-6b605-protoboard-400-pontos.html?ct=41cfb&p=1&s=1). Acesso em: 25 mai. 2017.
- [94] Electronilab. **Mini bomba de água DC 3-12V RS-360SH.** Disponível em: [<https://electronilab.co/tienda/mini-bomba-de-agua-dc-3-12v-rs-360sh>](https://electronilab.co/tienda/mini-bomba-de-agua-dc-3-12v-rs-360sh). Acesso em: 25 mai. 2017.
- [95] Filipeflop. **Sensor de Umidade do Solo Higrômetro.** Florianópolis. Disponível em: [<http://www.filipeflop.com/pd-aa99a-sensor-de-umidade-do-solo-higrometro.html>](http://www.filipeflop.com/pd-aa99a-sensor-de-umidade-do-solo-higrometro.html). Acesso em: 25 mai. 2017.
- [96] Filipeflop. **Módulo Bluetooth RS232 HC-05.** Florianópolis. Disponível em [<http://www.filipeflop.com/pd-b4742-modulo-bluetooth-rs232-hc-05.html>](http://www.filipeflop.com/pd-b4742-modulo-bluetooth-rs232-hc-05.html). Acesso em: 35 mai. 2017.
- [97] Filipeflop. **Módulo Rele 5V 2 Canais.** Florianópolis. Disponível em [<http://www.filipeflop.com/pd-6b84a-modulo-rele-5v-2-canais.html>](http://www.filipeflop.com/pd-6b84a-modulo-rele-5v-2-canais.html). Acesso em: 25 mai. 2017.
- [98] Fritzing. Disponível em: [<www.fritzing.org>](http://www.fritzing.org/) Acesso em: 25 mai. 2017.
- [99] Papo reto. 2017. **Smart Home: Casa inteligente.** (3 fot.): color. Disponível em: [<https://paporeto.net.br/trampo/a-tecnologia-da-o-tom>](https://paporeto.net.br/trampo/a-tecnologia-da-o-tom). Acesso em: 25 mai. 2017.
- [100] Nobre, F. 2017. **Alunos da escola estadual representarão o Pará na Febrace.** (1 e 2 fot.): Color. Disponível em: [<http://www.agenciapara.com.br/Noticia/142456/alunos](http://www.agenciapara.com.br/Noticia/142456/alunos-de-escola-estadual-representarao-o-para-na-febrace)[de-escola-estadual-representarao-o-para-na-febrace>](http://www.agenciapara.com.br/Noticia/142456/alunos-de-escola-estadual-representarao-o-para-na-febrace). Acesso em: 25 mai. 2017.
## **APÊNDICE A - INTRODUÇÃO SOBRE A ESCRITA EM C/C++ PARA O** *ARDUINO***.**

A programação é feita em três partes principais: estrutura, valores (constantes e variáveis) e funções [1].

ESTRUTURA

*Void setup* ( ) *Void loop* ( )

A função *setup* ( ) representa o início da rodagem do programa, nele declaramos os valores iniciais, os tipos de pinos, o uso de bibliotecas, entre outros, e, a função *loop* ( ) executa sempre o mesmo bloco de notas, neste caso, o *arduino* é ativamente controlado por essa função [43].

Exemplo de funções *setup ( )* e *loop ( )* utilizado na aula:

```
Void setup ( )
{
pinMode(13, OUTPUT);
}
Void loop ( )
{
digitalWrite(13,HIGH);
delay(1000);
digitalWrite(13,LOW);
delay(1000)
```
}

A estrutura da programação em A*rduino* tem várias outras funções como, por exemplo, estruturas de controle, elementos de sintaxe, operadores aritméticos, operadores de comparação, operadores booleanos, operadores de bits e operadores compostos [42].

As estruturas de controle são blocos de instruções que alteram o fluxo de execução do código de um programa, dependendo das condições, uma leitura pode ser repetida várias vezes como exemplo [44].

Os elementos da estrutura de controle são:

[if](https://multilogica-shop.com/node/23) [if...else](https://multilogica-shop.com/node/24) [for](https://multilogica-shop.com/node/25) [switch case](https://multilogica-shop.com/node/26) [while](https://multilogica-shop.com/node/27) [do... while](https://multilogica-shop.com/node/28) [break](https://multilogica-shop.com/node/29) [continue](https://multilogica-shop.com/node/30) [return](https://multilogica-shop.com/node/31)

[goto](https://multilogica-shop.com/Referencia/goto)

Os elementos de sintaxe representam as regras da escrita no *arduino*. São elas:

```
; (ponto e vírgula)
{} (chaves)
// (linha de comentário)
/* */ (bloco de comentário)
#define
#include
```
Os operadores aritméticos incluem operações básicas como atribuição, adição, subtração, multiplicação, divisão e resto de uma divisão. São eles [45]:

= (atribuição) + (adição) - (subtração) \* (multiplicação) / (divisão) % (módulo – resto da divisão)

Os operadores de comparação ou relacionais permitem comparações entre variáveis ou entre uma variável e um valor. São eles [45]:

 $==$  (igual a) != (diferente, não igual a) < (menor que) > (maior que)  $\leq$  (menor ou igual a)  $\geq$  (maior ou igual a)

Os operadores booleanos ou lógicos associam dois ou mais comparações, e, sempre terá como resultado desta comparação *true* ou *false*. São eles [45]:

&& (and - e)  $\parallel$  (or - ou) ! (not - não)

Os operadores de bit baseiam-se seus cálculos a nível de bit das variáveis. Esses operadores resolvem uma grande quantidade de problemas [43].

[&](https://multilogica-shop.com/Referencia/OperadoresDeBits_AND_OR_XOR) (operador de bits AND) [|](https://multilogica-shop.com/Referencia/OperadoresDeBits_AND_OR_XOR) (operador de bits OR)  $\triangle$  (operador de bits XOR) [~](https://multilogica-shop.com/Referencia/OperadoresDeBits_NOT) (operador de bits NOT)  $\leq$  (desvio à esquerda)  $\geq$  (desvio à direita)  $&=(de \nexists c \nsubseteq (de \nexists c \nsubseteq (d \nexists c \nsubseteq (b \nexists c \nsubseteq (b \nexists c \nsubseteq (b \nexists c \nsubseteq (b \nexists c \nsubseteq (d \nexists c \nsubseteq (d \$  $&=(de \nexists c \nsubseteq (de \nexists c \nsubseteq (d \nexists c \nsubseteq (b \nexists c \nsubseteq (b \nexists c \nsubseteq (b \nexists c \nsubseteq (b \nexists c \nsubseteq (d \nexists c \nsubseteq (d \$  $\equiv$ (de bits composto OR)

Os operadores compostos são operações simplificadas para as operações matemáticas.

 $x + = y$ ;  $(x = x + y)$ 

 $x - y$ ;  $(x = x - y)$  $x * = y$ ;  $(x = x * y)$  $x / = y$ ;  $(x = x/y)$  $x \&=y$ ;  $(x = x \& y)$  $x | = y; (x = x | y)$ 

### VALORES

Os valores são classificados em variáveis e constantes, no caso da variável, é uma forma de nomear e armazenar um valor na memória do microcontrolador para uso posterior por um sketch, que é um conjunto de códigos, instruções e declarações válidas na linguagem do *arduino*. A variável precisa ser declarada para indicar sua finalidade, para facilitar sua leitura. Agora, a constante é um local da memória onde os valores não podem ser alterados, devemos declará-la com um valor, tipo e nome [45].

### **Constantes**

[HIGH](https://multilogica-shop.com/node/41) | [LOW](https://multilogica-shop.com/node/41) [INPUT](https://multilogica-shop.com/node/41) | [OUTPUT](https://multilogica-shop.com/node/41) [true](https://multilogica-shop.com/node/41) | [false](https://multilogica-shop.com/node/41)

As variáveis podem ser de vários tipos. São elas:

### **Tipos de dados**

[boolean](https://multilogica-shop.com/node/43) [char](https://multilogica-shop.com/node/45) [byte](https://multilogica-shop.com/node/51) [int](https://multilogica-shop.com/node/52) [unsigned int](https://multilogica-shop.com/node/53) [long](https://multilogica-shop.com/node/55) [unsigned long](https://multilogica-shop.com/node/56) [float](https://multilogica-shop.com/node/57) [double](https://multilogica-shop.com/node/58)

[string](https://multilogica-shop.com/node/59) [array](https://multilogica-shop.com/node/60) [void](https://multilogica-shop.com/node/61) **Conversão** [char\(\)](https://multilogica-shop.com/node/62) [byte\(\)](https://multilogica-shop.com/node/63) [int\(\)](https://multilogica-shop.com/node/64) [long\(\)](https://multilogica-shop.com/node/65) [float\(\)](https://multilogica-shop.com/node/66)

FUNÇÕES

A função representa uma sequência de comandos que pode ser utilizada várias vezes ao longo de um programa. Para criação de uma função, é necessário fazer uma declaração e mostrar o que fazer [44].

As funções são várias, como por exemplo, entrada e saída digital, entrada e saída analógica, tempo, matemática, etc [42].

### **Entrada e saída digital**

[pinMode](https://multilogica-shop.com/node/68) (pin, mode) [digitalWrite](https://multilogica-shop.com/node/69) (pin, value) int [digitalRead](https://multilogica-shop.com/node/71) (pin)

## **Entrada e saída analógica**

int [analogRead](https://multilogica-shop.com/node/75) (pin) [analogWrite](https://multilogica-shop.com/node/77) (pin, value) - *PWM*

## **Tempo**

unsigned long [millis\(](https://multilogica-shop.com/node/92)) unsigned long [micros\(](https://multilogica-shop.com/node/94)) [delay\(](https://multilogica-shop.com/node/95)ms) [delayMicroseconds\(](https://multilogica-shop.com/node/96)μs)

## **Matemática**

 $min(x, y)$  $min(x, y)$ [max](https://multilogica-shop.com/node/98) (x, y) [abs](https://multilogica-shop.com/node/99) (x) [constrain](https://multilogica-shop.com/node/100) (x, a, b) [map](https://multilogica-shop.com/node/101) (value, fromLow, fromHigh, toLow, toHigh) [pow](https://multilogica-shop.com/node/102) (base, exponent) [sq](https://multilogica-shop.com/node/103) (x) [sqrt](https://multilogica-shop.com/node/104) (x)

## **Trigonometria**

[sin](https://multilogica-shop.com/node/105) (rad) [cos](https://multilogica-shop.com/node/106) (rad) [tan](https://multilogica-shop.com/node/107) (rad)

**APÊNDICE B - PRODUTO EDUCACIONAL: LABORATÓRIO MULTIDISCIPLINAR**

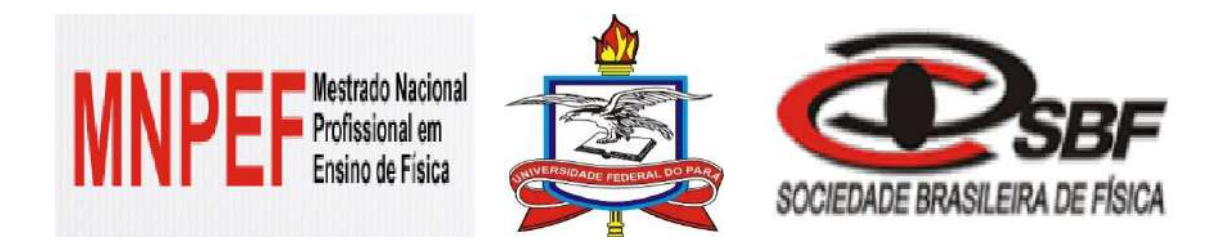

# **ENSINO PELA PESQUISA EM LABORATÓRIOS MULTIDISCIPLINARES: A Implementação do Comitê Científico na Escola Pública e a Construção de uma "***Smart Home***" usando Plataforma**  *Arduino*

**Autores**

**Jefferson Corrêa Brito &**

**Silvana Perez**

**MNPEF – UFPA 2017**

© Jefferson Corrêa Brito e Silvana Perez - 2017

O material apresentado neste documento pode ser reproduzido livremente desde que citada à fonte. As imagens apresentadas são de propriedade dos respectivos autores ou produção de livre acesso. Caso sinta que houve violação de seus direitos autorais, por favor, contate os autores para solução imediata do problema. Este documento é veiculado gratuitamente, sem nenhum tipo de retorno comercial a nenhum dos autores, e visa apenas à divulgação do conhecimento científico.

## **APRESENTAÇÃO**

O Material aqui apresentado é o resultado de um trabalho desenvolvido ao longo de três anos e consiste no produto elaborado para o Mestrado Nacional Profissional em Ensino de Física, polo UFPA no ano de 2017. O principal Instrumento Educacional confeccionado é um Texto de Apoio ao Professor de Física em que se propõe o uso de redes sociais no ensino de Física no ensino médio e é apresentado por uma dissertação cujo tema é UMA PROPOSTA DE ENSINO PELA PESQUISA EM LABORATÓRIOS MULTIDISCIPLINARES: A IMPLEMENTAÇÃO DO COMITÊ CIENTÍFICO NA ESCOLA PÚBLICA E A CONSTRUÇÃO DE UMA *SMART HOME* USANDO PLATAFORMA ARDUINO.O objetivo aqui é apresentar o produto e discorrer de forma sucinta e objetiva sobre as experiências vividas desde a criação do perfil profissional do professor até o momento da finalização do mestrado e propor para trabalhos futuros que visem contemplar o uso de laboratórios multidisciplinares no ensino de física. Esperamos que ele contribua para uma aprendizagem contextualizada e moderna de Física, integrada com outras disciplinas bem como com novas tecnologias.

Os autores

## **ENSINO TRADICIONAL X ENSINO PELA PESQUISA NA EDUCAÇÃO BÁSICA: É POSSÍVEL MUDAR A FORMA DE ENSINAR?**

O ensino tradicional representa ainda nos dias de hoje a metodologia mais empregada nas escolas, onde todo o saber é centralizado na figura do professor e os alunos pouco contribuem para a formação de seu conhecimento, assumindo quase sempre uma postura passiva no processo de aprendizagem. Esse método de ensinar tem um histórico antigo de funcionamento que sobrevive na maioria das escolas do Brasil e outros países, apesar das mudanças que a forma de ensinar tenha sofrido devido a vários fatores, como por exemplo, o surgimento de novas tecnologias, que podem facilitar ou dificultar a aquisição do conhecimento.

O ensino pela pesquisa é uma alternativa de abordagem didática que contrapõe os métodos tradicionais, valorizando a investigação por parte do aluno e também do professor, agora não mais o único detentor do conhecimento. De fato, a resposta ao problema muitas vezes não existe *a priori*, e o paradigma de que o professor sabe todas as respostas da escola tradicional é quebrado desde o início dos trabalhos. Assim, existe um maior grau de liberdade para o aluno nas atividades investigativas, onde percebemos que o objetivo não é meramente a aquisição do resultado, como também a exploração dos processos que permitem ao aluno adquirir uma visão mais ampla dos fenômenos que estão atrelados ao objeto de estudo, dandolhe habilidade e consequentemente competência para uma análise não isolada dos conteúdos envolvidos.

Uma grande vantagem nessa abordagem é o fato de aflorar um caráter mais investigatório no aluno. Vale ressaltar que nos Parâmetros Curriculares Nacionais para o Ensino Médio – PCN, já podemos encontrar uma valorização de metodologias e abordagens didáticas que envolvam a investigação, reflexão e argumentação, de forma que todas as áreas do conhecimento devem: "envolver, de forma combinada, o desenvolvimento de conhecimentos práticos, contextualizados, que respondam a uma cultura geral e uma visão de mundo". Desta forma, o alunado deve desenvolver o raciocínio e a capacidade de aprender quando questiona processos naturais e tecnológicos, identificando regularidades, propondo intervenções e soluções para uma situação problema.

Ainda falando sobre os PCN'S, habilidades e competências devem ser desenvolvidas, tais como:

- Formular questões a partir de situações reais e compreender aquelas já enunciadas.
- Desenvolver modelos explicativos para sistemas tecnológicos e naturais.
- Utilizar instrumentos de medição e de cálculo.
- Procurar e sistematizar informações relevantes para a compreensão da situação-problema.
- Formular hipóteses e prever resultados.
- Elaborar estratégias de enfrentamento das questões.
- Interpretar e criticar resultados a partir de experimentos e demonstrações.
- Articular o conhecimento científico e tecnológico numa perspectiva interdisciplinar.
- Entender e aplicar métodos e procedimentos próprios das Ciências Naturais.
- Compreender o caráter aleatório e não determinístico dos fenômenos naturais e sociais e utilizar instrumentos adequados para medidas, determinação de amostras e cálculo de probabilidades.

Sendo assim, a ideia aqui não é de apontar a melhor ou a pior abordagem, pois cada uma tem suas particularidades e méritos no sistema educacional atual. No caso do método tradicional, por exemplo, os resultados alcançados são observados nas aprovações nos vestibulares à custa de uma grande quantidade de aulas e uma gama enorme de informações impostas pelos professores, por mais que aluno tenha participado pouco na construção do conhecimento. Agora, se olharmos por outro ângulo, o ensino pela pesquisa quando bem trabalhado provoca mudanças no aluno, como formação de competências para análise de uma situação problema, pró atividade etc. Estes valores extravasam o ambiente formal da escola, repercutindo no seu cotidiano , e se tornam facilitadores em trabalhos futuros.

Acreditamos que para o sistema atual de ensino, a mudança pode ocorrer de forma gradual, onde o professor propõe em determinados momentos a pesquisa para o aluno, mostrando-lhe a importância da construção do conhecimento por parte dele, sempre de forma orientada para que não ganhe aspectos aleatórios.

É importante lembrar que a prática do ensino pela pesquisa não é mérito apenas das faculdades, podendo ser trabalhada na educação básica, respeitando as limitações técnicas e burocráticas dos trabalhos desenvolvidos.

Portanto, essa mudança do ensino tradicional para o ensino pela pesquisa é vital hoje em dia, em todos os campos do conhecimento, experimental ou não experimental, pois fortalecem a estrutura cognitiva do aluno para resolução de problemas.

### *Para saber mais:*

*MACIEL, Vanessa de Almeida. Questões teóricas sobre o ensino pela pesquisa: Problematizações. 2005. 103p. Dissertação (Mestrado em educação) – Universidade Federal de Santa Catarina, Florianópolis, 2005.*

*MÜTZENBERG, L. A. Trabalhos trimestrais: Uma Proposta de Pequenos Projetos de Pesquisa no Ensino da Física. Dissertação de Mestrado em Ensino de Física – UFRGS, Porto Alegre, 2005.*

*COSTA, S. M. O Ensino Através da Pesquisa: Uma Proposta Prática em Base Multidisciplinar. Dissertação de Mestrado em Ensino de Física – UFRJ, Rio de Janeiro, 2013.*

## **PORQUE USAR O LABORATÓRIO MULTIDISCIPLINAR NO ENSINO?**

Assim como existem muitas ferramentas para aprimorar o desenvolvimento da aprendizagem, como novas tecnologias utilizadas em salas de aula (celular, *tablets*, internet, robótica educacional etc), o laboratório multidisciplinar existente no colégio pode agrupar tudo isso em um ambiente que permite ao aluno não só aperfeiçoar suas habilidades técnicas no manuseio de equipamentos, como também proporcionar um refinamento do aprendizado cognitivo, mais crítico e amplo sobre os fenômenos estudados, promovendo uma maior interação entre os alunos de forma cooperada e ganhando competência em abordagens que envolvam outros conteúdos.

O trabalho no laboratório multidisciplinar pode sofrer interferência, dependendo de qual abordagem metodológica é utilizada, sendo os resultados cognitivos diretamente dependentes dela, podendo ser bem diferentes da expectativa do professor. Em linhas gerais, a maneira como vai ser conduzido o trabalho em um laboratório remete ao professor a organização da atividade através de um roteiro. Esses podem ser fechados ou abertos. No primeiro caso, o exercício, os recursos e os procedimentos são dados pelo professor ao aluno, ao qual cabe o dever de aferir o resultado esperado e a confirmação das leis pré-estabelecidas. Para o segundo caso, o roteiro que permite a investigação aberta centra no aluno a condição de interpretar e propor soluções aos problemas, que podem ser originados de uma

determinada atividade, de analisar e avaliar procedimentos de suas ações para realizações de medidas e observações essenciais e da preparação do arranjo experimental.

Então, um ponto importante sobre a diferenciação entre abordagem fechada e aberta, exercício e problema, é que em uma investigação aberta não há imposição direta de um roteiro muito bem estruturado ou do próprio professor, o que faz com que o aluno tenha liberdade para avaliar a situação problema, não garantindo uma solução imediata, mas propondo idealizações e aproximações. A tabela abaixo apresenta um esquema comparativo entre as duas abordagens.

| <b>Aspectos</b>               | Laboratório Tradicional                           | <b>Atividades</b><br><b>Investigativas</b>                     |
|-------------------------------|---------------------------------------------------|----------------------------------------------------------------|
| Quanto ao grau de<br>abertura | Roteiro pré-definido<br>Restrito grau de abertura | Variado grau de abertura<br>Liberdade total no<br>planejamento |
| Objetivo                      | Comprovar leis                                    | Explorar fenômenos                                             |
| Atitude do<br>estudante       | Compromisso com o<br>resultado                    | Responsabilidade na<br>investigação                            |

Tabela 1 - Contínuo problema-exercício, adaptado de Borges [1].

Na metodologia empregada na utilização de laboratório tradicional, percebe-se que os trabalhos envolvem roteiros fechados e que mais uma vez, as ações do estudante são limitadas a respeito de uma análise mais crítica, com mais significado, fazendo com que este tenha uma obrigação só com o resultado, como se outros fatores não influenciassem os fenômenos estudados.

Acreditamos que a utilização do laboratório no emprego de roteiros abertos, trabalhos de iniciação científica, fortalece a postura do aluno em praticas investigativas, favorecendo não só a formação do aprendizado do conteúdo como a valorização do aluno como pessoa, do desenvolvimento de competências procedimentais, atitudinais além das de conteúdo específico.

### *Para saber mais:*

*BORGES, A. Tarciso. Novos rumos para o laboratório escolar de ciências. Caderno Brasileiro de Ensino de Física, v.19, n.3, p. 291-313, dezembro 2002.* 

## **COMO USAR O LABORATÓRIO MULTIDISCIPLINAR?**

Uma forma interessante para utilização do laboratório é a formação de grupos de pesquisa, que são formados por alunos e professores do colégio. No caso deste trabalho, esse grupo é denominado comitê científico (CC).

Especificamente falando sobre a implementação de um CC em escolas de educação básica, o primeiro ponto importante que deve ser levado em consideração é a disposição do docente para a implementação do projeto na escola. O segundo ponto importante é a conquista do alunado para a participação no grupo.

Para a constituição anual do CC no colégio, existe a divulgação do trabalho nas salas de aulas e um período de inscrição no comitê científico. Passada essa fase, começam as reuniões entre o(s) professor(es) e alunos como ponto de partida para a delegação de tarefas aos alunos como, por exemplo, horário das reuniões e de aulas relacionadas a projetos de pesquisa. Nesse momento, é comum alguns alunos deixarem o grupo, por motivos próprios.

Esse momento inicial envolve um processo de ajuste do comitê, no qual somente os alunos que tem afinidade com a investigação científica permanecem. Vale lembrar que esse projeto não tem relação com notas avaliativas e, portanto, a motivação e predisposição dos estudantes é o único fator que os mantém ligados ao projeto. A Figura 1 ilustra as etapas para a formação do CC, usando como exemplo o trabalho desenvolvido no CC em um colégio da região metropolitana de Belém – Pará.

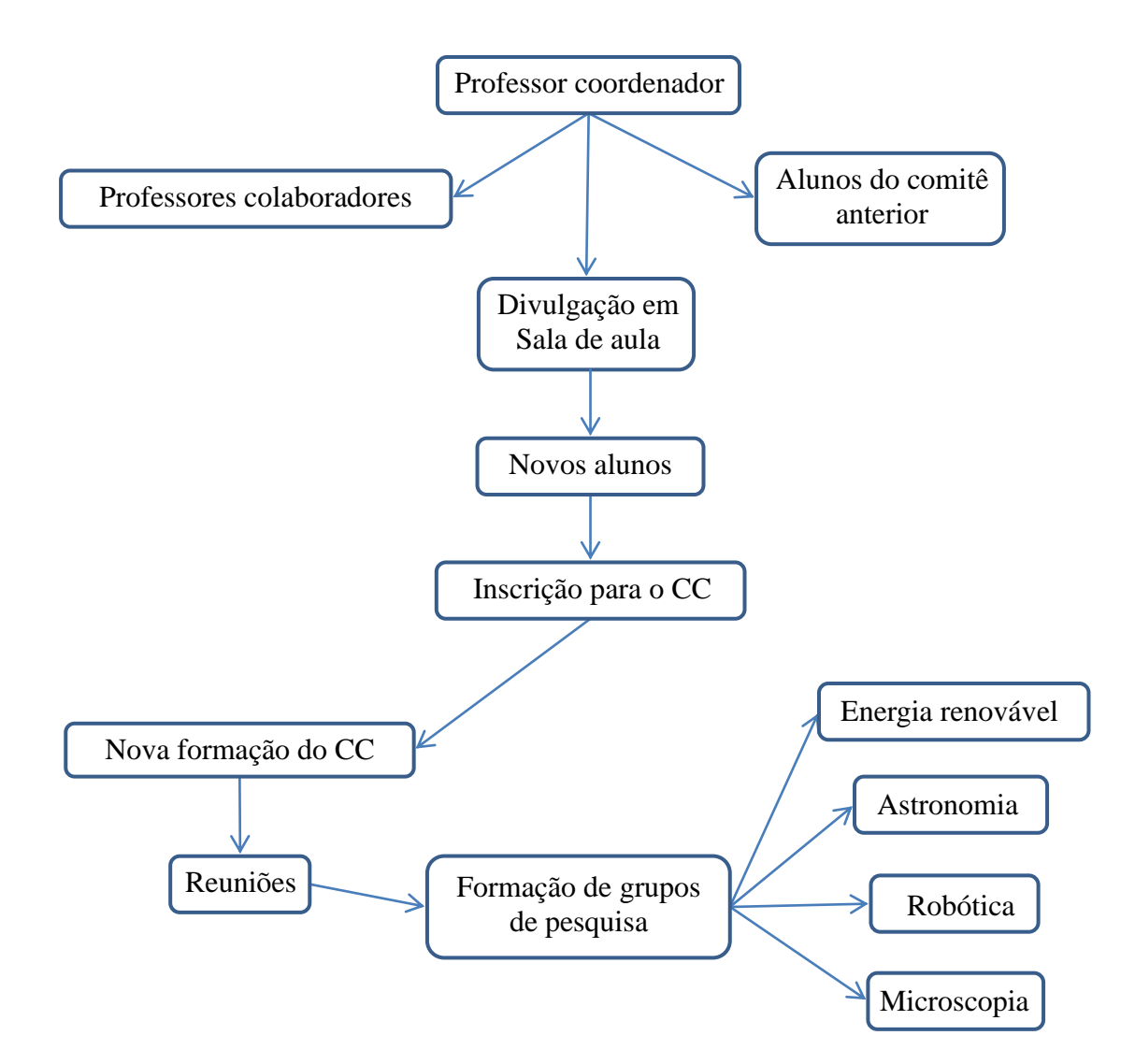

**Figura 1 -** Esquema de formação do CC de ensino pela pesquisa no colégio RC. No ano de 2016 os interesses iniciais dos estudantes eram energia renovável, astronomia, robótica e microscopia.

Ao longo de todo o trabalho, o papel do professor é de propiciar um caminho seguro para que o aluno tenha desenvolvimento na construção do conhecimento de forma não aleatória. É importante que o professor trace metas a serem cumpridas em prazos preestabelecidos. Assim, quando os trabalhos são desenvolvidos, temos noção de tempo e de espaço viáveis para a concretização dos projetos.

É normal que a disposição dos alunos nos projetos seja empolgante, porque percebemos a sua auto realização à medida que vão colocando em prática o conhecimento teórico. Nesse momento, a função do professor é de orientar a aquisição de novos conhecimentos e de filtrar o que é de fato importante para esse processo.

## **UM PROJETO DE PESQUISA: A CONSTRUÇÃO DE UMA SMART HOME**

Apresentamos aqui o projeto desenvolvido pelo CC na escola de atuação de um dos autores desse trabalho no ano de 2016. Este projeto foi apresentado na FEBRACE 2017, na USP, e levou o prêmio de Menção Honrosa.

O projeto desenvolvido foi construção de uma maquete de uma casa inteligente (*smart home*), onde os componentes eletrônicos podem ser controlados através de um aplicativo para o *Android* em *smartphones*, neste caso os LED's, que representam as lâmpadas da casa. Além disso, ela pode ser alimentada através de placas solares (fotovoltaicas) e ainda possui um sistema automatizado de irrigação de uma planta.

A ideia do projeto é a sustentabilidade visando diminuir o consumo exagerado de energia, como elétrica e hidráulica. Assim, os alunos do comitê científico tiveram a oportunidade de aplicar a física em temas como circuitos eletrônicos, sistemas fotovoltaicos e robótica.

Buscamos aqui detalhar todas as etapas de construção da *smart home* para fornecer todas as informações necessárias para que um professor de ensino médio possa reproduzi-lo sem dificuldades.

Uma parte fundamental do projeto foi a utilização da placa *Arduino* (Figura 2), que é uma plataforma de prototipagem eletrônica que possui um microcontrolador responsável por armazenar toda programação e responsável pelos comandos através de entradas e saídas analógicas/digitais. Essencial para iniciantes tanto em eletrônica como em programação de aplicativos.

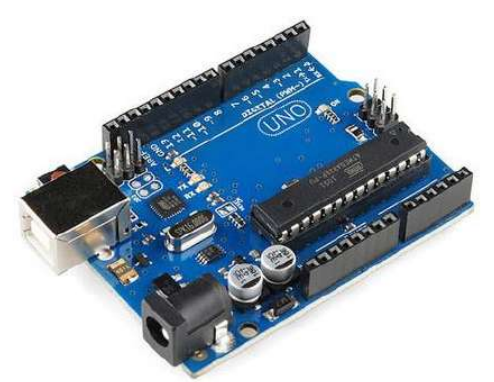

**Figura 2 -** *Arduino* Uno R3.

Para a comunicação com a casa através de um aplicativo *Android*, utilizamos uma plataforma desenvolvida pela *Google*, e hoje mantida pelo Instituto de Tecnologia de Massachusetts (MIT) chamada *MIT app inventor* (Figura 3) para a criação de aplicativos em s*martphones* que rodam sistema operacional *Android*, com acesso gratuito pelo site: [http://ai2.appinventor.mit.edu.](http://ai2.appinventor.mit.edu/)

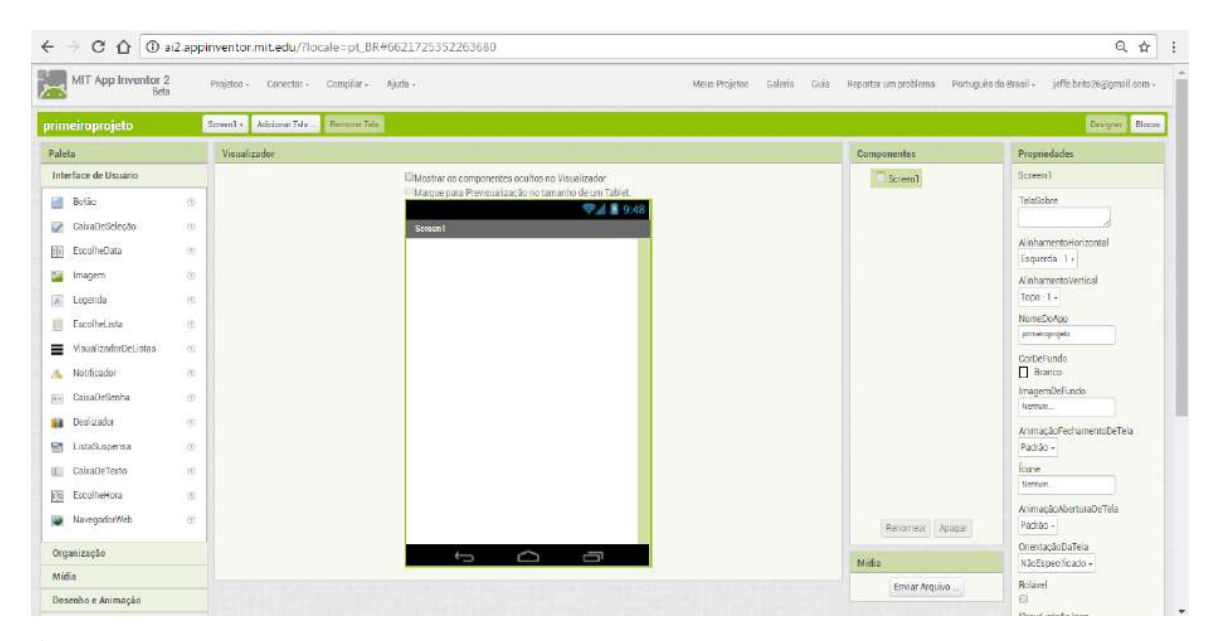

**Figura 3** - Interface do *MIT app inventor* 2. Esta é a tela Designer onde é feita a parte visual do aplicativo.

Esta plataforma transforma uma linguagem complexa de codificação em um texto em blocos de construção visual. São blocos simples de interface gráfica onde "arrastamos" e "soltamos" para a construção da programação, facilitando o entendimento da lógica da programação para quem não tem o domínio da linguagem técnica. Este aplicativo visa democratizar o desenvolvimento de software para capacitar as pessoas na transição de consumidores de tecnologia para criadores da mesma.

Alguns materiais utilizados para o desenvolvimento deste projeto e o custo para cada componente são listados na tabela abaixo.

| I abeia $\mathcal{Z}$ - Relação de materiais, preço e quantidade. |              |                   |  |  |
|-------------------------------------------------------------------|--------------|-------------------|--|--|
| <b>EQUIPAMENTO</b>                                                | <b>PREÇO</b> | <b>QUANTIDADE</b> |  |  |
| Arduino Uno R3                                                    | R\$49,90     | 1                 |  |  |
| Módulo Bluetooth -                                                | R\$ 39,90    | 1                 |  |  |
| HC <sub>05</sub>                                                  |              |                   |  |  |
| Sensor de Umidade do                                              | R\$ 19,90    | 1                 |  |  |
| Solo                                                              |              |                   |  |  |
| LED                                                               | R\$ 0,90     | 3                 |  |  |
| Minibomba d'água                                                  | R\$ 35,90    | 1                 |  |  |
| Madeira de compensado                                             | R\$ 25,00    | 1                 |  |  |
| Painel Solar                                                      | R\$ 12,90    | $\overline{4}$    |  |  |
| Módulo Relé                                                       | R\$ 14,90    | 1                 |  |  |
| Protoboard                                                        | R\$ 19,90    | 1                 |  |  |
| <b>TOTAL</b>                                                      | R\$ 259,70   |                   |  |  |

Tabela 2 - Relação de materiais, preço e quantidade.

Abaixo discutimos materiais utilizados.

- *Arduino* Uno R3: uma placa com microcontrolador (Figura 2). É o cérebro por trás do projeto, onde se encontra toda lógica de programação e os comandos.
- Protoboard: uma placa de ensaio ou centro de contato que oferece grande facilidade na montagem dos circuitos eletrônicos, onde o projeto foi montado.

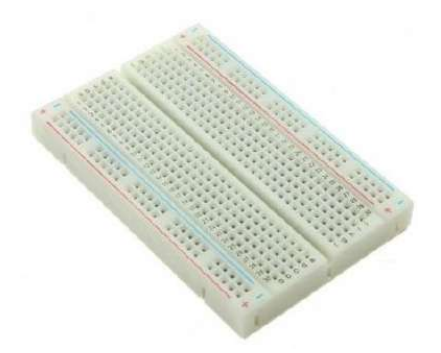

**Figura4 -** *Protoboard.* Placa para montagem de circuitos eletrônicos

 Minibomba d'água: A minibomba serve para regar a planta toda vez que o sensor detectar que ela estiver com baixa umidade e precisando de água.

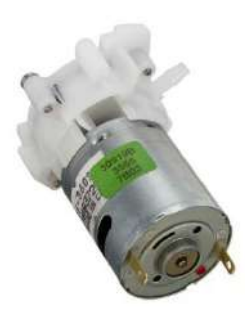

**Figura 5 -** Mini bomba d'água para *Arduino.*

- Resistores, Jumpers, e LEDs:
	- Resistor é um dispositivo elétrico utilizado em muitos circuitos com a função de limitar a corrente elétrica deles. Foi utilizado com a mesma função no projeto.
	- Jumper é uma ligação móvel que existe entre dois pontos de um circuito eletrônico (são como cabos de ligação). Serviu para fazer a montagem de todo o sistema conectando e ligando uma peça à outra, mandando informações.
	- LED é um diodo emissor luz quando energizado. Foi usado para simular lâmpadas, já que o projeto é uma maquete.
- Sensor de Umidade do Solo: indica as variações de umidade no solo e pode ser regulado utilizando um potenciômetro presente no sensor para indicar a relação entre seco e úmido. Para a leitura é utilizado apenas um pino de entrada analógica do *arduino*.

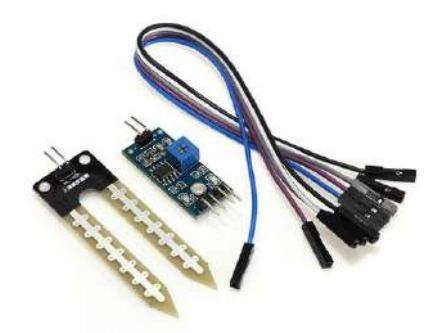

**Figura 6 -** Sensor de umidade do solo mais os *Jumpers*.

 Módulo *Bluetooth*: O Módulo *Bluetooth* permite a comunicação da placa *Arduino* com o aplicativo de celular, para que assim ele possa ligar e desligar as luzes dos cômodos da casa.

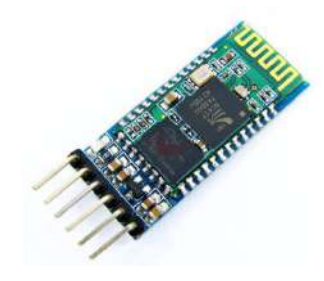

**Figura 7 -** Módulo *bluetooth*.

 Módulo Relé: O Módulo relé é utilizado para ligar e desligar equipamentos eletrônicos. No caso do projeto, ele liga e desliga a minibomba d'água que rega a planta.

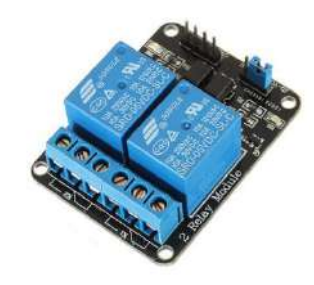

**Figura 8 -** Módulo Relé.

O projeto foi montado em partes. Primeiramente foi ensinado como manipular as plataformas *Arduino* e sua IDE (*Integrated Development Environment)* que é um software na plataforma *Arduino*, **Ambiente de desenvolvimento Integrado** (figura 9), um ambiente próprio para programação. A base na linguagem nesta plataforma é a C/C++, utilizando uma estrutura simples.

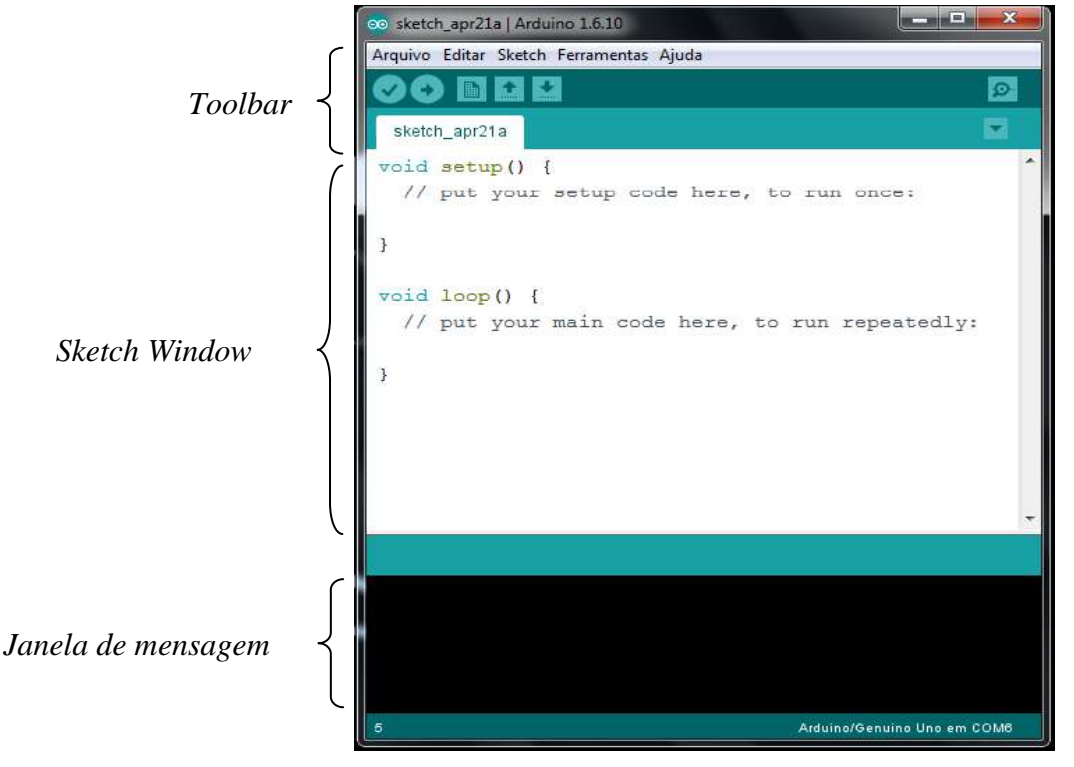

**Figura 9 -** IDE do *Arduino.*

A segunda parte foi trabalhar o esquema eletrônico na plataforma *Fritzing*, que é uma plataforma livre para montar o esquema dos circuitos elétricos de forma virtual. A figura 10 representa o esquema da prototipagem do circuito elétrico da *Smart home* utilizando a plataforma *Fritzing*.

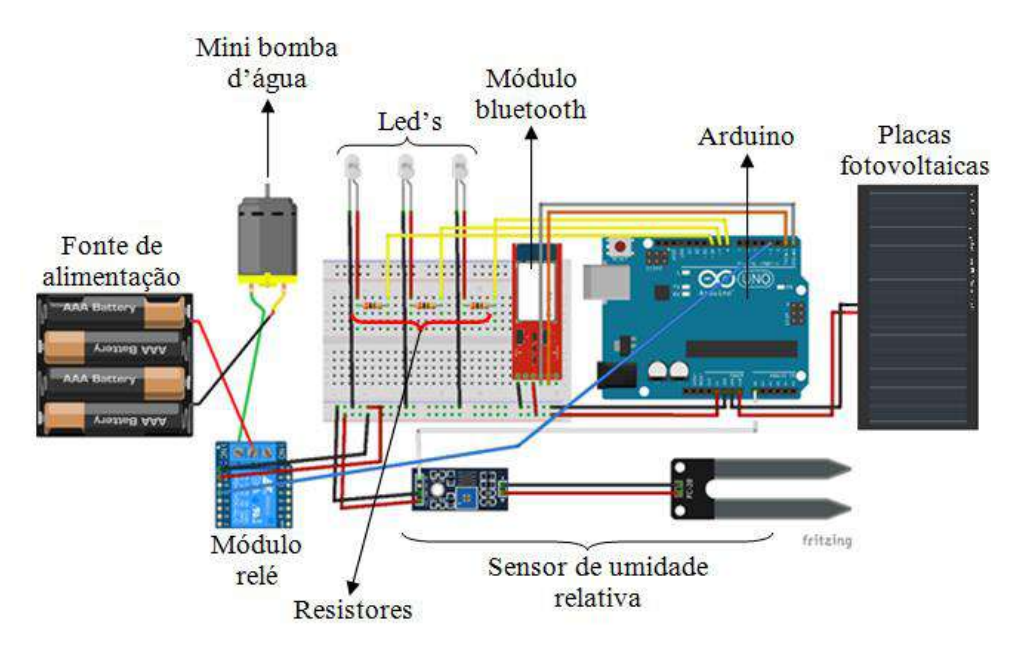

**Figura 10 -** Esquema do circuito elétrico do projeto utilizando a plataforma *FRITZING.*

As características dos componentes utilizados no projeto *smart home* são destacados abaixo:

- > Alimentação:
- 5. Placas fotovoltaicas alimentam a placa Arduino com tensão em torno de 5V.
- 6. Placa Arduino.
- 7. Módulo Bluetooth alimentação entre 3,2~5 V.
- 8. Led's alimentação entre 2,5~3 V.
- $\triangleright$  Componentes de circuito:
- 3. Três resistores de 330  $\Omega$  cada, associados em paralelo.
- 4. Três Led's.
- > Entradas:
- 4. Sensor de umidade de solo Entrada da porta digital 3.
- 5. Módulo Bluetooth Entrada digital  $1 Tx$ ; Saída digital  $0 Rx$ .
- 6. Placas fotovoltaicas Entrada de alimentação Porta Vin.
- $\triangleright$  Saídas:
- 5. LED 1 Saída da porta digital 10.
- 6. LED 2 Saída da porta digital 9.
- 7. LED 3 Saída da porta digital 8.
- 8. Módulo Relé Saída da porta digital 3.

Após tudo montado, os alunos foram instruídos em como desenvolver o aplicativo na plataforma de criação de aplicativos *MIT app inventor.* A Figura 11 mostra a interface do aplicativo montado com auxílio plataforma *MIT app inventor* para *Smartphone* com sistema operacional *android* para acionar e desligar as lâmpadas da casa, neste caso, cada cômodo da maquete é iluminado por um LED.

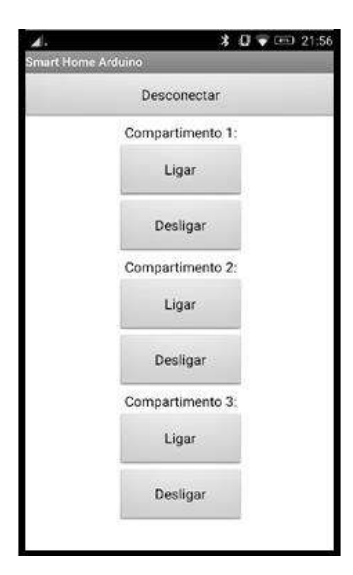

**Figura 11 -** Aplicativo *Android* para acionar e desligar as lâmpadas da casa.

O código fonte (programação) da *Smart Home* utilizado no *Arduino* é dado abaixo:

```
Smart Home
#define lc1 8
#define lc2 9
#define lc3 10
#define sensor A0
#define bomba 13
void setup() {
  pinMode(lc1, OUTPUT);
  pinMode(lc2, OUTPUT);
  pinMode(lc3, OUTPUT);
  pinMode(sensor, INPUT);
  pinMode(bomba, OUTPUT);
  Serial.begin(9600);
}
void loop() {
  char leitura = Serial.read();
 if(leitura == 'a')
    digitalWrite(lc1, HIGH);
 if(leitura == 'b')
    digitalWrite(lc1, LOW);
 if(leitura == 'c')
    digitalWrite(lc2, HIGH);
 if(leitura == 'd')
    digitalWrite(lc2, LOW);
 if(leitura == 'e')
    digitalWrite(lc3, HIGH);
 if(leitura == 'f')
```

```
 digitalWrite(lc3, LOW);
int valorlido = map(analogRead(sensor), 1023, 0, 0, 100);
if (valorlido > 40) {
 digitalWrite(bomba, LOW);
   }
if (valorlido < 40) {
 digitalWrite(bomba, HIGH);
  }
 delay(500);
```
}

Depois de criado o visual do aplicativo (Figura 11) no *MIT app inventor* para que o usuário possa interagir com o aplicativo, como os botões e label's (legendas), é a vez da programação do aplicativo para acionar as lâmpadas (LEDS) da *Smart Home*. Neste momento, fazemos a seleção dos dispositivos pareados com o celular, nesse caso devemos selecionar o módulo *bluetooth* do *Arduino*. A partir daí, os botões são programados para enviar comandos tipo "*char*" (caracteres) para o *Arduino*, e através desses comandos os *Led's* da casa podem ser ligados ou desligados. O detalhe da programação é dado abaixo.

```
quando Screen1 Inicializar
             não Bluetooth Ativado
      \boxed{0} se
      então chamar IniciadorDeAtividades1 IniciarAtividade
quando BotãoConex Clique
fazer \boxed{0} se
              Bluetooth
                              Ativado
      então
                      ID Bluetooth T EstáConectado
              \boxed{0} se
              então chamar Bluetooth Desconectar
                     ajustar BotãoConex D. Texto D para
                                                             Conectar
                      chamar Notificador MostrarAlerta
                                                            Desconectado.
                                                  aviso
              senão chamar Lista Abrir
             chamar Notificador Mostrar Alerta
                                                    Seu Bluetooth não está ativado. Ative-o para uti...
                                          aviso
             chamar IniciadorDeAtividades1 IniciarAtividade
```
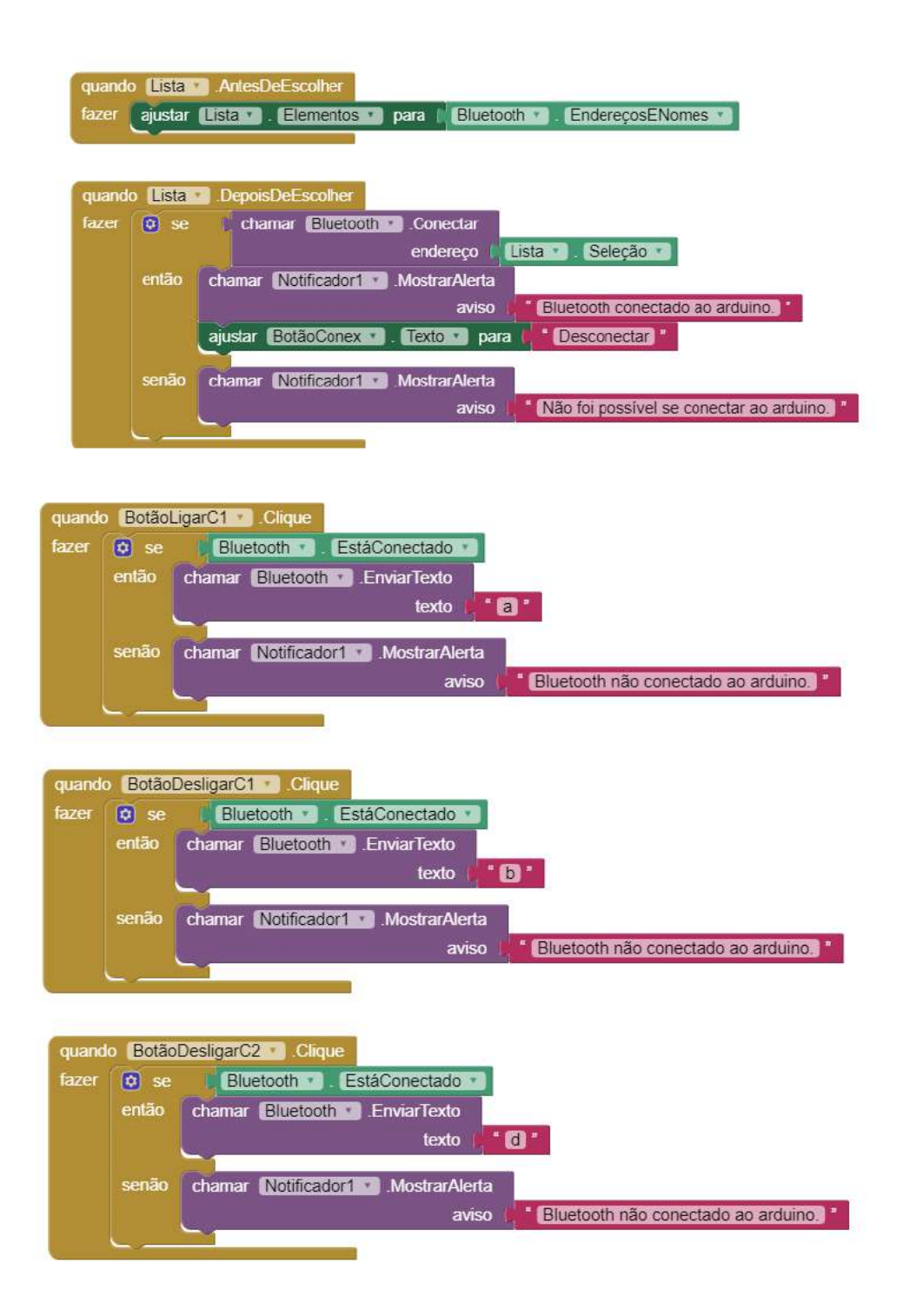

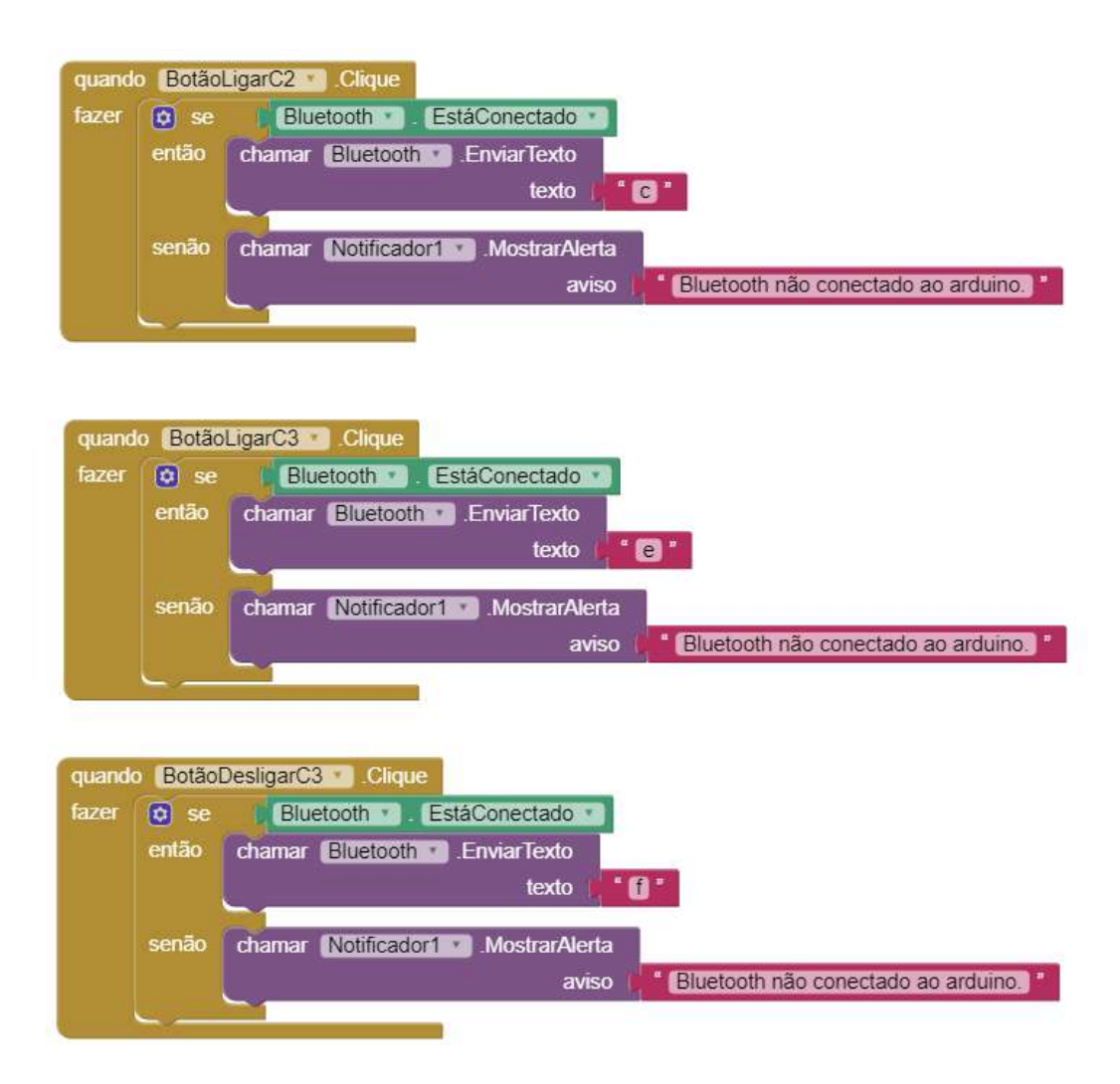

A maquete da casa de madeira teve toda a montagem realizada em partes, como mostra a colagem de imagens (Figura 12).

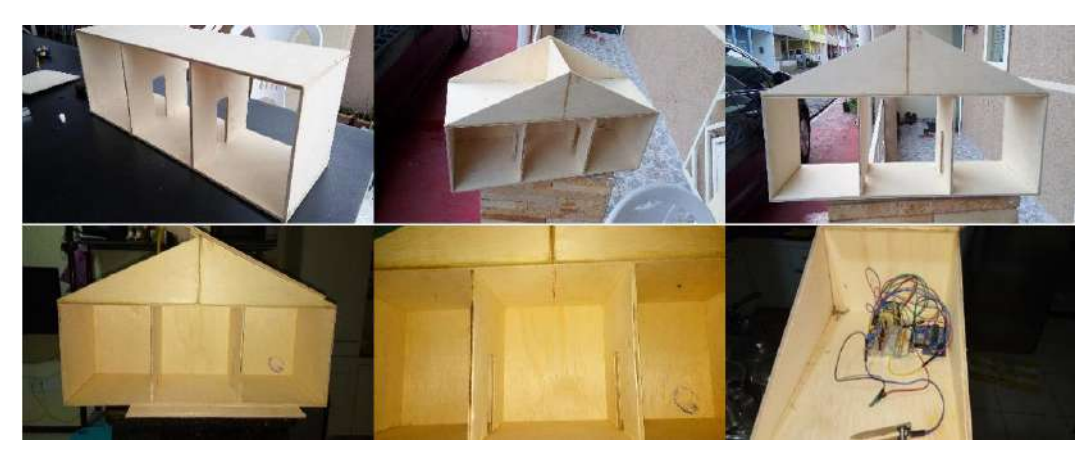

**Figura 12 -** Montagem da maquete da casa por partes.

A figura 13 representa a colagem de imagens dos primeiros testes da *smart home* no Laboratório Multidisciplinar.

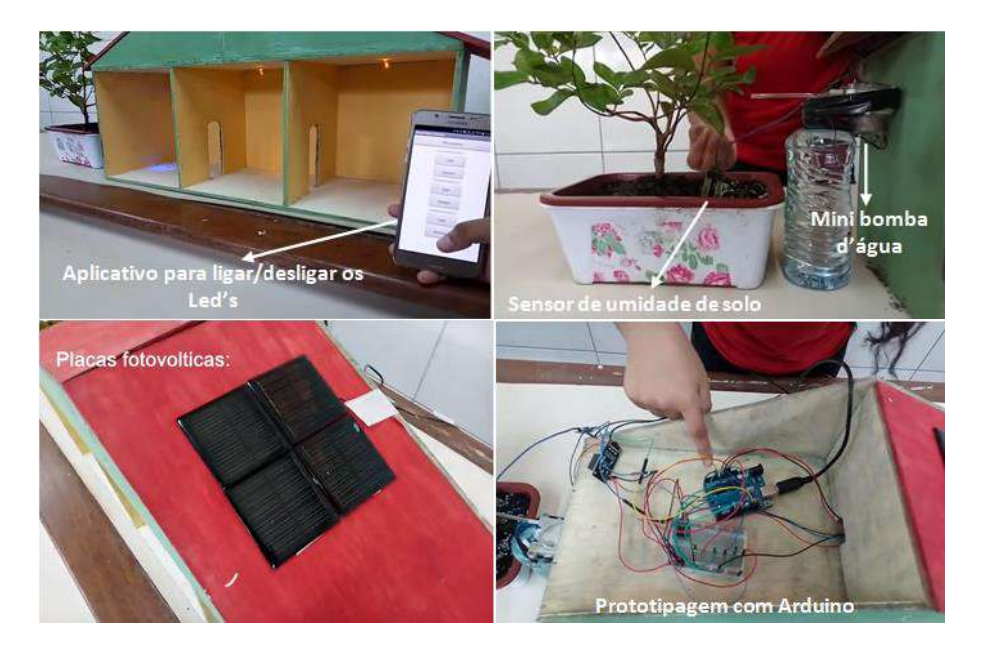

**Figura 13 -** Teste do Projeto *Smart Home* no LM.

### **MATERIAIS INSTRUCIONAIS**

As aulas de física aconteciam no contra turno das aulas dos alunos do CC, no caso, no turno da tarde, uma vez por semana com tempo estimado de 1h 30 min. O conteúdo de Física trabalhado nesse horário dependia do projeto que seria desenvolvido pelo CC.

Como o projeto selecionado para o ano de 2016 foi da *smart home*, a física envolveu noções de física quântica e de eletrodinâmica com ênfase em eletrônica.

## INTRODUÇÃO À MECÂNICA QUÂNTICA

Em 1900 alguns físicos acreditavam que a física estava praticamente completa, como é o caso de Lord Kelvin (Figura 14), considerado como um dos grandes físicos do século XIX. Foi atribuído a ele algumas frases do tipo "não há nada de novo para ser descoberto na física, tudo o que resta são medições mais e mais precisas" e "no céu azul da Física existem apenas duas nuvens a serem dirimidas" [2].

O mito das frases empregadas por Kelvin tem a conotação da relatividade e da mecânica quântica, cuja fonte original é de um artigo de 1901 na *Royal Socity* e intitulado "Nuvens do século XIX sobre a Teoria da Dinâmica do Calor e da Luz"[2,3].

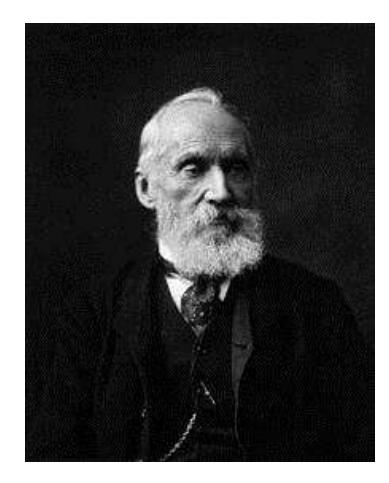

**Figura 1 -** Lord Kelvin [4].

A física no fim século XIX sugere aos pesquisadores a eminência de uma grande síntese, que gira em torno da Mecânica de Newton e do Eletromagnetismo de Maxwell, mas o que houve na verdade foi o surgimento de uma nova física, que hoje conhecemos como a física moderna [5].

A física clássica mostrou-se inadequada para justificar determinados fenômenos da época, em particular a radiação do corpo negro. No caso do efeito fotoelétrico, Einstein fez a hipótese de que a radiação se comportava como partícula ao interagir com a matéria, contrapondo à ideia clássica, resultado das equações do eletromagnetismo recém estabelecidas por Maxwell, de que a luz se comportava como onda [6].

A radiação do corpo negro (um corpo ideal que absorve toda a radiação incidente e independe do material) forneceu os primeiros indícios da natureza quântica da radiação. Neste sentido, corpos de cor clara refletem a maior parte da radiação visível incidente e os de cor escura absorvem a maior parte da radiação incidente, fazendo com que a temperatura do corpo aumente conforme a taxa de absorção de radiação.

Mas, levando-se em conta que a matéria é formada por átomos, e esses átomos são rodeados por partículas carregadas eletricamente, os elétrons, devido à teoria eletromagnética, cargas aceleradas emitem radiação, fazendo diminuir a energia cinética de oscilação dos átomos, consequentemente, diminuindo a temperatura. Quando o corpo está em equilíbrio térmico à taxa de absorção se equipara à taxa de emissão, fazendo com que a temperatura do corpo não se altere em relação ao meio [7].

Existe uma relação entre o espectro de frequência da radiação emitida por um corpo negro com a temperatura, chamada *radiância espectral*, R<sub>T</sub>, que é proporcional à quarta potência da temperatura do corpo. Esta relação ficou conhecida no final do século XIX como *Lei de Stefan-Boltzmann* [6]:

$$
R_T = \sigma T^4, \tag{1}
$$

onde  $\sigma = 5.67.10^{-8}$  W/m<sup>2</sup>.K<sup>4</sup> é denominada constante de *Stefan-Boltzmann*.

De acordo com a *Lei de Stefan-Boltzmann*, a radiância por unidade de área emitida por um corpo negro é função apenas da temperatura, ou seja, não são levados em consideração aspectos como cor ou material de constituição do corpo [7].

A Figura 15 mostra as *funções de distribuição* da radiância espectral de um corpo negro para temperaturas particulares, como por exemplo, 1000 K, 1500 K e 2000 K. Observando a função de distribuição da Figura 15, percebe-se que, com o aumento da temperatura, a frequência máxima aumenta praticamente linearmente, mas a radiância espectral por unidade de área, tem aumento muito maior, representado pela área da curva da função de distribuição [6].

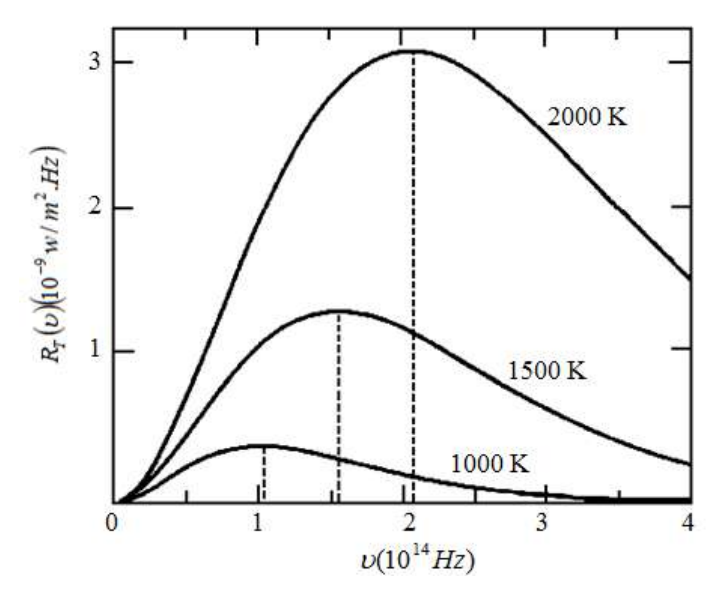

**Figura 15 -** Radiância espectral de um corpo negro em função da frequência da radiação, mostrada para temperaturas de 1000 K, 1500 K e 2000 K [6].

Em 1894 Wien propôs que a densidade espectral,  $u(\lambda, T)$ , que é a relação entre a radiação por unidade de área com comprimentos de onda entre  $\lambda$  e  $\lambda$  + d $\lambda$  emitida por unidade de área de um corpo aquecido que está a uma temperatura T, tem a forma:

$$
u(\lambda, T) = \lambda^{-5} f(\lambda T). \tag{2}
$$

Na expressão 2, Wien considera que  $f(\lambda T)$  é uma função universal que depende de uma única variável,  $x = \lambda T$ . Portanto, para determinar o máximo da função e, consequentemente o valor máximo para densidade espectral, deriva-se  $u(\lambda, T)$ , ficando:

$$
\frac{d}{d\lambda}u(\lambda,T) = \lambda^{-6}\left(\lambda T \frac{df(\lambda T)}{d(\lambda T)} - 5f(\lambda T)\right) = 0.
$$
\n(3)

Quando  $\lambda$  tende a infinito, a densidade espectral  $u(\lambda, T)$  é mínima. Então, para o valor máximo, o comprimento de onda deve assumir um valor  $\lambda = \lambda_m$  que anule o termo entre parênteses do lado direito da equação 3, ou seja:

$$
x\frac{df(x)}{dx} - 5f(x) = 0.
$$
 (4)

Neste caso, o máximo ocorre para  $\lambda_m$  dependente da temperatura pela relação:

$$
\lambda_m = b \cdot T^{-1},\tag{5}
$$

onde  $b = 2,898.10^{3}$  m.K é uma constante.

Este resultado ficou conhecido como *Lei de deslocamento de Wien*, que descrevia bem os resultados experimentais da época para o comprimento de onda com máxima radiação  $\lambda_{m}$ variando inversamente com a temperatura T. Wien ainda propôs que a função *f(x)* tivesse a forma:

$$
f(x) = Ce^{-\frac{\beta}{x}},
$$
 (6)

onde C e  $\beta$  seriam parâmetros a serem determinados e dependeriam do experimento [8].

O modelo de Wien para a irradiação em função da frequência é uma função exponencial que descreve bem os resultados experimentais quando submetidos a altas frequências. Hoje sabe-se que a altas temperaturas, a expressão fica:

$$
u(v,T) = \frac{8\pi h v^3 e^{-h\sqrt{K_B T}}}{c^3} \quad , \tag{7}
$$

onde *h* é a constante de Planck, cujo valor é:

 $h = 6$ ; 6276.10<sup>-34</sup> J.s.

A lei de Wien era aplicada apenas para baixos comprimentos de onda (altas frequências). Em junho de 1900, Rayleigh propõe associar a radiação em equilíbrio no corpo negro com ondas estacinárias, obtendo uma dependência quadrática na frequência. Cinco anos mais tarde, no ano de 1905, Rayleigh apresenta uma nova expressão que descreve bem os resultados experimentais para baixas frequências, [9,10]:

$$
u(v,T) = \frac{8\pi h v^2 K_B T}{c^3}
$$
\n(8)

Dois meses depois do trabalho acima, Jeans apresenta a derivação do mesmo resultado.

Provavelmente conhecendo os trabalhos desenvolvidos por *Wien* e *Rayleigh*, que descreviam a radiação do corpo negro de forma satisfatória ou para alta ou para baixa frequência, no ano de 1900 Planck propôs um modelo empírico para descrever o fenômeno para altas e baixas frequências. A modelo tem a forma [8,10]:

$$
u(v,T) = \frac{8\pi h v^3}{c^3} \cdot \frac{1}{e^{h v/K_B T} - 1},
$$
\n(9)

ou

$$
u(\lambda, T) = \frac{8\pi \hbar c}{\lambda^5} \cdot \frac{1}{e^{\hbar c/\lambda K_B T} - 1} \quad . \tag{10}
$$

Para Rayleigh e Jeans a radiação na faixa do ultravioleta tende para o infinito, pois tem base na teoria clássica para radiação, isso ficou conhecido como a *"catástrofe ultravioleta"*, que está em desacordo com a realidade do problema. Mas, quando se parte do modelo de Planck, a expressão se ajusta aos dados experimentais. A figura 3 mostra a comparação da previsão de Ray-Leigh com a de Planck.

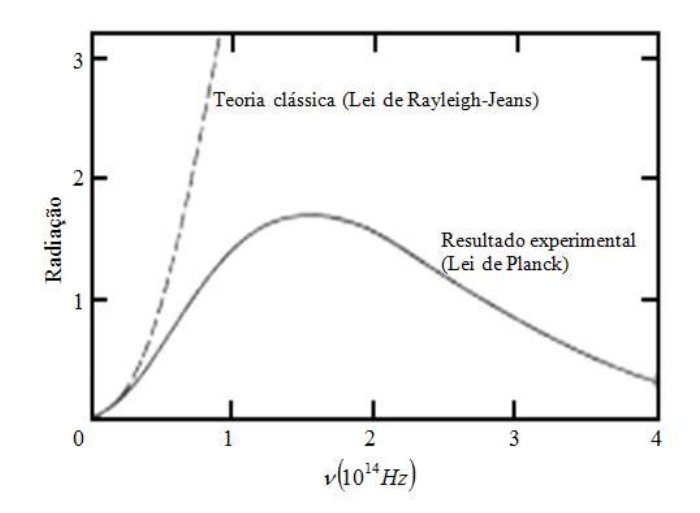

**Figura 16 -** Comparação da curva de Rayleigh-Jeans da teoria clássica com a curva de Planck para radiação de um corpo negro (adaptado) [5].

Para obter o resultado acima, Planck considerou que cada oscilador em equilíbrio com a radiação interna do corpo negro contribui com uma energia discretizada, em "pacotes" de energia mínima, os "quanta". O próprio Planck tentou explicar tal efeito de outra forma, mas com as ferramentas da teoria clássica não obteve sucesso [11].

## O EFEITO FOTOELÉTRICO

O efeito fotoelétrico foi observado pela primeira vez por Heinrich Hertz em 1887. Hertz produziu descargas elétricas em um circuito centelhador e percebeu que as descargas eram mais facilmente geradas quando sobre um dos eletrodos se fizesse incidir luz ultravioleta. Ao processo de emissão de elétrons de uma superfície devido à incidência de luz foi dado o nome de *efeito fotoelétrico*. A figura 17 mostra um diagrama esquemático para estudar efeito fotoelétrico [5].

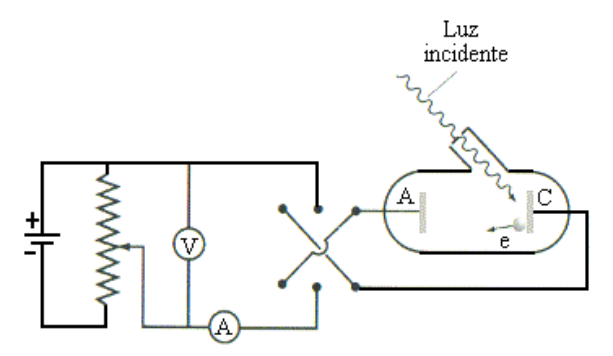

**Figura 17 -** Diagrama esquemático de um aparelho usado para estudar o efeito fotoelétrico [12].

O efeito fotoelétrico foi estudado por Lenard em 1900, que submeteu as partículas emitidas a um campo magnético e obteve a razão carga-massa semelhante a dos raios catódicos, concluindo que as partículas emitidas eram elétrons. Lenard percebeu também que, ao incidir luz sobre o catodo (C) da figura 17, os elétrons eram atraídos pelo anodo (A), figura 17, produzindo-se assim uma diferença de potencial V. Quando V é positiva, os elétrons são atraídos pelo anodo e, quando negativa, são repelidos até um momento em que a diferença de potencial não permite que os elétrons sejam emitidos. Para essa diferença de potencial denominamos *potencial de corte, V<sup>0</sup>* (potencial frenador).

A Figura 18 mostra a relação da intensidade da luz com a corrente de elétrons emitidos da placa. Percebe-se que a corrente máxima é proporcional a intensidade de luz [6].

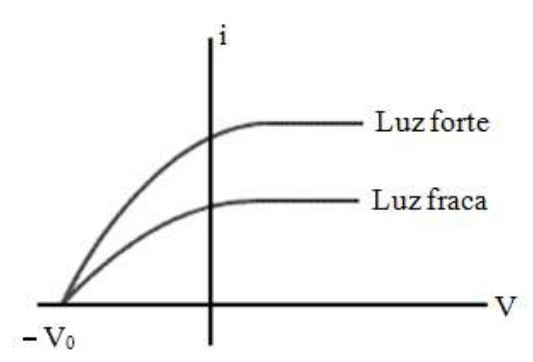

**Figura 18 -** Gráfico da corrente em função da diferença de potencial. A intensidade de corrente é proporcional à intensidade da luz [12].

O potencial de corte, *V0*, independe da intensidade da luz, como é visto na figura 26 e a energia cinética máxima dos elétrons é:

$$
K_m = eV_0 \t\t(11)
$$

A equação 11 mostra que a energia cinética máxima dos elétrons não se relaciona com a intensidade da luz, o que contradizia a teoria clássica. Estava, entretanto, de acordo com a ideia de que a energia da luz não se distribuía uniformemente no meio, mas sim de forma discreta, os *quanta* de luz, mais tarde denominados fótons. A energia dos fótons é dada pela relação:

$$
E = nhV.
$$
 (12)

Para Einstein, cada fóton interagia com um elétron e transferia toda a sua energia. Se a energia do fóton transferido fosse suficiente para remover o elétron que tinha uma energia de ligação com o átomo, denominado função trabalho  $(\phi)$ , a energia cinética máxima teria a forma [6,7]:

$$
K_{\text{max}} = h \cdot \nu - \phi \tag{13}
$$

A equação 13 é chamada de equação de Einstein para o efeito fotoelétrico, onde existe uma frequência mínima denominada *frequência de corte f0*, para que os elétrons sejam ejetados da superfície.

A proposta de Einstein para o efeito fotoelétrico resolveu alguns problemas onde as ferramentas da teoria clássica falhavam. Os problemas não resolvidos pela teoria clássica eram [13]:

- 4. Intensidade da luz;
- 5. A frequência da luz;
- 6. O retardo do tempo.

Para o primeiro problema, notou-se que a intensidade da luz não era responsável pela injeção dos fotoelétrons. A teoria clássica esperava que quanto mais intensa fosse à luz, maior seria a energia cinética dos elétrons emitidos, o que não ocorria. Para o modelo do fóton, a intensidade da luz não era um problema, pois o aumento da intensidade da luz apenas aumentava a quantidade de fotoelétrons, não alterando a sua energia cinética.

Para o segundo problema, segundo a teoria clássica, o efeito fotoelétrico deveria ocorrer para qualquer frequência da luz, o que não se observava, representando mais uma frustração para a teoria ondulatória da luz. Segundo o modelo proposto por Einstein, para que o elétron seja ejetado a luz deve ter uma frequência mínima (*f0*) para "arrancar" o elétron da superfície da placa, já que o elétron tem uma energia de ligação associado a um campo elétrico, a *função trabalho*  $(\phi_{0})$ .

O terceiro problema previa um retardo no tempo de injeção dos elétrons pela teoria clássica, pois se a luz incidente sobre a placa tivesse pouca intensidade, o elétron levaria mais tempo para absorver e ser injetado, tempo de retardo este que não ocorria. Para o modelo de Einstein, a energia do fóton é transferida para o elétron em uma única colisão [13].

### A ENERGIA SOLAR E O EFEITO FOTOVOLTAICO

A energia solar é utilizada de várias formas e com muitas finalidades, como a de geração de energia elétrica, aquecimento solar, energia heliotérmica etc. Dependendo da forma de utilização, as tecnologias envolvidas nesses processos podem ser consideradas ativas ou passivas. As ativas coletam a energia solar para promoverem outros processos, como a geração de energia elétrica, como por exemplo, em sistemas fotovoltaicos; já as passivas aproveitam a energia solar de forma direta, sem tratamento, como o fluxo de convecção térmica para maximizarem, por exemplo, a circulação do ar em uma residência, onde o projeto arquitetônico deve levar em consideração a orientação do Sol [14].

A radiação solar que chega à superfície da Terra depende de alguns fatores, como nebulosidade, umidade relativa do ar, latitude do local da radiação solar e do período do ano, pois este último está associado a fatores da astronomia, como a inclinação do eixo de rotação da Terra e a sua trajetória elíptica em relação ao Sol, como mostra a figura 19 [15].

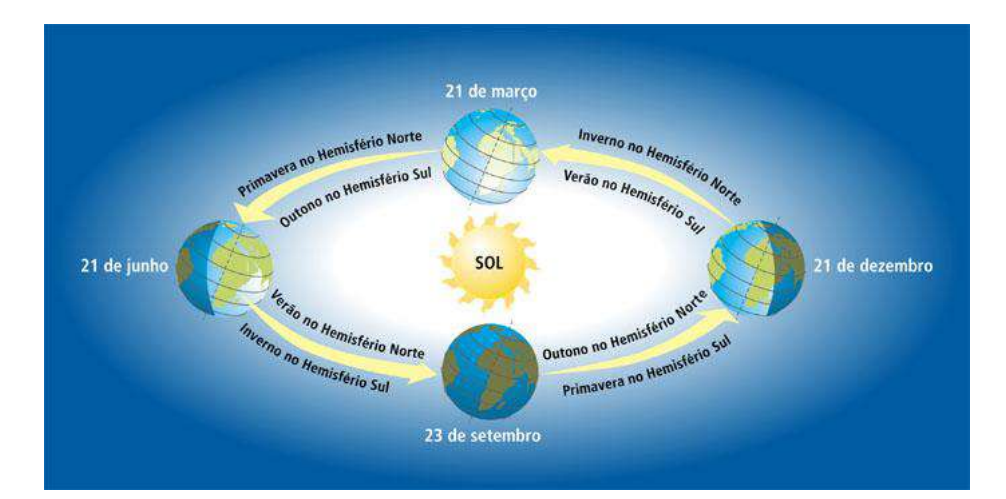

**Figura 19 -** Movimento da Terra em relação ao Sol e as estações do ano [16]

A geração de energia elétrica a partir da radiação solar por meio do efeito fotovoltaico no Brasil ainda é muito pequena em comparação a outras fontes de geração de energia
elétrica. Existe uma resolução da Agência Nacional de Energia Elétrica (ANEEL), a resolução 687 de 2015, que viabiliza a redução real da conta de luz para quem utiliza esse tipo de energia, onde se faz uma revisão de regras anteriores para a melhoria e incentivo à geração de energia elétrica solar [15,16].

O efeito fotovoltaico consiste na geração de uma diferença de potencial quando o material é exposto à luz, e foi observado pela primeira vez por Edmond Becquerel em 1839 com uma placa de platina mergulhada em um eletrólito.

Em 1877, W. G. Adams e R. E. Day desenvolveram o primeiro sólido de produção de eletricidade quando exposto à luz, utilizando as propriedades fotocondutivas do selênio.

A energia fotovoltaica teve explicação satisfatória depois do surgimento da Física Quântica, com a explicação do efeito fotoelétrico de Einstein, da teoria de bandas de valência e dos semicondutores [17].

As placas fotovoltaicas são constituídas de materiais semicondutores, ou seja, de materiais que estão entre os isolantes e os condutores, e que tem como característica uma banda de valência preenchida por elétrons e uma banda de condução totalmente vazia para temperaturas baixas.

A importância desse sistema é que os semicondutores possuem algumas propriedades que os diferenciam dos isolantes, como por exemplo, o aumento da condutividade com a temperatura, quando esta excita os elétrons da banda de valência para a banda de condução, os *gap's* de energia, que representam a diferença energética entre as bandas de valência e de condução. Outra propriedade é que existem semicondutores que possuem *gap's* nas faixas energéticas das frequências do visível, o que dá suporte à utilização de placas solares fotovoltaicas [17].

Nos materiais condutores, os gap's são muito baixos ou nulos, permitindo que os elétrons possam passar facilmente para a banda de condução, diferentemente do que acontece nos materiais semicondutores e isolantes. Para esse último, as bandas de energias que possibilitam a condução de eletricidade são muito grandes, por isso, não conduzem eletricidade para energias baixas [18]. A figura 20 ilustra o comportamento dos materiais.

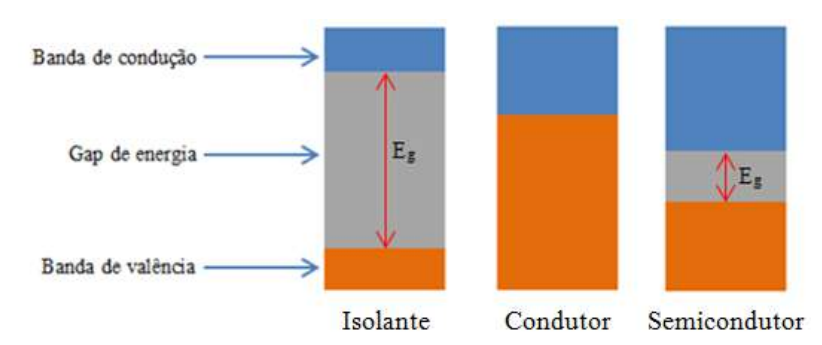

**Figura 20 -** Representação da banda *gap* de energia para isolante, Condutor e semicondutor. Fonte: Do autor.

Os semicondutores são divididos em intrínsecos e extrínsecos: o condutor intrínseco ou puro é caracterizado por propriedades condutoras próprias (estado natural). O silício (Si) e o germânio (Ge), Figura 21, são semicondutores muito utilizados na área da tecnologia e se caracterizam por ser tetra valentes.

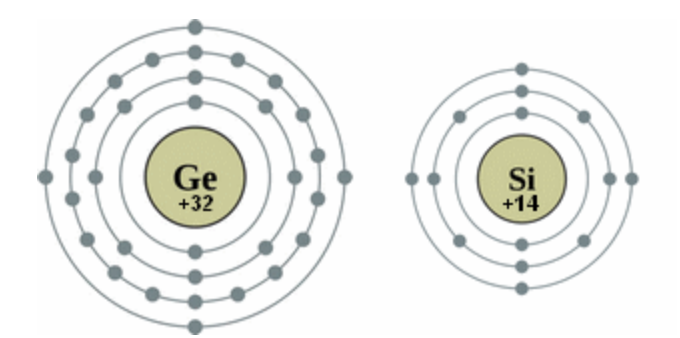

**Figura 21 -** Distribuição dos elétrons nas camadas eletrônicas do Silício e Germânio [19].

Como o Silício é tetravalente, este pode fazer quatro ligações covalentes com mais quatro átomos, como mostra a figura 10 [20,21].

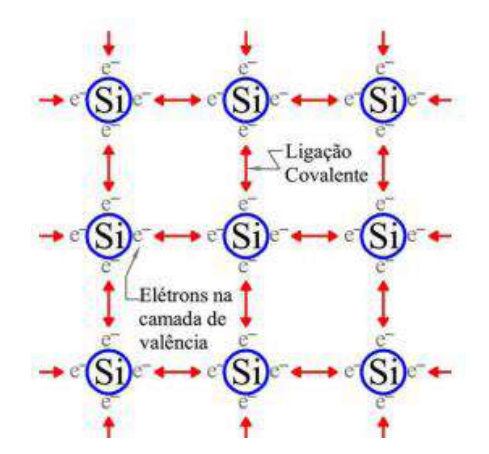

**Figura 22 -** Representação das ligações covalentes no cristal de Silício [22].

Os elétrons que fazem ligação covalente no cristal de silício não se movem na rede cristalina, pois as ligações estão preenchidas, a não ser que a ligação sofra uma ruptura e promova a liberação do elétron. Isso faz com que ocorram espaços vazios, lacunas ou buracos, onde o elétron transferido da banda de valência para banda de condução possa contribuir para a condução elétrica já que, com a ação de um campo elétrico sobre a estrutura, tanto os buracos como os elétrons servem como transportadores, movendo-se em sentidos opostos, como mostra a figura 23 [22].

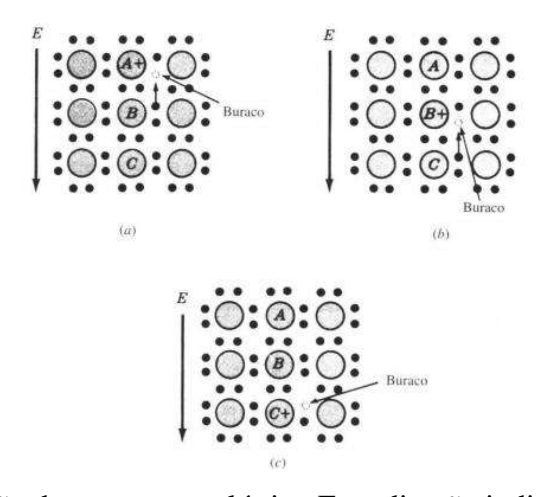

**Figura 23 -** (a) A aplicação de um campo elétrico E na direção indicada faz com que o elétron da camada de valência do átomo B (ligações preenchidas) sofra a ação de uma força elétrica que o desloca para o átomo A (ausência de um elétron). (b) O buraco move-se no sentido do

campo elétrico, e passa a fazer parte do átomo B. (c) De forma análoga, o buraco é transportado para o átomo C enquanto os elétrons se movem no sentido oposto ao do campo elétrico. [22].

Uma forma de melhorar a condutância de um semicondutor intrínseco é por meio de um processo conhecido como dopagem, que consiste em adicionar impurezas (átomos diferentes) com características de valência diferentes da rede cristalina do silício, transformando o semicondutor intrínseco em extrínseco.

A dopagem pode ser de dois tipos, N ou P, dependendo do átomo que vai substituir um átomo de silício. Por exemplo, no caso da dopagem do tipo N, um átomo de fósforo (P) ou arsênio (As), que possue cinco elétrons na camada de valência, é adicionado ao silício. O quinto elétron não forma ligação, ficando livre para movimento, fazendo com que as características dessa dopagem fiquem negativas. Já na dopagem do tipo P, os elementos dopantes como o gálio e o boro, possuem três elétrons na sua camada de valência. Ao serem

adicionados ao silício, percebe-se que uma ligação não foi completada, deixando um "buraco" ou "lacuna". A ausência de um elétron dá características positivas para essa dopagem. As figuras 24 e 25 mostram os dois tipos de dopagem para o silício [23,22].

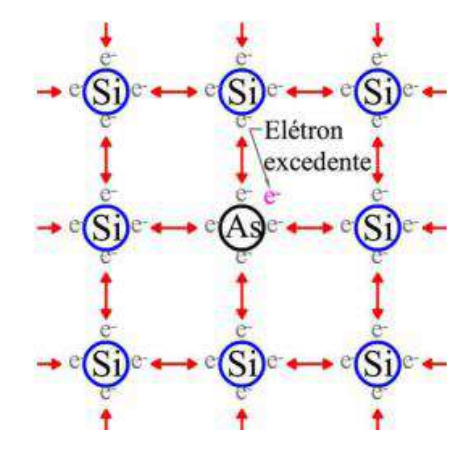

**Figura 24 -** Representação bidimensional do cristal de silício dopado com arsênio (As). Esse é um exemplo de dopagem tipo N, já que o arsênio fica com um elétron em excesso em sua camada de valência [22].

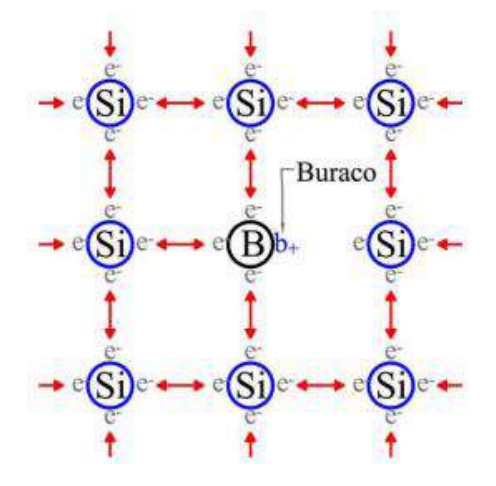

**Figura 25 -** Representação bidimensional do cristal de Silício dopado com Boro (B). Esse é um exemplo de dopagem tipo p, já que o boro fica com a falta de um elétron em sua camada de valência [22].

Muito embora o silício seja um semicondutor muito utilizado na fabricação de placas solares, em sua forma cristalina ele é um mal condutor. Então a dopagem tipo N ou P é essencial para alterar essas características e aproximá-lo de um condutor.

As células formadoras das placas solares pelos dois tipos de dopagem são conhecidas como junção PN (figura 26) [24].

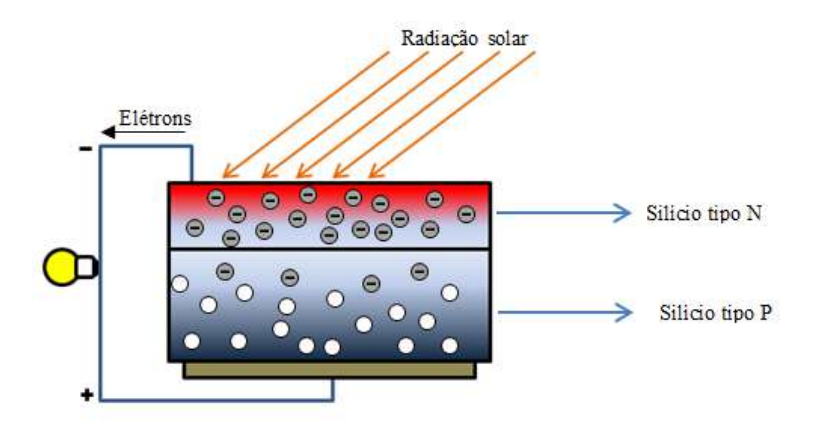

**Figura 26 -** Junção N-P em uma placa fotovoltaica de silício. Fonte: Do autor.

## INTRODUÇÃO À ELETRICIDADE COM ÊNFASE EM ELETRÔNICA

No estudo da eletricidade assuntos como tensão, corrente elétrica e resistência são importantes para melhor compreensão de circuitos elétricos. Nesta seção serão tratados apenas conceitos relevantes ao projeto, com alguns elementos de eletrônica. De início, é apresentado um breve histórico sobre a eletricidade para familiarizar os estudantes com os estudos mais recentes.

A manifestação da natureza elétrica dos corpos que sofriam fricção foi percebida por filósofos gregos, por volta de 600 A.C. Tales de Mileto, notou que ao esfregar um pedaço de âmbar, que é uma resina fossilizada (figura 27), com a pele ou pedaço de lã, era possível atrair pequenos pedaços de palha. A palavra âmbar (elektron) do grego deu origem à palavra elétron [19].

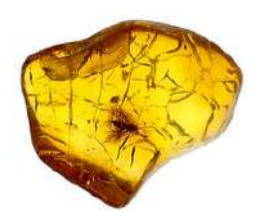

**Figura 27 -** Âmbar – resina fossilizada [25].

Willian Gilbert, físico e médico inglês, distinguiu claramente o fenômeno elétrico do magnético. Em 1600 D.C., Gilbert mostrou que a manifestação elétrica não era exclusiva do âmbar, mas sim de muitas outras substâncias que podem ser carregadas eletricamente ao serem atritadas.

Em 1729, o físico e astrônomo inglês, Stephen Gray, percebeu que os materiais poderiam ser classificados em dois grupos, condutores e isolantes, ao realizar um experimento em que pendurava uma bola de marfim carregada eletricamente por um barbante e em seguida por um fio metálico. Notou que, com o fio de barbante, a bola de marfim permanecia carregada, enquanto a bola de marfim pendurada com fio metálico era descarregada. A conclusão de Gray era que o metal (condutor) permitia o fluxo do "fluido" [19].

No século XIX a eletricidade e o magnetismo tiveram um grande avanço devido às experiências de vários cientistas, entre eles Faraday e Maxwell. Na metade deste século, Georg Simon Ohm desenvolveu a Lei de Ohm, que relacionava a proporcionalidade entre corrente e tensão.

O físico inglês Joseph John Thomson descobriu em 1897 o elétron e determinou que sua carga elétrica fosse negativa e no início do século XX, Robert Millikan, físico americano, quantificou com maior precisão a carga do elétron com um experimento que envolvia uma gota de óleo sob a ação de um campo elétrico em uma câmara (figura 28) [25,26,27].

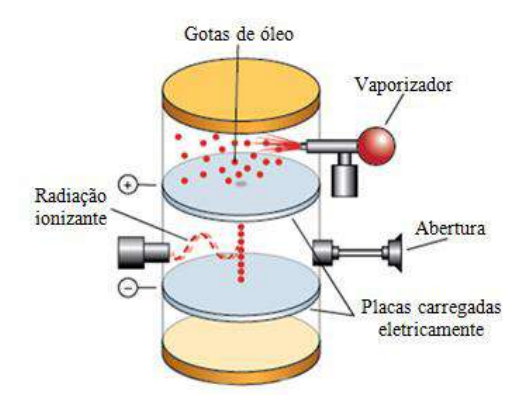

**Figura 28 -** Representação do experimento de Millikan (adaptado) [28].

No século XX, Niels Bohr aprimorou a teoria do "modelo planetário" para o átomo, de Rutherford, baseando-se na teoria da radiação do corpo negro de Planck, da capacidade calorífica de sólidos proposto por Einstein e da teoria do fóton. Essa nova abordagem foi fundamental para descrever as condições necessárias para que o elétron orbitasse o núcleo atômico, já que a teoria clássica não correspondia de forma satisfatória aos estados estacionários, que eram órbitas permitidas ao elétron, regiões essas onde o elétron não irradiava energia, e descreveu também as transições de níveis energéticos, que levava em consideração a absorção e irradiação eletromagnética de forma discreta (quantizada). A distribuição dos elétrons nas camadas eletrônicas foi importante para descrever a tabela periódica [29].

Em uma visão semiclássica, a estrutura atômica é dividida em duas partes distintas, o núcleo e o orbital de elétrons (figura 29). O núcleo comporta dois tipos de partículas, os prótons carregados positivamente e os nêutrons sem carga relevante. A eletrosfera detém as partículas carregadas negativamente, os elétrons.

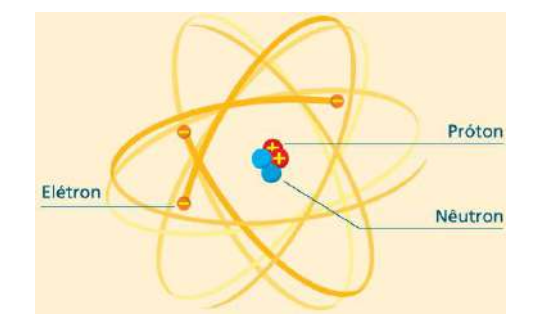

**Figura 29 -** Estrutura atômica [30].

Os modelos atômicos foram importantes para explicar o comportamento dos materiais em relação à condução de eletricidade, pois devido à atração elétrica entre o elétron e o núcleo carregado positivamente, quanto maior essa aproximação, maior a força de ligação entre eles. Assim, quando na distribuição do elétron pelas camadas eletrônicas não é permitindo que ele circule na estrutura do material, temos os materiais chamados isolantes. Já quando o material é feito com átomos com elétrons de níveis superiores mais afastados do núcleo, e menos ligados, os elétrons livres, com energia de ligação baixa e que se desprendem dessa ligação mais facilmente, temos os condutores. Existem também materiais com propriedades intermediárias, os semicondutores [31]. Esta teoria foi vista na seção anterior.

A corrente elétrica, de unidade ampère (A), consiste no movimento ordenado dos portadores de cargas elétricas livres em um condutor, no caso dos metais, os elétrons livres. Para que haja fluxo de carga entre duas extremidades de um condutor, é necessária uma diferença de potencial (V) entre elas, cuja unidade é o Volt (V). A diferença de potencial entre os pontos A e B é:

$$
V_{AB} = -\int_{B}^{A} \vec{E} \cdot \vec{dl} \,. \tag{14}
$$

A equação 15 representa o trabalho realizado pelo campo elétrico *E* para deslocar uma carga de prova *q* unitária de um ponto a outro no campo elétrico. Se considerarmos dois pontos A e B a distâncias *r<sup>A</sup>* e *r<sup>B</sup>* de uma carga geradora Q, respectivamente, podemos utilizar a lei de coulomb, obtendo:

$$
V_{AB} = -\int_{B}^{A} \vec{E} \cdot d\vec{l} = -\int_{r_{A}}^{r_{B}} \frac{Q}{4\pi \varepsilon_{0} r^{2}} dr = \frac{Q}{4\pi \varepsilon_{0}} \left(\frac{1}{r_{A}} - \frac{1}{r_{B}}\right).
$$
(15)

Então, de forma simples, a diferença de potencial pode ser escrita da seguinte forma:

$$
V_{AB} = V_A - V_B \tag{16}
$$

onde definimos:

$$
V_A = \frac{Q}{4\pi\varepsilon_0} \left(\frac{1}{r_A}\right),\tag{17}
$$

e analogamente para o ponto *B*.

Vimos que para a geração de corrente elétrica é necessária uma diferença de potencial. Feito isso, a intensidade de corrente elétrica (I) é definida como sendo a taxa de fluxo de carga na unidade do tempo em uma secção reta do condutor [30,31].

$$
I = \frac{dQ}{dt} \quad . \tag{18}
$$

A corrente elétrica é historicamente definida para portadores de cargas elétricas positivas, apesar de sabermos que nos metais quem se movimentam são os elétrons livres. A intensidade de corrente se relaciona com a densidade de corrente (J), pois se considerarmos um elemento de área dS onde fluxo se estabelece de forma orientada, temos a densidade de corrente expressa pelo vetor *J* . Então, a corrente total no condutor é escrita como:

$$
I = \int_{S} \vec{J} \cdot \vec{dS} \tag{19}
$$

As características que definem a mobilidade dos elétrons em um condutor definem a intensidade de corrente. Se o elétron desloca-se no vácuo sob a ação de um campo elétrico, a sua velocidade aumentaria continuamente, mas, para diversos meios isotrópicos líquidos e sólidos, o elétron encontra dificuldade para o deslocamento devido a colisões com a rede cristalina, repercutindo em uma progressão na velocidade média baixa, até atingir uma velocidade constante, chamada *velocidade de deriva* (*vd*), que está relacionada diretamente à intensidade do campo elétrico pela *mobilidade* (u) dos elétrons em dado material,

135

$$
\vec{v}_d = -\vec{\mu}_e \cdot \vec{E} \,. \tag{20}
$$

Georg Simon Ohm relacionou de forma implícita corrente e tensão em um condutor metálico pela relação (fórmula pontual da Lei de Ohm):

$$
\vec{J} = \vec{\sigma} \cdot \vec{E} \quad , \tag{21}
$$

onde  $\sigma$  é a condutividade do material e se relaciona diretamente com a densidade de carga de elétrons livres e a mobilidade do elétron,

$$
\sigma = -\rho_e \mu_e \quad . \tag{22}
$$

A aplicação da fórmula pontual da Lei de Ohm para uma situação onde *J*  $\rightarrow$ e *E*  $\rightarrow$  são uniformes em um condutor cilíndrico leva a:

$$
I = \int_{S} \vec{J} \cdot d\vec{S} = JS \tag{23}
$$

e

$$
V_{AB} = -\int_{B}^{A} \vec{E} \cdot d\vec{l} = -E \int_{B}^{A} dL = -E.L_{BA} = EL_{AB}
$$
 (24)

ou

 $V = EL$ .

Logo, a densidade de corrente pode ser escrita como:

$$
J = \frac{I}{S} = \sigma E = \sigma \frac{V}{L}
$$

ou

$$
V = \frac{L}{\sigma S}I
$$

O termo  $L/\sigma S$  é chamado resistência do material e simbolizamos por R e a sua unidade é o ohms  $(\Omega)$ . Então, a razão entre a tensão e a corrente permite calcular a resistência, e ficou conhecida como *lei de Ohm* [31,32],

$$
V = RI \tag{25}
$$

Em eletrônica, são utilizados muitos dispositivos nos circuitos, como por exemplo, resistores, diodos, transistores, circuitos integrados etc. No caso deste trabalho, vamos discutir alguns componentes eletrônicos como os resistores e os diodos, que fazem parte do projeto *smart home* que será exibido na próxima seção.

Os resistores são dispositivos eletrônicos que convertem energia elétrica em térmica, ao promover uma oposição à passagem de corrente elétrica por meio de sua resistência, de unidade Ohm  $(\Omega)$ . Em um circuito elétrico, sua função é de limitar a passagem de corrente elétrica.

Os resistores são classificados em dois tipos, fixos (resistores ôhmicos) e variáveis (reostato e potenciômetro). A figura 30 mostra a forma simbólica para o resistor fixo e variável [33].

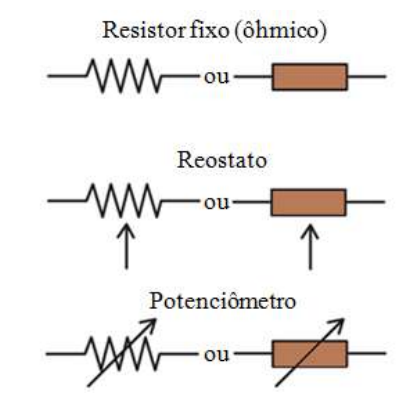

**Figura 30 -** Representação simbólica do resistor fixo e variável. Fonte: Adaptado de [34].

A especificação de um resistor fixo é dada por três parâmetros: o valor nominal da resistência elétrica com tolerância, ou seja, a variação percentual para mais ou para menos do valor nominal, e a máxima potência dissipada. Por exemplo, um resistor que possui a especificação 1 K $\Omega$  ±5% - 1/4 W têm 1000  $\Omega$  de resistência nominal, uma tolerância de 5% sobre esse valor nominal para mais ou para menos e dissipação de até no máximo 0,25 W de potência [33].

Os resistores fixos podem ser classificados pelo material constitutivo e também pelo tipo construtivo, como exemplo, os resistores de carvão, de fio, de filme de carbono e de filme metálico [35].

Os resistores que vamos destacar neste trabalho são os de filme de carbono (figura 31) e os de filme metálico (figura 32). Esses resistores são formados por um cilindro de porcelana recoberto por um filme (película) que pode ser de carbono ou de uma liga metálica (níquelcromo). O que diferencia esses dois resistores é a tolerância, tendo o de filme metálico melhor qualidade para formar valores mais precisos. A leitura do valor nominal do resistor é feita através do código de cores impresso na sua estrutura. A figura 33 mostra o código de cores para resistores de películas [33].

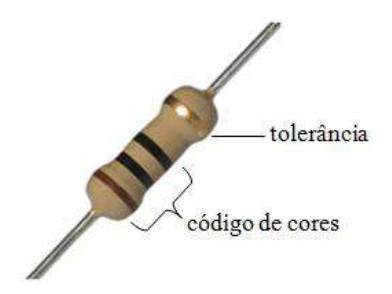

**Figura 31 -** Resistor de filme de carbono. Fonte: Adaptado de [35]

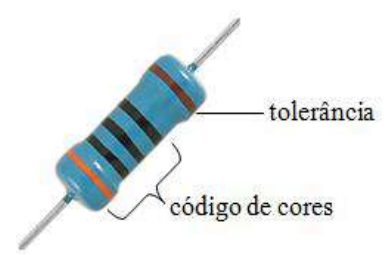

**Figura 32 -** Resistor de filme metálico. Fonte: Adaptado de [36].

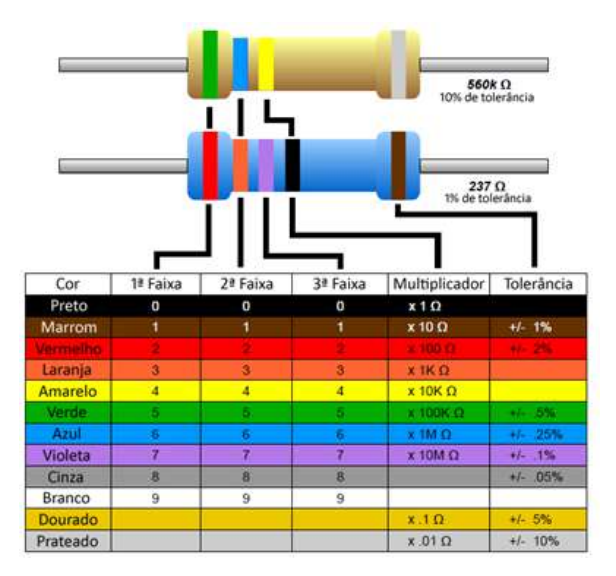

**Figura 33 -** Código de cores para resistores de películas [37].

A leitura do valor nominal do resistor padrão é dada da esquerda para a direita, onde o maior número de faixas deve se posicionar para esquerda. Neste caso, a 1ª e 2ª faixas representam números significativos e a 3ª é o fator multiplicador com a tolerância na última posição (4ª faixa). Os resistores de precisão possuem cinco faixas e a leitura é feita da mesma forma do resistor padrão. Na figura 33 o resistor padrão dado como exemplo possui a 1ª faixa verde que corresponde ao número 5 como primeiro algarismo significativo e 2ª faixa azul de algarismo significativo igual a 6 e como fator multiplicador ( $3<sup>a</sup>$  faixa) amarelo, 10 k $\Omega$ , resultando de 560 k $\Omega$  para esse resistor com tolerância de 10% (faixa prata) para mais ou para menos em cima do valor nominal do resistor.

Outro elemento de circuito importante é o diodo, no caso deste trabalho o LED (do inglês *Light Emiting Diode*). O diodo semicondutor de junção PN ou simplesmente diodo é formado por dois cristais eletricamente polarizados. Um diodo ideal pode controlar a forma direcional da corrente elétrica, se comportando como uma "chave" que pode estar fechada ou aberta, dependendo de como o diodo é polarizado. O diodo somente permite a passagem de corrente elétrica do anodo (polo positivo) para o catodo (polo negativo), pois, de acordo com a teoria dos semicondutores, os elétrons livres do lado N podem passar para o lado P através da interface de separação (junção) dos lados N e P, formando pares de íons, fazendo com que o lado N se torne positivo devido a perda de elétrons livres e o lado P negativo devido ao preenchimento das lacunas. A medida que ocorre essa transferência, a região próxima da junção fica sem lacunas e sem elétrons livres, sendo denominada zona de depleção (figura 34). A diferença de potencial através da zona de depleção é denominada barreira de potencial [25,29].

| $\bullet\bullet\bullet\bullet$ | ▬             |  |   |  | $\begin{array}{ccc} \circ & \circ & \circ & \circ \end{array}$ |  |
|--------------------------------|---------------|--|---|--|----------------------------------------------------------------|--|
| $\bullet\bullet\bullet\bullet$ | ▬             |  |   |  | 00000                                                          |  |
| $\bullet\bullet\bullet\bullet$ | ∍             |  |   |  | 0000                                                           |  |
| $\bullet\bullet\bullet\bullet$ | ▭             |  |   |  | $\bullet$ $\bullet$ $\bullet$                                  |  |
| $\bullet\bullet\bullet\bullet$ | $\Rightarrow$ |  |   |  | $\bullet$ $\bullet$ $\bullet$                                  |  |
| P                              | ions          |  | N |  |                                                                |  |

**Figura 34 -** Zona de depleção [29].

A representação simbólica de um diodo é exposta na figura 23.

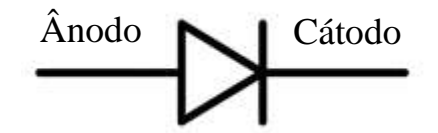

**Figura 35 -** Representação simbólica de um diodo.

A polarização de um diodo ocorre quando se aplica uma diferença de potencial aos terminais do diodo, podendo ser direta ou reversa, a direta ocorre quando o polo positivo do

gerador é associado ao material tipo P (anodo), fazendo com que as lacunas se desloquem para a junção e ligando o polo negativo do gerador ao material tipo N (catodo), fazendo com que os elétrons livres sofram repulsão do polo negativo deslocando-os para zona de depleção. Essa aproximação das lacunas e dos elétrons para a junção faz com que a zona de depleção diminua, facilitando o fluxo de elétrons.

A polarização reversa faz o oposto da polarização direta, ou seja, afasta as lacunas e os elétrons livres da junção, permitindo que o potencial na barreira aumente a zona de depleção [29].

O diodo emissor de luz (LED) quando polarizado, emite radiação visível ou não, devido aos elétrons sofrerem transições de níveis de energia. Os elementos utilizados para a formação de um LED são semicondutores de compostos químicos, como por exemplo, arsenieto de gálio, fosfeto de gálio e índio. Para emissão de luz, o LED deve ser diretamente polarizado. Na figura 24 é representada a simbologia do diodo emissor de luz [29].

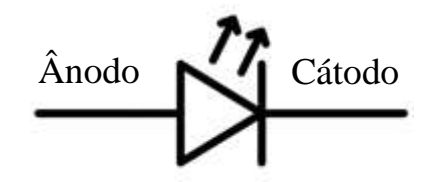

**Figura 36 -** Representação simbólica de um diodo emissor de luz (LED).

A figura 37 mostra alguns elementos de um LED, e principalmente como identificar o ânodo do catodo, no caso do catodo é representado de duas formas, pelo terminal mais curto e pelo chanfro (parte plana da cápsula lateral) na estrutura do LED.

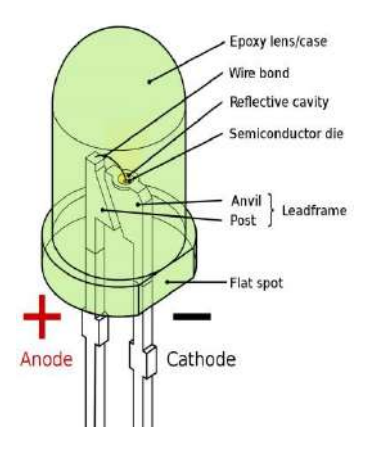

**Figura 37 -** Esquema representativo dos elementos do LED [30].

## **REFERÊNCIAS**

[1] Borges, A.T. 2002. Novos rumos para o laboratório escolar de ciências. **Caderno Brasileiro de Ensino de Física**, **19**(3):291-313.

[2] Schulz, P.A. 2007. Duas nuvens ainda fazem sombra na reputação de Lorde Kelvin. **Caderno Brasileiro de Ensino de Física**, **29**(4):509-512.

[3] Ciência hoje. **Mecânica quântica**: uma nova imagem do mundo. Disponível em: [<http://www.cienciahoje.org.br/revista/materia/id/66/n/mecanica\\_quantica:\\_uma\\_nova\\_image](http://www.cienciahoje.org.br/revista/materia/id/66/n/mecanica_quantica:_uma_nova_imagem_do_mundo) [m\\_do\\_mundo>](http://www.cienciahoje.org.br/revista/materia/id/66/n/mecanica_quantica:_uma_nova_imagem_do_mundo). Acesso em: 22 abr. 2017.

[4] Wikipédia. **Willian Thomson, 1st Baron Kelvin.** Disponível em: [<https://en.wikipedia.org/wiki/William\\_Thomson,\\_1st\\_Baron\\_Kelvin>](https://en.wikipedia.org/wiki/William_Thomson,_1st_Baron_Kelvin). Acesso em: 22 abr. 2017.

[5] Piza, A.F.R. de T. 2009. **Mecânica Quântica**. 2ª ed. São Paulo: EdUSP, 632 p.

[6] Eisberg, R & Resnick, Robert. 1979. **Mecânica Quântica**: Átomos, Moléculas, Sólidos, Núcleos e Partículas. São Paulo: Editora Campos, 928 p.

[7] Tipler, P.A.; Llewellyn, R.A. 2001. **Física Moderna**. 3ª ed. Rio de Janeiro: LTC, 507 p.

[8] Guimarães, P.S. 1999. Radiação de corpo negro**. Revista brasileira de ensino de Física**, **21**(2):291-297.

[9] Bassalo, J.M.F.B. 1996. Sobre a Lei de Rayleigh-Jeans. **Revista brasileira de ensino de Física**, **18**(1):30-32.

[10] Severo, J.H.F. **Radiação do Corpo Negro.** [20??], 94 slides, color. Acompanha texto. Disponível em: [<http://fap.if.usp.br/~JHSEVERO/radiacao\\_corpo\\_negro.pdf>](http://fap.if.usp.br/~JHSEVERO/radiacao_corpo_negro.pdf). Acesso em: 02 mai. 2017.

[11] Instituto de Pesquisas Científicas. **O problema da radiação do corpo negro:** da catástrofe do ultravioleta à teoria quântica. Disponível em: [<https://institutodepesquisascientificas.wordpress.com/2016/04/17/o-problema-da-radiacao](https://institutodepesquisascientificas.wordpress.com/2016/04/17/o-problema-da-radiacao-de-corpo-negro-da-catastrofe-do-ultravioleta-a-teoria-quantica)[de-corpo-negro-da-catastrofe-do-ultravioleta-a-teoria-quantica>](https://institutodepesquisascientificas.wordpress.com/2016/04/17/o-problema-da-radiacao-de-corpo-negro-da-catastrofe-do-ultravioleta-a-teoria-quantica). Acesso em: 02 mai. 2017.

[12] Ensino à distância. **O efeito fotoelétrico**. Disponível em: [<http://www.ensinoadistancia.pro.br/EaD/QG/aula-4/aula-4.html>](http://www.ensinoadistancia.pro.br/EaD/QG/aula-4/aula-4.html). Acesso em: 02 mai. 2017.

[13] Halliday, D.; Resnick, R.; Walker, J. 1995. **Fundamentos de Física**: Ótica e Física Moderna. 4ª ed. Rio de Janeiro: LTC, 351 p.

[14] Firmino, M.; Sousa, A. 2014. **Energia Solar**: Projeto FEUP. [S.l.: s.n.], 29 p.

[15] Agência Nacional de Energial Elétrica - ANEEL. **Energia solar.** Disponível em: [<http://www2.aneel.gov.br/aplicacoes/atlas/energia\\_solar/3\\_2.html>](http://www2.aneel.gov.br/aplicacoes/atlas/energia_solar/3_2.html). Acesso em: 02 mai. 2017.

[16] Agência Nacional de Energial Elétrica - ANEEL. **Resolução Normativa nº 687 de novembro de 2017.** Altera a Resolução n.482, de 17 de abril de 2012, e os Módulos 1 e 3 dos Procedimentos de Distribuição – PRODIST. Disponível em: [<http://www2.aneel.gov.br/cedoc/ren2015687.pdf>](http://www2.aneel.gov.br/cedoc/ren2015687.pdf). Acesso em: 02 mai. 2017.

[17] Brito, M.C. 2006. Meio século de História fotovoltaica. **Gazeta de Física** – Sociedade Portuguesa de Física, **29**(1): 10-15.

[18] Fadigas, E.A.F. **Energia Solar Fotovoltaica:** Fundamentos, conversão e viabilidade técnico-econômica. Disponível em: [<https://disciplinas.stoa.usp.br/pluginfile.php/56337/mod\\_resource/content/2/Apostila\\_solar.p](https://disciplinas.stoa.usp.br/pluginfile.php/56337/mod_resource/content/2/Apostila_solar.pdf) [df>](https://disciplinas.stoa.usp.br/pluginfile.php/56337/mod_resource/content/2/Apostila_solar.pdf). Acesso em: 08 nov. 2016.

[19] Nascimento, C. **Princípio de Funcionamento da Célula Fotovoltaica.** Disponível em: [<http://www.solenerg.com.br/files/monografia\\_cassio.pdf>](http://www.solenerg.com.br/files/monografia_cassio.pdf). Acesso em: 08 nov. 2016. .

[20] Eletrónica. **Semicondutores.** Disponível em: **<**[https://www.electronica](https://www.electronica-pt.com/semicondutores)[pt.com/semicondutores>](https://www.electronica-pt.com/semicondutores). Acesso em: 20 mai. 2017.

[21] Carneiro, J. **Electromagnetismo B:** Semicondutores – modelo matemático da célula fotovoltaica. Disponível em: [<https://repositorium.sdum.uminho.pt/bitstream/1822/16960/1/Semicondutores\\_Modelo%20](https://repositorium.sdum.uminho.pt/bitstream/1822/16960/1/Semicondutores_Modelo%20matem%C3%A1tico%20da%20c%C3%A9lula%20fotovoltaica.pdf) [matem%C3%A1tico%20da%20c%C3%A9lula%20fotovoltaica.pdf>](https://repositorium.sdum.uminho.pt/bitstream/1822/16960/1/Semicondutores_Modelo%20matem%C3%A1tico%20da%20c%C3%A9lula%20fotovoltaica.pdf). Acesso em: 20 mai. 2017. Acesso em: 20 mai. 2017.

[22] Engenharia específico. **Eletrônica digital e analógica.** Notas de aula. Disponível em: [<https://engenhariaespecifico.files.wordpress.com/2012/03/eletronica\\_analogica\\_digital\\_2012](https://engenhariaespecifico.files.wordpress.com/2012/03/eletronica_analogica_digital_2012_novo.pdf) [\\_novo.pdf>](https://engenhariaespecifico.files.wordpress.com/2012/03/eletronica_analogica_digital_2012_novo.pdf). Acesso em: 20 mai. 2017.

[23] Unioeste. **Materiais semicondutores**. Disponível em: [<http://www.foz.unioeste.br/~lamat/downmateriais/materiaiscap15.pdf>](http://www.foz.unioeste.br/~lamat/downmateriais/materiaiscap15.pdf). Acesso em: 20 mai. 2017. (apostila).

[24] Infoescola. **Dopagem eletrônica.** Disponível em:[<http://www.infoescola.com/quimica/dopagem-eletronica/>](http://www.infoescola.com/quimica/dopagem-eletronica/). Acesso em: 20 mai. 2017.

[25] Oka, M.M. **História da eletricidade.** Disponível em: [<http://www.lsi.usp.br/~dmi/manuais/HistoriaDaEletricidade.pdf>](http://www.lsi.usp.br/~dmi/manuais/HistoriaDaEletricidade.pdf). Acesso em: 20 mai. 2017.

[26] Perez, S. O poder das pedras. **Resina âmbar.** Disponível em: [<http://blogartstones.com.br/conheca-as-pedras/ambar/resina-ambar>](http://blogartstones.com.br/conheca-as-pedras/ambar/resina-ambar). Acesso em: 20 mai. 2017.

[27] Santos, C.A dos. **Experimento da gota de óleo de Millikan.** Disponível em: [<http://www.if.ufrgs.br/historia/millikan.html>](http://www.if.ufrgs.br/historia/millikan.html). Acesso em: 20 mai. 2017.

[28] Físicap4.org. **Experimento de Millikan.** Disponível em: [<http://fisicap4.org/fisica/moderna/mill.html>](http://fisicap4.org/fisica/moderna/mill.html). Acesso em: 20 mai. 2017.

[29] Riveros, J.M. 2013. **O legado de Niels Bohr.** Quím. Nova, **36**(7):931-931.

[30] Fuentes, R.C.; Nascimento, C.R. 2013. **Eletrônica.** Santa Maria. (apostila).

## **ANEXO 1 - PROJETO LABORATÓRIO MULTIDISCIPLINAR NO COLÉGIO RC**

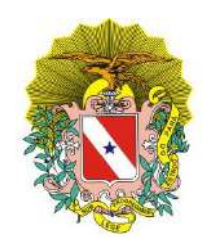

**GOVERNO DO ESTADO DO PARÁ SECRETARIA DE ESTADO DE EDUCAÇÃO E. E. E. M. REGINA COELI SOUZA SILVA LABORATÓRIO MULTIDISCIPLINAR**

# **PROJETO LABORATÓRIO MULTIDISCIPLINAR**

**PROFESSOR DE FÍSICA JEFFERSON CORRÊA BRITO**

**ANANINDEUA**

**2017**

## **SUMÁRIO**

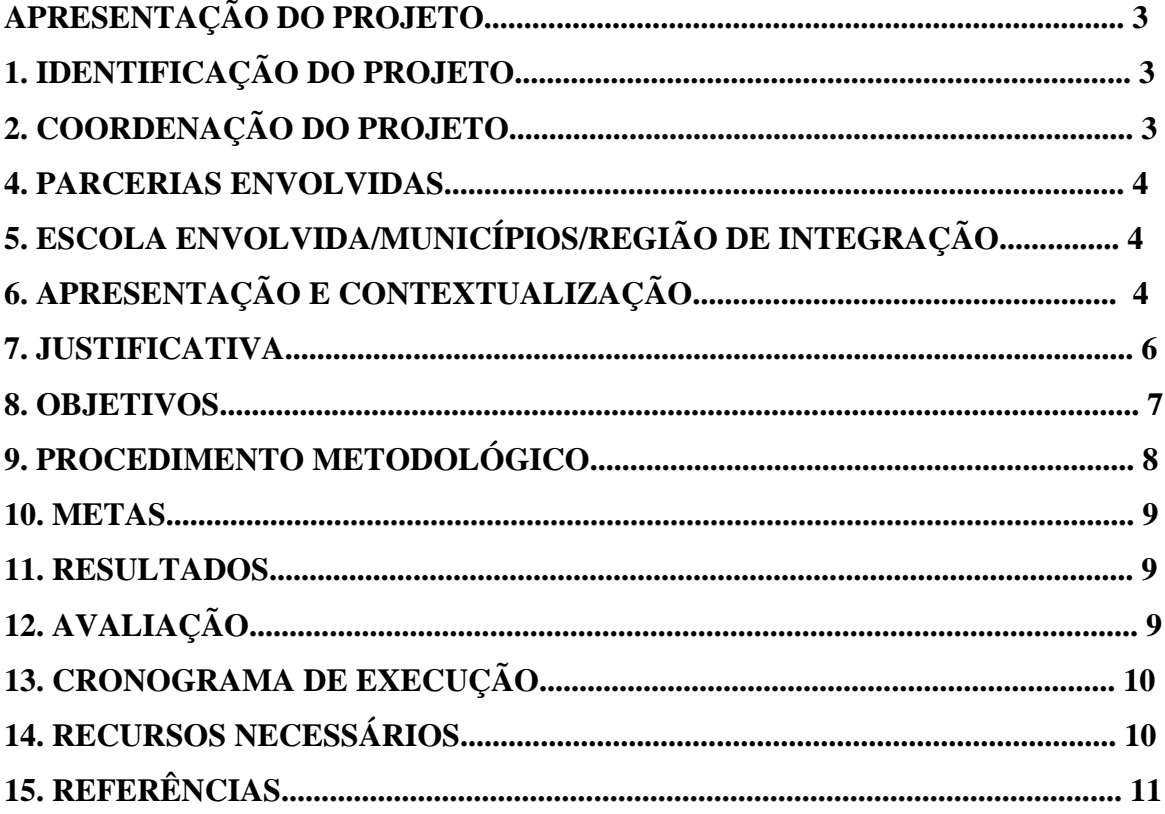

## **APRESENTAÇÃO DO PROJETO**

## **1. IDENTIFICAÇÃO DO PROJETO**

**Título: LABORATÓRIO MULTIDISCIPLINAR (LABMULT) Nível de ensino atendido:** Fundamental e Médio. Alunos, professores, funcionários e membros da comunidade escolar **Área:** Ciências Naturais.

## **2. COORDENAÇÃO DO PROJETO:**

**Nome:** Jefferson Corrêa Brito **Tipo de Vínculo:** EFETIVO **ID. FUNCIONAL:** 5889921-1 **CATEGORIA:** Magistério Básico **SETOR:** EEEFM REGINA COELI SOUZA SILVA **CARGO:** Professor Classe I **ÓRGÃO:** SEDUC

## **3. UNIDADE EXECUTORA**

EEEFM REGINA COELI SOUZA SILVA **Telefone/Fax:** (91) 3273-5281 **E-mail:** escola.reginacoeli@seduc.pa.gov.br

#### **4. PARCERIAS ENVOLVIDAS**

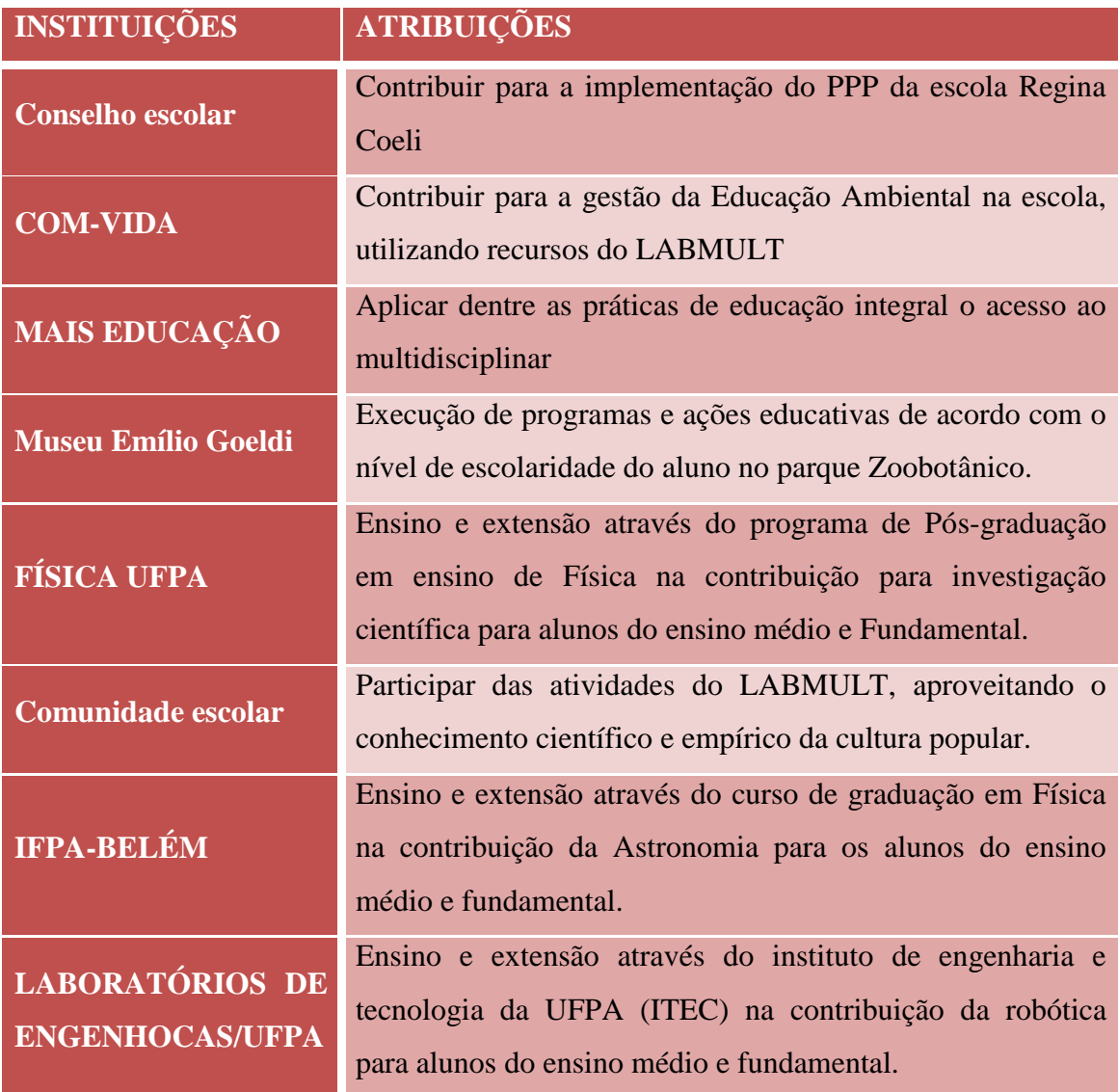

## **5. ESCOLA ENVOLVIDA/MUNICÍPIOS/ REGIÃO DE INTEGRAÇÃO**

Escola estadual Regina Coeli – Município de Ananindeua – Região Metropolitana

## **6. APRESENTAÇÃO E CONTEXTUALIZAÇÃO**

O referido Projeto origina-se no Projeto Alvorada em 2002, com a proposta apresentada pelo Ministério da Educação, de laboratórios de ciências nas escolas públicas de ensino médio. Os laboratórios têm uma configuração multidisciplinar, atendendo as disciplinas de Biologia, Química e Física.

Para o bom desempenho das atividades pedagógicas no laboratório, este está

inserido no Projeto Político Pedagógico da Escola – PPP, contextualizado na contemporaneidade em que a comunidade escolar está inserida. As aulas práticas de Ciências desenvolvidas nos Laboratórios Multidisciplinares possibilitam aos estudantes desenvolvimento da investigação, estimulando a cidadania crítica, onde os estudantes em não simplesmente aceitar as informações prontas que são repassadas e recebidas na escola, questionam e comprovam suas veracidades e ou com grandes possibilidades apresentam inovações que possam contribuir com o desenvolvimento científico e sustentável do País.

Para entender melhor a relevância do conhecimento científico na educação básica, apresentamos as considerações de Marcos Reigota, (2010, p.17): "a ciência contemporânea relativiza o conhecimento e desestabiliza o poder das "verdades" científicas".

No desenvolvimento de aulas práticas de ciências, através do laboratório multidisciplinar, há a oportunidade de professores e estudantes reintegrarem-se no mundo científico com o viés crítico e transformador, rompendo o monólogo e propondo o diálogo com o conhecimento elaborado e apresentado nos livros.

Para a educação, a proposta da "nova aliança" considera que para a apropriação do conhecimento científico é necessário um aprendizado do corpo. (Stengers, 1990, p.71)

Não se trata de transmitir conteúdos, conceitos e o método científico experimental, mas, sim, aprender a olhar, aprender a ler indícios e o aleatório, entender a ciência como criatividade e atividade que permite integrar a arte e os diferentes conhecimentos (científicos e tradicionais). (Reigota, 2010, p. 19).

Reigota (2010, p. 20), entende que Prigogine em seu livro a nova aliança, 1981, procura chamar a atenção para a importância dos sentidos e da subjetividade nas atividades científicas e cotidianas com a natureza, abandonando o paradigma racionalista de ciência e de exploração dos recursos naturais.

A educação, baseada nessa concepção de ciência, procura como observa Paula Carvalho (in Teixeira, 1990, p. 49):

> levantar as pequenas histórias, as histórias individuais, dos homens entre si e com a natureza, que não fazem parte da história oficial, pois é nessa "outra" realidade que ocorrem os fatos aparentemente não significativos, banais, não lógicos, não racionais, em suma, tudo o que acontece fora dos limites dos regulamentos e normas".

Considerando os documentos da educação básica como PCNs, as atividades no laboratório multidisciplinar levarão à contribuição do desenvolvimento científico do país a partir da educação básica, para a formação de novos cientistas no País.

#### **7. JUSTIFICATIVA**

Boff (1999, p. 35), diz:

precisamos de mais formação, mais informação e mais educação. Através do laboratório multidisciplinar podemos contribuir para atender a demanda social de uma educação de qualidade, cumprindo as diretrizes da educação básica, a constituição Federal e as orientações dos Parâmetros Curriculares Nacionais – PCNs que tem como meta mostrar a Ciência como elaboração humana para uma compreensão do mundo, para compreender como a sociedade intervém na natureza.

A multidisciplinaridade proporciona a compreensão dos fenômenos naturais que ocorrem no Planeta e nos seres vivos que o habitam, através de um olhar mais completo, associando, fenômenos químicos e biológicos, a fenômenos psíquicos, emocionais e a complexidade ambiental que refletem diretamente no comportamento humano.

A compreensão da Ciência promove nos sujeitos, mais racionalidade e cuidado para com os outros que habitam o Planeta, promove a melhor qualidade de vida, pois através de experimentos, consulta comprova-se a existência do mundo físico microscópico, que pode contribuir com a estabilidade do ecossistema, mas também provoca patologias em seres humanos.

As aulas práticas de Biologia, Química e Física, desenvolvem no estudante o prazer do conhecimento científico, levando-o à investigação e por consequente ao conhecimento do mais primário ao mais avançado, a partir dos estímulos conduzidos por aulas práticas, no período mais importante da vida de uma pessoa, que é a infantojuvenil que compõe o público da educação básica. Nesta fase escolar, se constrói o profissional de amanhã de forma equilibrada e sólida, com estabilidade emocional e boas lembranças de sua vida na escola.

Os professores, por sua vez, protagonistas do desenvolvimento do estudante, sentem-se realizados por contribuírem com a educação de qualidade para a qual se dedicam.

O conjunto de ações desenvolvidas na escola leva à autoestima da comunidade escolar e do seu entorno. Esse conjunto de ações é que promovem a transformação social, para a construção de um país desenvolvido e Sustentável.

#### **8. OBJETIVOS**

- Utilizar as atividades práticas como uma maneira de entender a ciência como forma de produção de conhecimento.
- Entender de forma mais clara os fenômenos físico-químicos e biológicos, teorizados em sala de aula.
- Refletir sobre a qualidade de vida através do conhecimento científico.
- Atuar de forma conjunta com os demais espaços pedagógicos (biblioteca e sala de informática).
- Servir como ponto de apoio aos projetos desenvolvidos pelos professores das áreas de Ciências, principalmente aos que necessitam de um suporte teórico e material.
- Através da experimentação, promover a interação entre ciência e cotiando.
- Orientar os professores com o objetivo de que estes acompanhem seus alunos nas atividades de laboratório, através da realização de oficinas de formação dos docentes da escola sobre a orientação de projetos de investigação científica no período que acontece a realização da Feira de Ciência.
- Incentivar e orientar os alunos para a realização de atividades investigativas, sob orientação do professor responsável pelo Laboratório Multidisciplinar, constituindo assim, grupos de iniciação científica.

## **9. PROCEDIMENTO METODOLÓGICO**

#### **a) Visitas Supervisionadas**

As atividades desenvolvidas no laboratório multidisciplinar ou nas dependências da unidade escolar (laboratório de informática, por exemplo) coma a utilização de equipamentos do laboratório multidisciplinar, onde os principais condutores são os próprios professores de Física, Química, Biologia da escola. Neste caso, a equipe do laboratório deve dar auxilio e supervisão durante a atividade.

Por mais que a atividade seja em outro espaço pedagógico (fora do laboratório multidisciplinar), o professor condutor deverá informa a turma, assunto e objetivo da atividade.

#### **b) Visitas Programadas**

Neste caso, as atividades que serão desenvolvidas no laboratório multidisciplinar ou nas dependências da unidade escolar (laboratório de informática, por exemplo) com a utilização de equipamentos do laboratório multidisciplinar deverão ser previamente agendadas, informando turma, assunto e objetivo da atividade.

#### **c) Atividades Extracurriculares**

Nesta atividade, destacam-se projetos de investigação que poderão ser desenvolvidos entre alunos e professores com a utilização dos equipamentos do laboratório, no contra-turno de suas aulas.

A realização da Feira de Ciências que podem ser promovidas pelo laboratório multidisciplinar anualmente, com o apoio de professores e alunos e a utilização de espaços pedagógicos como, laboratório de informática, biblioteca, sala de vídeo, auditório, etc., representando uma forma de aproximação e divulgação dos trabalhos desenvolvidos durante o ano letivo para a comunidade escolar como um todo.

Realizar visitas técnicas aos centros tecnológicos (universidades, museus, planetário, etc.).

Ciclos de seminários e cursos para alunos, professores e a comunidade sobre temas pertinentes à educação científica; etc.

A formação de um grupo de pesquisa (no caso do referido colégio, comitê científico) formado por professores e alunos que trabalharão em atividades de investigação cientifica como, por exemplo, robótica (trabalho em andamento com três alunos do colégio bolsistas pelo programa de extensão do instituto de tecnologia da UFPA).

#### **d) Empréstimo de material**

A utilização de equipamentos do laboratório multidisciplinar em sala de aula por professores das áreas de ciências garante um suporte para atividade de exposição.

#### **10. METAS**

- Divulgação dos Projetos de Investigação a serem desenvolvidos em 2017.
- Planejamento das atividades.
- Formação do comitê científico.
- Realização de Oficinas para os docentes: Como Orientar Projetos de Investigação Científica.
- Reposição de instrumentos, produtos e regentes.
- Visitas Programadas.
- Visitas Supervisionadas.
- Feira de Ciências. (interna e em conjunto com outras escolas).

#### **11. RESULTADOS**

Espera-se que os alunos comecem a manipular corretamente materiais de laboratório e a dominar conceitos relacionados às atividades científicas propostas no Laboratório Multidisciplinar.

Busca-se o aumento do número de aulas realizadas no LMC, o que nos indicará uma mudança de postura dos professores com relação suas opiniões acerca da importância do trabalho prático para o entendimento das ciências.

Espera-se a divulgação de trabalhos realizados pelo laboratório em feiras estaduais e nacionais (como ocorrido no ano de 2016, trabalho finalista e premiado na FEBRACE-USP 2017 em Física).

#### **12. AVALIAÇÃO**

Execução de Projetos de Investigação, assim como a análise dos materiais produzidos durante este processo, será um indicativo da qualidade das atividades desenvolvidas ao longo do ano letivo.

Desenvolvimento de aulas práticas nas dependências do LMC, e o aumento na frequência de visitas dos professores das áreas de ciências.

## **13. CRONOGRAMA DE EXECUÇÃO**

Meses: Abril a Dezembro de 2017.

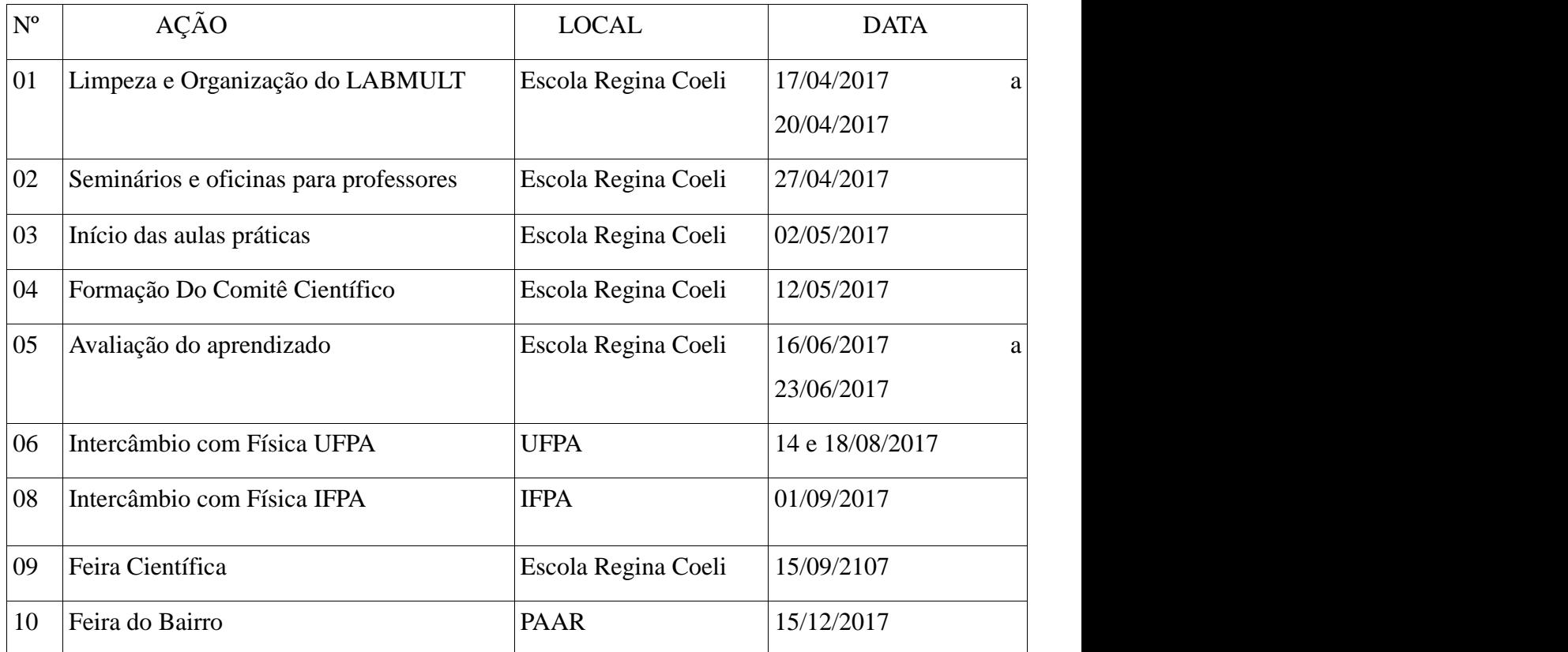

## **14. OS RECURSOS NECESSÁRIOS**

Humanos: Professor lotado no laboratório multidisciplinar com carga horária de 100 horas.

Material: Equipamentos de aulas práticas de Biologia, Química e Física, água, energia elétrica, internet e mobiliário.

### **15. REFERÊNCIAS**

BOFF, L. 1999. *Saber Cuidar: Ética do humano – compaixão pela terra*. Rio de Janeiro, Ed. Petrópolis, RJ: Vozes.

BRASIL, Ministério da Educação. Parâmetros Curriculares Nacionais. *Meio Ambiente e Saúde*, 3ª ed. Brasília, 2001.

PRIGOGINE, I.; STENGERS, I. 1981. *La nouvelle alliance*. Paris, Gallimard.

REIGOTA, M. Meio Ambiente e Representação Social. São Paulo, Cortez, 2010. – (Coleção questões da nossa época; v. 12).